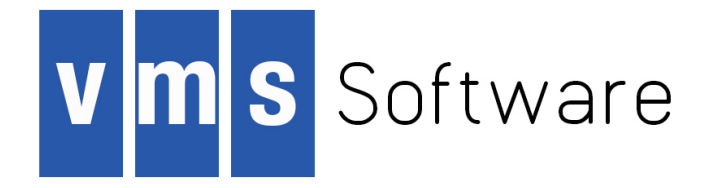

# **VSI OpenVMS**

# **VSI OpenVMS RTL General Purpose (OTS\$) Manual**

Document Number: DO–RTLOTS–01A

Publication Date: June 2019

This manual provides users of the OpenVMS operating system with detailed usage and reference information on general-purpose routines supplied in the OTS\$ facility of the Run-Time Library.

**Revision Update Information:** This is a new manual.

**Operating System and Version:** HPE OpenVMS I64 Version 8.2 HPE OpenVMS Alpha Version 8.2

### **VSI OpenVMS RTL General Purpose (OTS\$) Manual:**

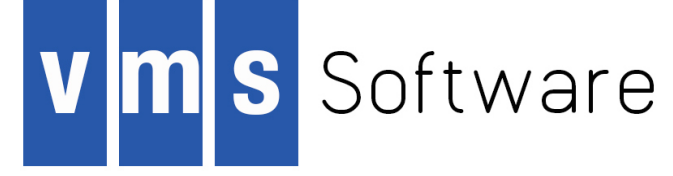

Copyright © 2019 VMS Software, Inc. (VSI), Bolton, Massachusetts, USA

### **Legal Notice**

Confidential computer software. Valid license from VSI required for possession, use or copying. Consistent with FAR 12.211 and 12.212, Commercial Computer Software, Computer Software Documentation, and Technical Data for Commercial Items are licensed to the U.S. Government under vendor's standard commercial license.

The information contained herein is subject to change without notice. The only warranties for VSI products and services are set forth in the express warranty statements accompanying such products and services. Nothing herein should be construed as constituting an additional warranty. VSI shall not be liable for technical or editorial errors or omissions contained herein.

HPE, HPE Integrity, HPE Alpha, and HPE Proliant are trademarks or registered trademarks of Hewlett Packard Enterprise.

The VSI OpenVMS documentation set is available on DVD.

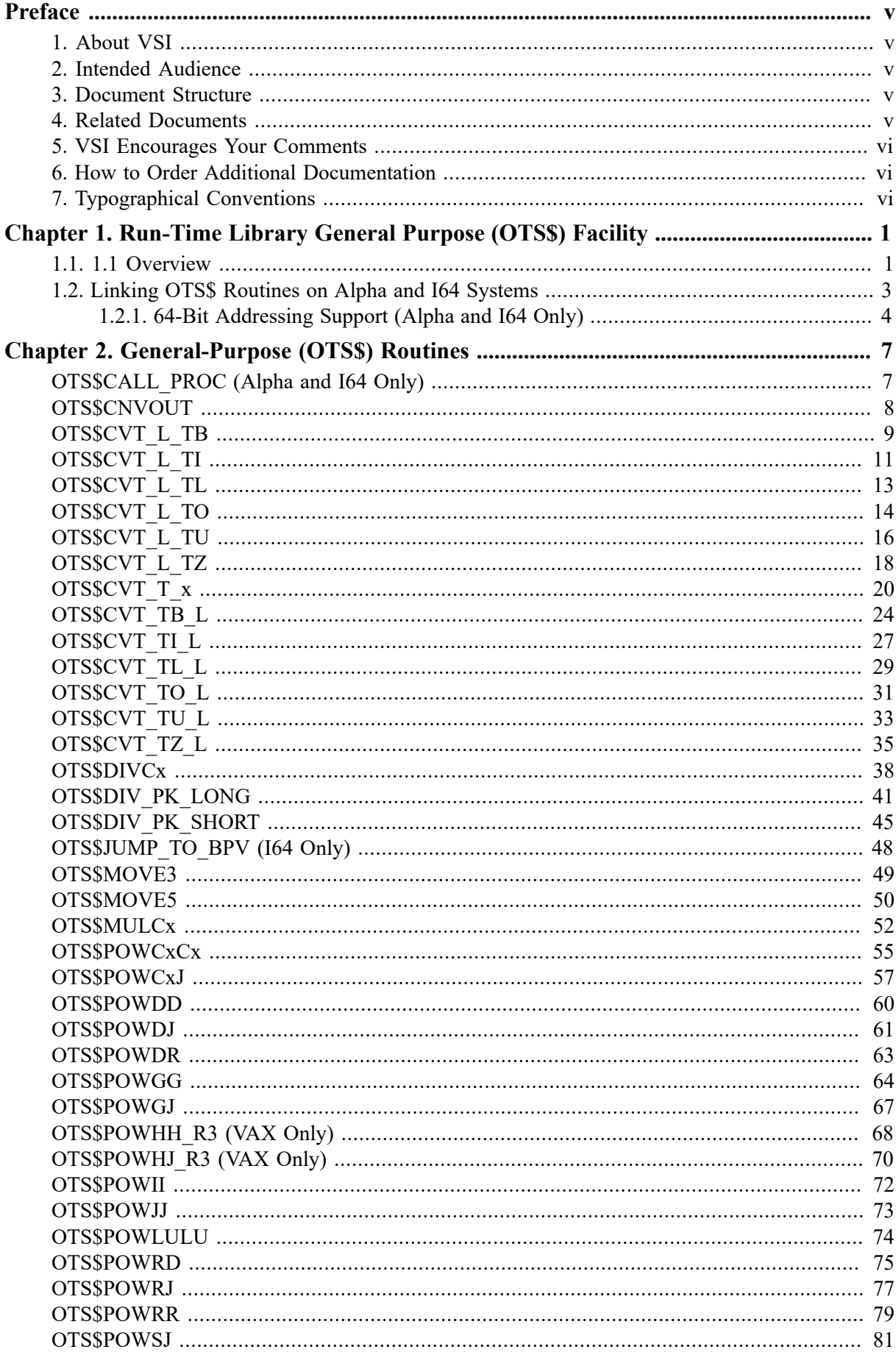

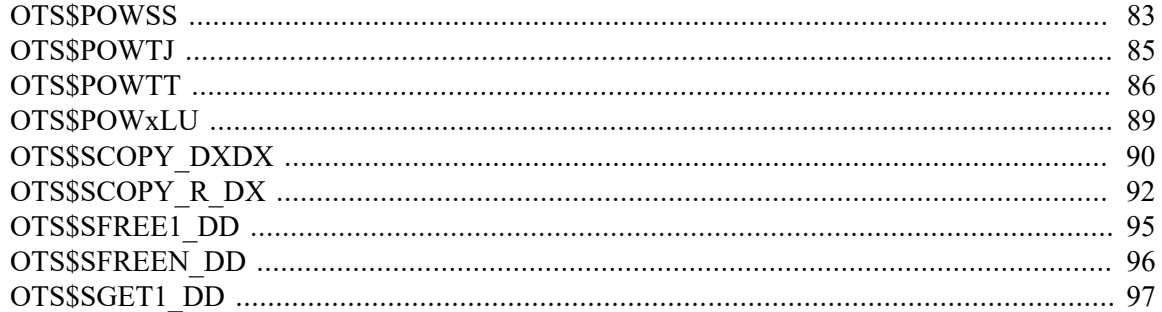

<span id="page-4-0"></span>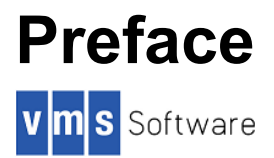

# <span id="page-4-1"></span>**1. About VSI**

VMS Software, Inc. (VSI) is an independent software company licensed by Hewlett Packard Enterprise to develop and support the OpenVMS operating system.

VSI seeks to continue the legendary development prowess and customer-first priorities that are so closely associated with the OpenVMS operating system and its original author, Digital Equipment Corporation.

# <span id="page-4-2"></span>**2. Intended Audience**

This manual is intended for system and application programmers who write programs that call OTS\$ Run-Time Library routines.

# <span id="page-4-3"></span>**3. Document Structure**

This manual is organized into two parts as follows:

- [Chapter 1](#page-8-0) contains a brief overview of the OTS\$ routines.
- [Chapter 2](#page-14-0) provides detailed reference information on each routine contained in the OTS\$ facility of the Run-Time Library. This information is presented using the documentation format described in *VSI OpenVMS Programming Concepts Manual*. Routine descriptions appear in alphabetical order by routine name.

# <span id="page-4-4"></span>**4. Related Documents**

The Run-Time Library routines are documented in a series of reference manuals. A description of how the Run-Time Library routines are accessed and of OpenVMS features and functionality available through calls to the OTS\$ Run-Time Library appears in the *VSI OpenVMS Programming Concepts Manual*. Descriptions of other RTL facilities and their corresponding routines and usages are discussed in the following books:

- *Compaq Portable Mathematics Library*
- *VSI OpenVMS RTL Library (LIB\$) Manual*
- *VSI OpenVMS RTL Screen Management (SMG\$) Manual*
- *VSI OpenVMS RTL String Manipulation (STR\$) Manual*

The *Guide to the POSIX Threads Library* contains guidelines and reference information for POSIX Threads, the Multithreading Run-Time Library.

Application programmers using any programming language can refer to the *Guide to Creating OpenVMS Modular Procedures* for writing modular and reentrant code.

High-level language programmers will find additional information on calling Run-Time Library routines in their language reference manual. Additional information may also be found in the language user's guide provided with your OpenVMS language software.

For additional information about OpenVMS products and services, access the VSI website at the following location: <https://www.vmssoftware.com/>

# <span id="page-5-0"></span>**5. VSI Encourages Your Comments**

You may send comments or suggestions regarding this manual or any VSI document by sending email to the following Internet address: <docinfo@vmssoftware.com>.

# <span id="page-5-1"></span>**6. How to Order Additional Documentation**

For information about how to order additional documentation, email the VSI OpenVMS information account: <info@vmssoftware.com>. We will be posting links to documentation on our corporate website soon.

# <span id="page-5-2"></span>**7. Typographical Conventions**

The following conventions are used in this manual:

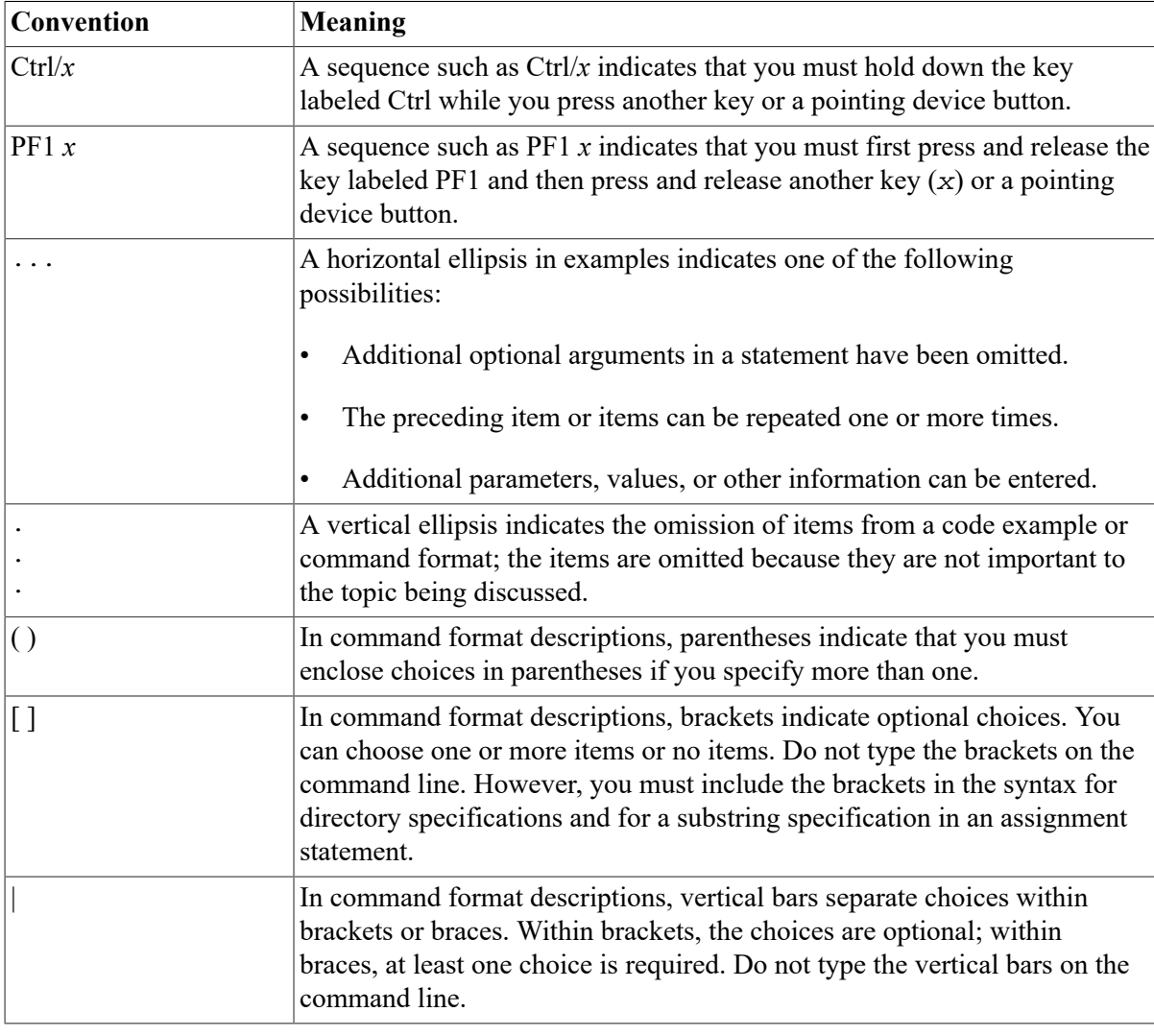

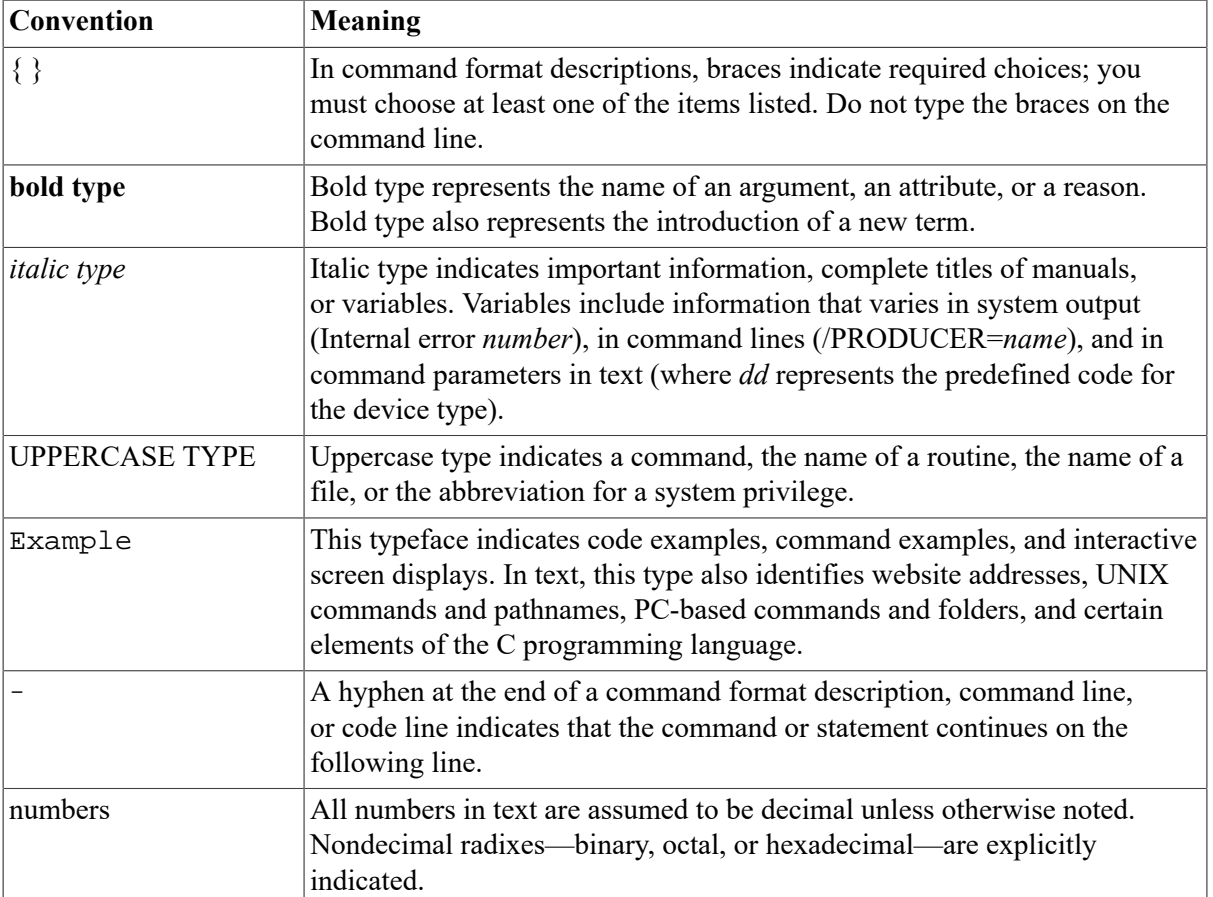

# <span id="page-8-0"></span>**Chapter 1. Run-Time Library General Purpose (OTS\$) Facility**

This chapter describes the OpenVMS Run-Time Library General Purpose (OTS\$) Facility. See the [Chapter 2](#page-14-0) for a detailed description of each routine within the OTS\$ facility.

Most of the OTS\$ routines were originally designed to support language compilers. Because they perform general-purpose functions, the routines were moved into the language-independent facility, OTS\$.

# <span id="page-8-1"></span>**1.1. 1.1 Overview**

The Run-Time Library General Purpose (OTS\$) Facility provides routines to perform general-purpose functions. These functions include data type conversions as part of a compiler's generated code, and some mathematical functions.

The OTS\$ facility contains routines to perform the following main tasks:

- Convert data types (see [Table](#page-8-2) 1.1)
- Divide complex and packed decimal values (see [Table](#page-9-0) 1.2)
- Move data to a specified destination address (see [Table](#page-9-1) 1.3)
- Multiply complex values (see [Table](#page-9-2) 1.4)
- Raise a base to an exponent (see [Table](#page-9-3) 1.5)
- Copy a source string to a destination string (see [Table](#page-10-1) 1.6)
- Return a string area to free storage (see [Table](#page-10-2) 1.7)
- Use convenience routines related to the OpenVMS Calling Standard (see [Table](#page-10-3) 1.8)

Some restrictions apply if you link certain OTS\$ routines on an Alpha system or I64 system. See [Section 1.2](#page-10-0) for more information about these restrictions.

<span id="page-8-2"></span>**Table 1.1. OTS\$ Conversion Routines**

| <b>Routine Name</b> | <b>Function</b>                                                                                                  |
|---------------------|----------------------------------------------------------------------------------------------------|
| <b>OTS\$CNVOUT</b>  | Convert a D-floating, G-floating, H-floating, IEEE S-floating or IEEE<br>T-floating value to a character string. |
| OTS\$CVT L TB       | Convert an unsigned integer to binary text.                                                                      |
| OTS\$CVT L TI       | Convert a signed integer to signed integer text.                                                                 |
| OTS\$CVT L TL       | Convert an integer to logical text.                                                                              |
| OTS\$CVT L TO       | Convert an unsigned integer to octal text.                                                                       |
| OTS\$CVT L TU       | Convert an unsigned integer to decimal text.                                                                     |
| OTS\$CVT L TZ       | Convert an integer to hexadecimal text.                                                                          |
| OTS\$CVT TB L       | Convert binary text to an unsigned integer value.                                                                |
| OTS\$CVT TI L       | Convert signed integer text to an integer value.                                                                 |

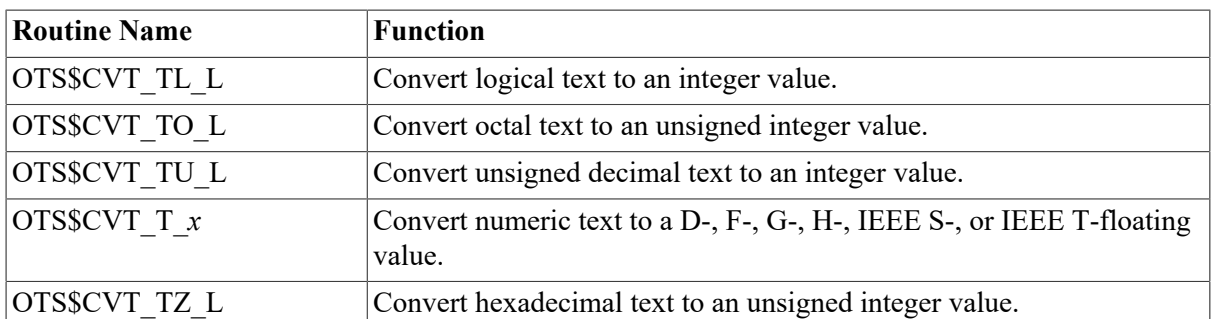

For more information on Run-Time Library conversion routines, see the CVT\$ reference section in the *VSI OpenVMS RTL Library (LIB\$) Manual*.

### <span id="page-9-0"></span>**Table 1.2. OTS\$ Division Routines**

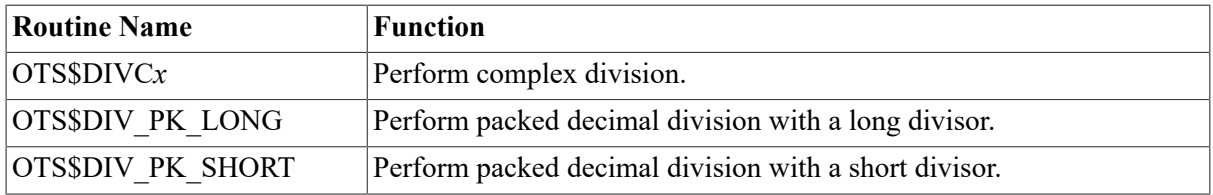

### <span id="page-9-1"></span>**Table 1.3. OTS\$ Move Data Routines**

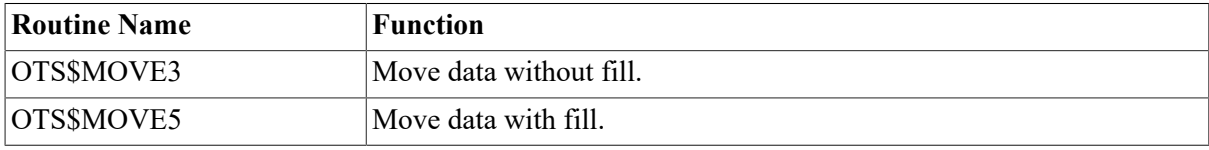

### <span id="page-9-2"></span>**Table 1.4. OTS\$ Multiplication Routine**

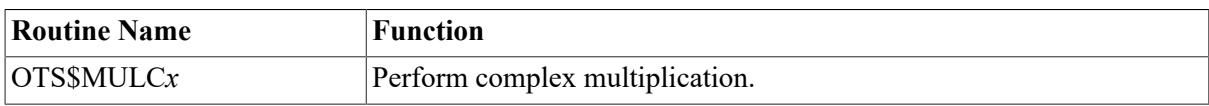

### <span id="page-9-3"></span>**Table 1.5. OTS\$ Exponentiation Routines**

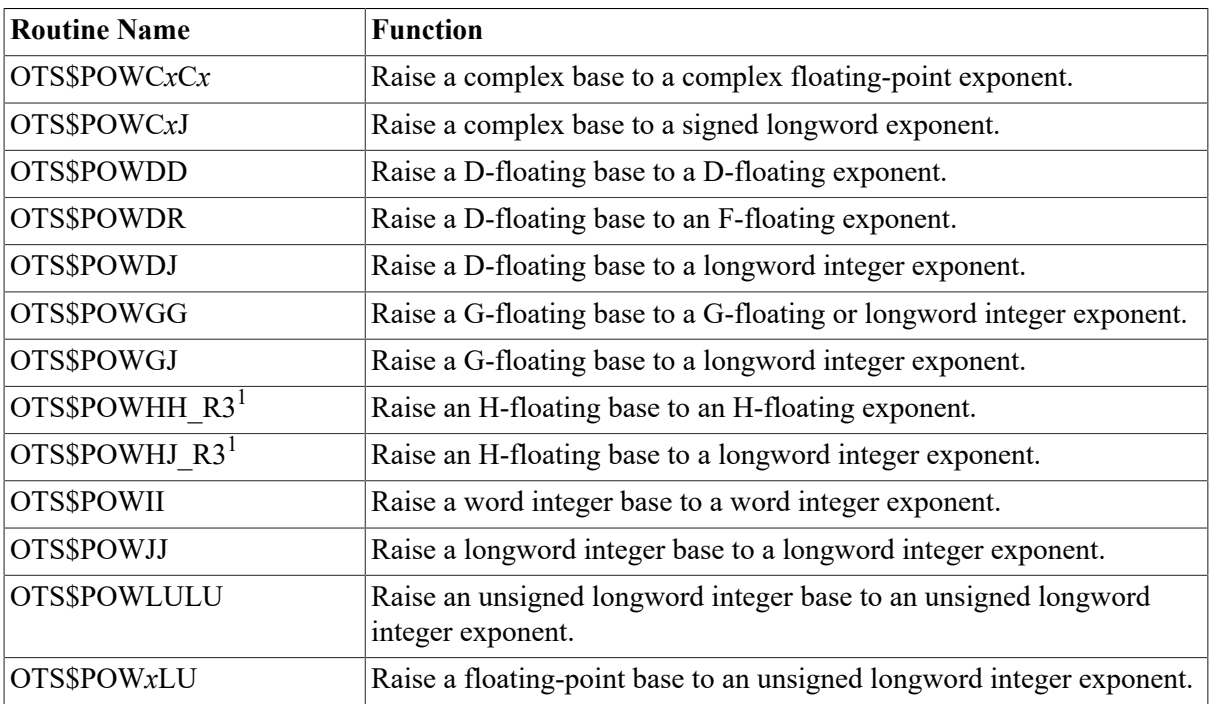

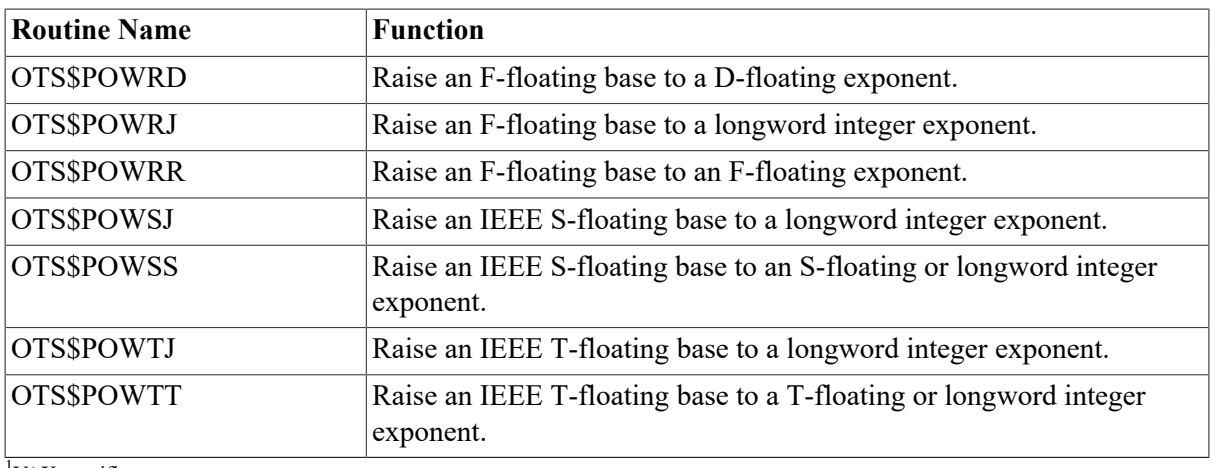

<sup>1</sup>VAX specific

### <span id="page-10-1"></span>**Table 1.6. OTS\$ Copy Source String Routines**

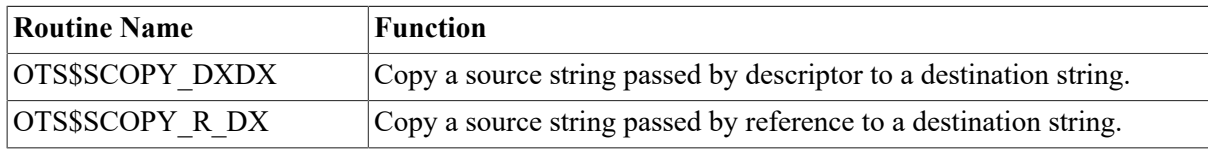

### <span id="page-10-2"></span>**Table 1.7. OTS\$ Return String Area Routines**

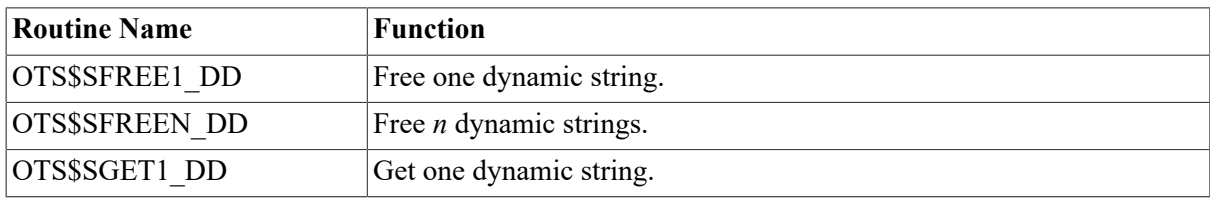

### <span id="page-10-3"></span>**Table 1.8. OTS\$ Convenience Routines**

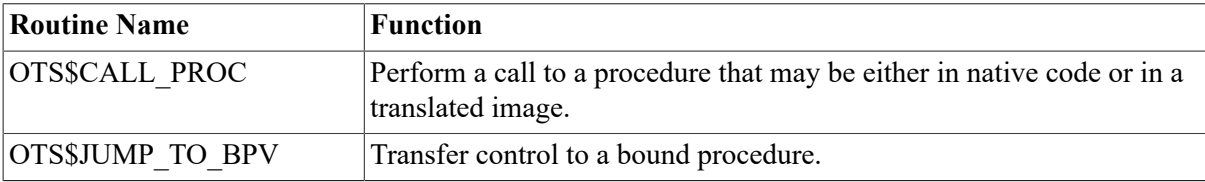

# <span id="page-10-0"></span>**1.2. Linking OTS\$ Routines on Alpha and I64 Systems**

On Alpha and I64 systems, if you use the OTS\$ entry points for certain mathematics routines, you must link against the DPML\$SHR.EXE library. Alternately, you can use the equivalent math\$ entry point for the routine and link against either STARLET.OLB or the DPML\$SHR.EXE library. Math\$ entry points are available only on Alpha and I64 systems.

[Table](#page-10-4) 1.9 lists the affected OTS\$ entry points with their equivalent math\$ entry points. Refer to the *Compaq Portable Mathematics Library* for information about the math\$ entry points.

<span id="page-10-4"></span>**Table 1.9. OTS\$ and Equivalent Math\$ Entry Points**

| <b>OTSS Entry Point</b> | <b>Math\$ Entry Point</b> |
|-------------------------|---------------------------|
| <b>OTSSDIVC</b>         | math\$cdiv f              |
| <b>OTS\$DIVCG R3</b>    | math\$cdiv g              |

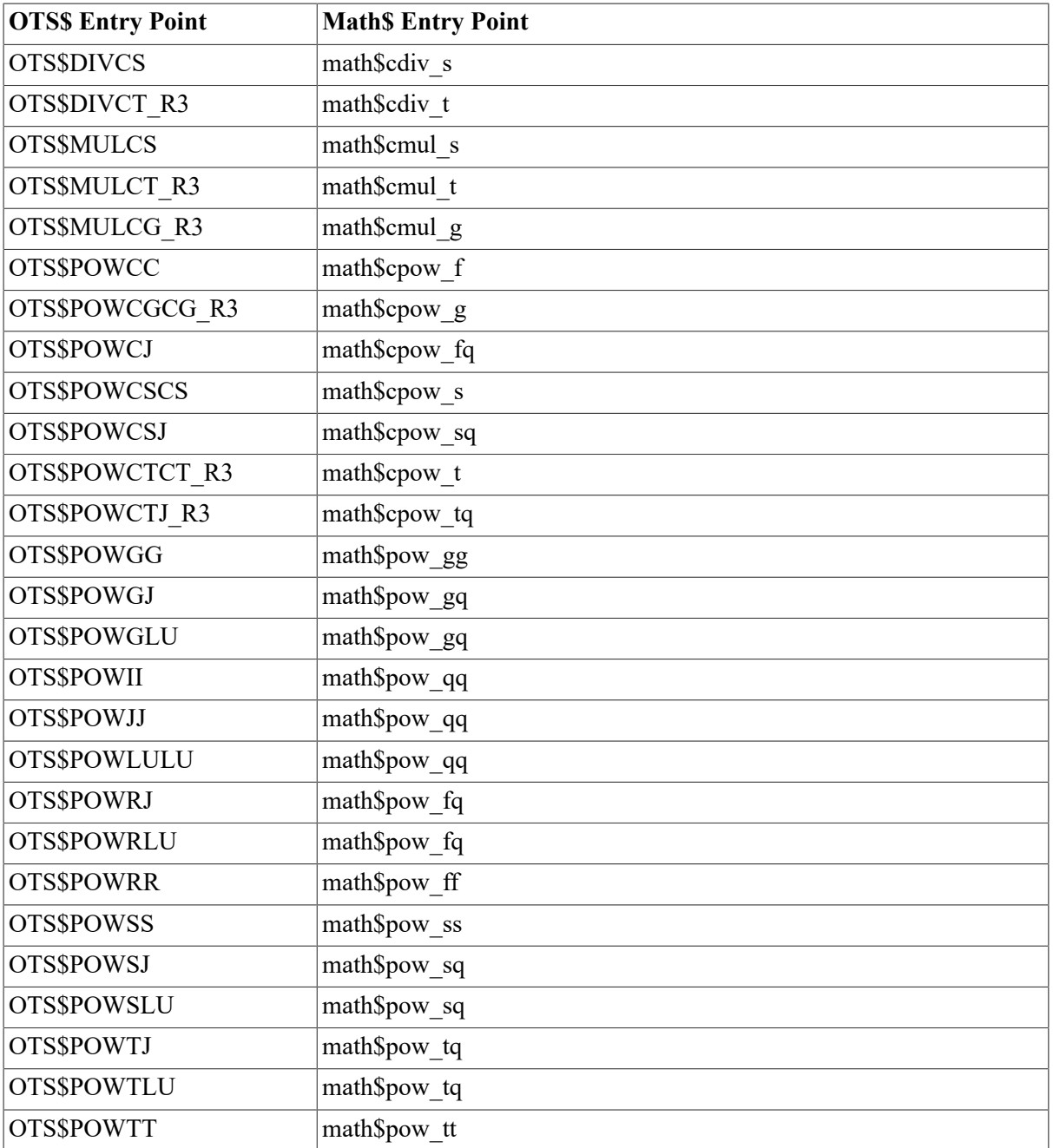

# <span id="page-11-0"></span>**1.2.1. 64-Bit Addressing Support (Alpha and I64 Only)**

On Alpha and I64 systems, the General Purpose (OTS\$) routines provide 64-bit virtual addressing capabilities as follows:

- All OTS\$ RTL routines accept 64-bit addresses for arguments passed by reference.
- All OTS\$ RTL routines also accept either 32-bit or 64-bit descriptors for arguments passed by descriptor.

### **Note**

The OTS\$ routines declared in ots\$routines.h do not include prototypes for 64-bit data. You must provide your own generic prototypes for any OTS\$ functions you use.

See the *VSI OpenVMS Programming Concepts Manual* for more information about 64-bit virtual addressing capabilities.

# <span id="page-14-0"></span>**Chapter 2. General-Purpose (OTS\$) Routines**

This chapter provides detailed descriptions of the routines provided by the OpenVMS RTL General Purpose (OTS\$) Facility.

# <span id="page-14-1"></span>**OTS\$CALL\_PROC (Alpha and I64 Only)**

OTS\$CALL\_PROC (Alpha and I64 Only) — The Call Special Procedure routine performs a call to a procedure that may be either in native code or in a translated image.

## **Format**

OTS\$CALL\_PROC target-func-value ,target-sig-info ,standard-args ,...

# **Returns**

None.

# **Arguments**

**target-func-value**

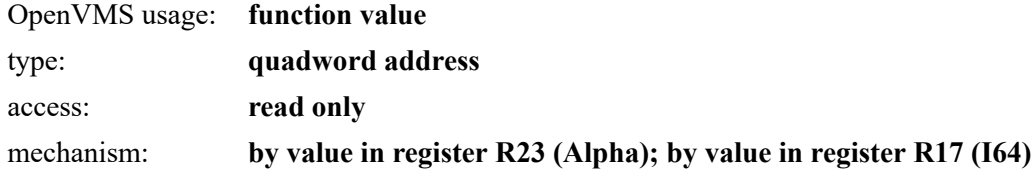

Function value for the procedure to be called.

### **target-sig-info**

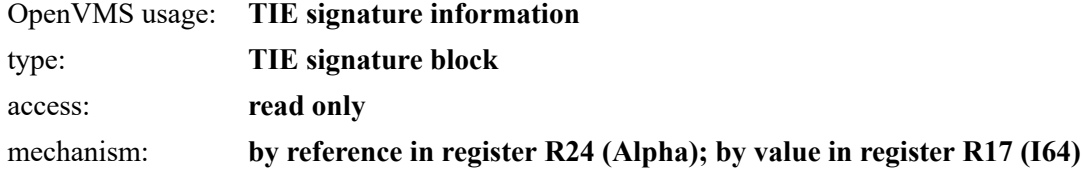

Signature information is used to transform the standard arguments into the form required by a translated image (if needed). The representation of signature information is described in the OpenVMS Calling Standard.

### **standard-args**

Zero or more arguments to be passed to the called routine, passed using standard conventions (including the AI register).

## **Description**

When translated code support is requested, the compiled code must call the special service routine, OTS\$CALL\_PROC. The actual parameters to the target function are passed to OTS\$CALL\_PROC as though the target routine is native code that is being invoked directly.

OTS\$CALL\_PROC first determines whether the target routine is part of a translated image.

If the target is in native code, then OTS\$CALL\_PROC completes the call in a way that makes its mediation transparent (that is, control need not pass back through it for the return). The native parameters are used without modification.

If the target is in translated code, then OTS\$CALL\_PROC passes control to the Translated Image Environment (TIE). For additional information, see the *VSI OpenVMS Calling Standard*.

# **Condition Values Returned**

<span id="page-15-0"></span>None.

# **OTS\$CNVOUT**

OTS\$CNVOUT — The Convert Floating to Character String routines convert a D-floating, Gfloating, H-floating, IEEE S-floating, or IEEE T-floating number to a character string in the Fortran E format.

# **Format**

```
OTS$CNVOUT
    D-G-H-S-or-T-float-pt-input-val ,fixed-length-resultant-string
    ,digits-in-fraction
OTS$CNVOUT_G
    D-G-H-S-or-T-float-pt-input-val ,fixed-length-resultant-string
    ,digits-in-fraction
OTS$CNVOUT_H
    D-G-H-S-or-T-float-pt-input-val ,fixed-length-resultant-string
    ,digits-in-fraction (VAX only)
OTS$CNVOUT_S
    D-G-H-S-or-T-float-pt-input-val ,fixed-length-resultant-string
    ,digits-in-fraction (VAX only)
OTS$CNVOUT_T
    D-G-H-S-or-T-float-pt-input-val ,fixed-length-resultant-string
    ,digits-in-fraction (VAX only)
```
# **Returns**

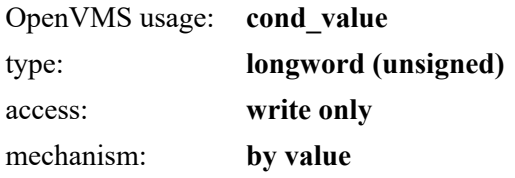

# **Arguments**

### **D-G-H-S-or-T-float-pt-input-val**

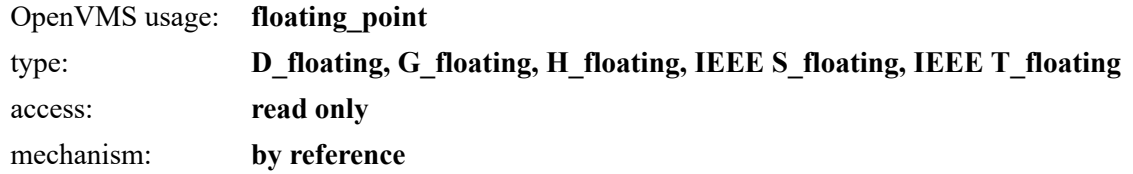

Value that OTS\$CNVOUT converts to a character string. For OTS\$CNVOUT, the **D-G-H-S-or-T-float-pt-input-val** argument is the address of a D-floating number containing the value. For OTS\$CNVOUT\_G, the **D-G-H-S-or-T-float-pt-input-val** argument is the address of a G-floating number containing the value. For OTS\$CNVOUT\_S, the **D-G-H-S-or-T-float-pt-input-val** argument is the address of an IEEE S-floating number containing the value. For OTS\$CNVOUT\_T, the **D-G-H-S-or-T-float-pt-input-val** argument is the address of an IEEE T-floating number containing the value.

### **fixed-length-resultant-string**

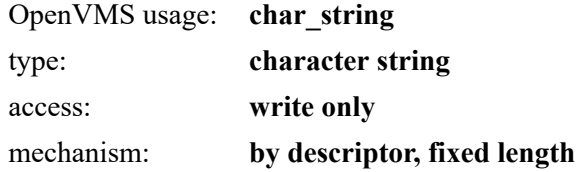

Output string into which OTS\$CNVOUT writes the character string result of the conversion. The **fixed-length-resultant-string** argument is the address of a descriptor pointing to the output string.

### **digits-in-fraction**

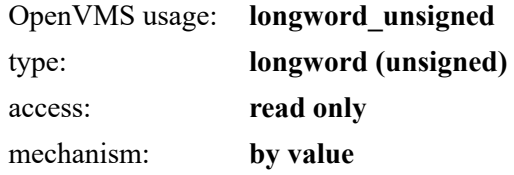

Number of digits in the fractional portion of the result. The **digits-in-fraction** argument is an unsigned longword containing the number of digits to be written to the fractional portion of the result.

## **Condition Values Returned**

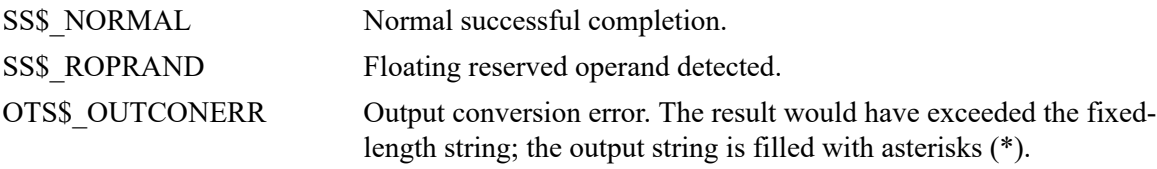

# <span id="page-16-0"></span>**OTS\$CVT\_L\_TB**

OTS\$CVT\_L\_TB — The Convert an Unsigned Integer to Binary Text routine converts an unsigned integer value of arbitrary length to binary representation in an ASCII text string. By default, a longword is converted.

### **Format**

```
OTS$CVT_L_TB
    varying-input-value,fixed-length-resultant-string [,number-of-digits]
    [,input-value-size]
```
### **Returns**

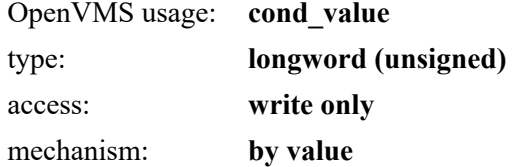

### **Arguments**

### **varying-input-value**

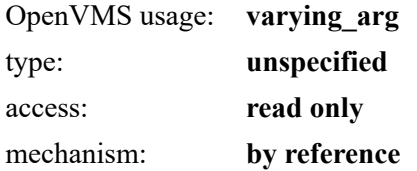

Unsigned byte, word, or longword that OTS\$CVT\_L\_TB converts to an unsigned decimal representation in an ASCII text string. (The value of the **input-value-size** argument determines whether **varying-input-value** is a byte, word, or longword.) The **varying-input-value** argument is the address of the unsigned integer.

#### **fixed-length-resultant-string**

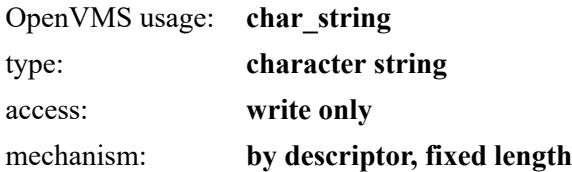

ASCII text string that OTS\$CVT\_L\_TB creates when it converts the integer value. The **fixed-lengthresultant-string** argument is the address of a descriptor pointing to this ASCII text string. The string is assumed to be of fixed length (CLASS\_S descriptor).

#### **number-of-digits**

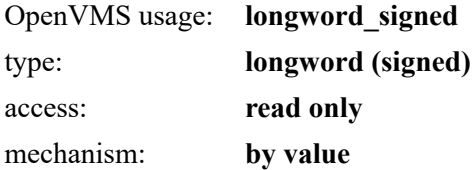

Minimum number of digits in the binary representation to be generated. The **number-of-digits** argument is a signed longword containing this minimum number. If the minimum number of digits is omitted, the default is 1. If the actual number of significant digits is less than the minimum number

of digits, leading zeros are produced. If the minimum number of digits is zero and the value of the integer to be converted is also zero, OTS\$CVT\_L\_TB creates a blank string.

#### **input-value-size**

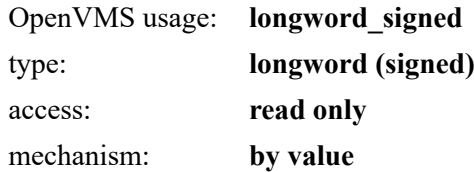

Size of the integer to be converted, in bytes. The **input-value-size** argument is a signed longword containing the byte size. This is an optional argument. If the size is omitted, the default is 4 (longword).

### **Condition Values Returned**

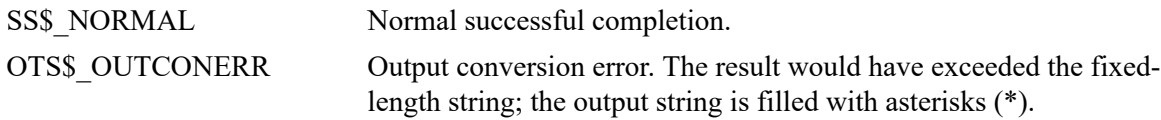

# <span id="page-18-0"></span>**OTS\$CVT\_L\_TI**

OTS\$CVT L TI — The Convert Signed Integer to Decimal Text routine converts a signed integer to its decimal representation in an ASCII text string. This routine supports Fortran Iw and Iw.m output and BASIC output conversion.

### **Format**

```
OTS$CVT_L_TI
    varying-input-value ,fixed-length-resultant-string [,number-of-digits]
    [,input-value-size] [,flags-value]
```
### **Returns**

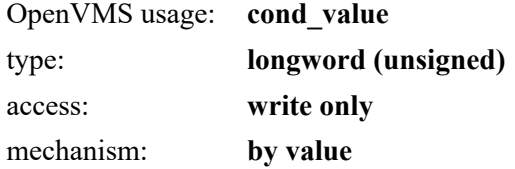

## **Arguments**

#### **varying-input-value**

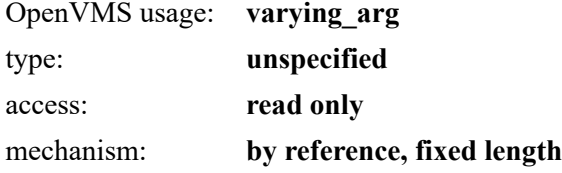

A signed integer that OTS\$CVT\_L\_TI converts to a signed decimal representation in an ASCII text string. The **varying-input-value** argument is the address of the signed integer.

On VAX systems, the integer can be a signed byte, word, or longword. The value of the **input-valuesize** argument determines whether **varying-input-value** is a byte, word, or longword.

On Alpha and I64 systems, the integer can be a signed byte, word, longword, or quadword. The value of the **input-value-size** argument determines whether **varying-input-value** is a byte, word, longword, or quadword.

#### **fixed-length-resultant-string**

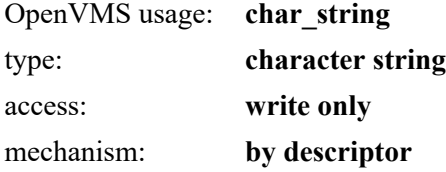

Decimal ASCII text string that OTS\$CVT L TI creates when it converts the signed integer. The **fixed-length-resultant-string** argument is the address of a CLASS\_S descriptor pointing to this text string. The string is assumed to be of fixed length.

#### **number-of-digits**

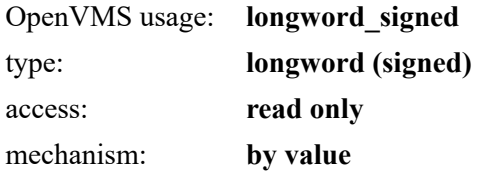

Minimum number of digits to be generated when OTS\$CVT L TI converts the signed integer to a decimal ASCII text string. The **number-of-digits** argument is a signed longword containing this number. If the minimum number of digits is omitted, the default value is 1. If the actual number of significant digits is smaller, OTS\$CVT\_L\_TI inserts leading zeros into the output string. If **numberof-digits** is zero and **varying-input-value** is zero, OTS\$CVT\_L\_TI writes a blank string to the output string.

#### **input-value-size**

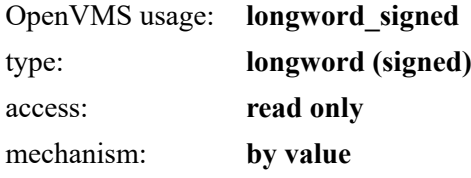

Size of the integer to be converted, in bytes. The **input-value-size** argument is a signed longword containing this value size. If the size is omitted, the default is 4 (longword).

On VAX systems, the value size must be 1, 2, or 4. If value size is 1 or 2, the value is sign-extended to a longword before conversion.

On Alpha and I64 systems, the value size must be 1, 2, 4, or 8. If the value is 1, 2, or 4, the value is sign-extended to a quadword before conversion.

### **flags-value**

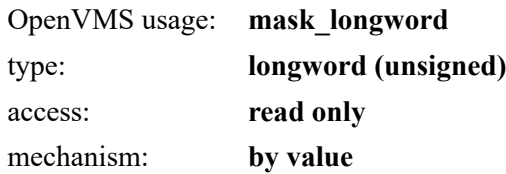

Caller-supplied flags that you can use if you want OTS\$CVT\_L\_TI to insert a plus sign before the converted number. The **flags-value** argument is an unsigned longword containing the flags.

The caller flags are described in the following table:

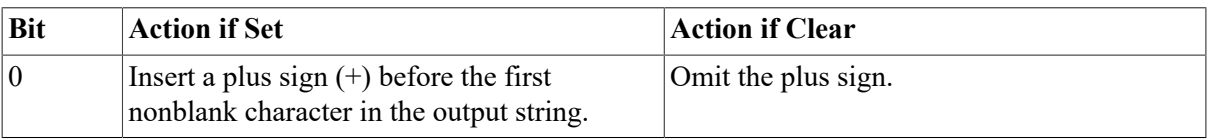

If **flags-value** is omitted, all bits are clear and the plus sign is not inserted.

### **Condition Values Returned**

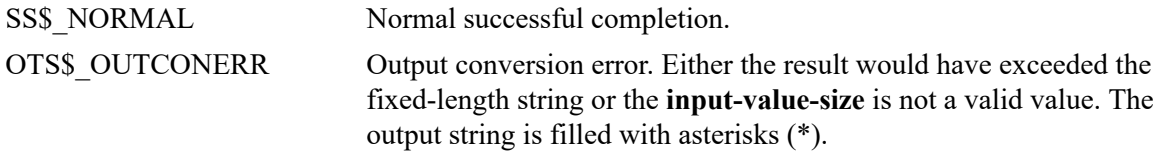

# <span id="page-20-0"></span>**OTS\$CVT\_L\_TL**

OTS\$CVT\_L\_TL — The Convert Integer to Logical Text routine converts an integer to an ASCII text string representation using Fortran L (logical) format.

# **Format**

OTS\$CVT\_L\_TL longword-integer-value ,fixed-length-resultant-string

### **Returns**

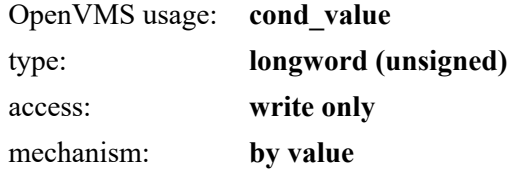

## **Arguments**

#### **longword-integer-value**

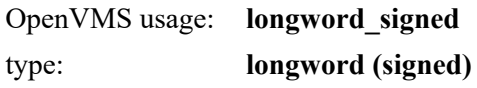

access: **read only** mechanism: **by reference**

Value that OTS\$CVT\_L\_TL converts to an ASCII text string. The **longword-integer-value** argument is the address of a signed longword containing this integer value.

### **fixed-length-resultant-string**

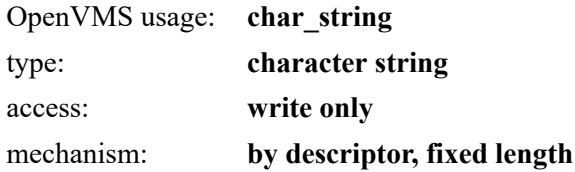

Output string that OTS\$CVT\_L\_TL creates when it converts the integer value to an ASCII text string. The **fixed-length-resultant-string** argument is the address of a descriptor pointing to this ASCII text string.

The output string is assumed to be of fixed length (CLASS\_S descriptor).

If bit 0 of **longword-integer-value** is set, OTS\$CVT\_L\_TL stores the character T in the rightmost character of **fixed-length-resultant-string**. If bit 0 is clear, it stores the character F. In either case, it fills the remaining characters of **fixed-length-resultant-string** with blanks.

## **Condition Values Returned**

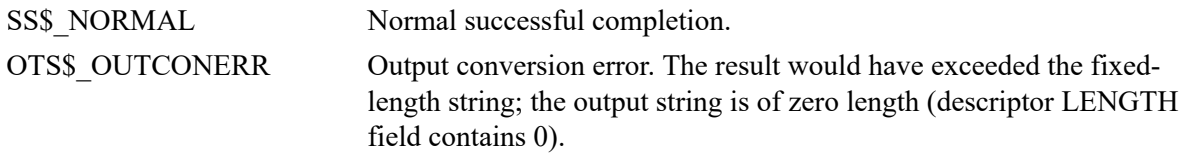

## **Example**

```
5 !+
   ! This is an example program
   ! showing the use of OTS$CVT_L_TL.
   !-
   VALUE% = 10
   OUTSTR$ = ' '
   CALL OTS$CVT_L_TL(VALUE%, OUTSTR$)
   PRINT OUTSTR$
9 END
```
This BASIC example illustrates the use of OTS\$CVT\_L\_TL. The output generated by this program is 'F'.

# <span id="page-21-0"></span>**OTS\$CVT\_L\_TO**

OTS\$CVT\_L\_TO — The Convert Unsigned Integer to Octal Text routine converts an unsigned integer to an octal ASCII text string. OTS\$CVT\_L\_TO supports Fortran Ow and Ow.m output conversion formats.

## **Format**

```
OTS$CVT_L_TO
    varying-input-value ,fixed-length-resultant-string [,number-of-digits]
    [,input-value-size]
```
## **Returns**

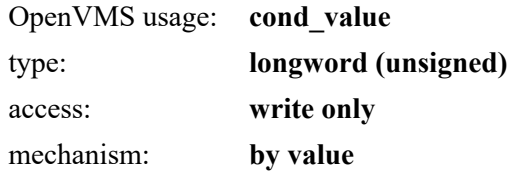

# **Arguments**

### **varying-input-value**

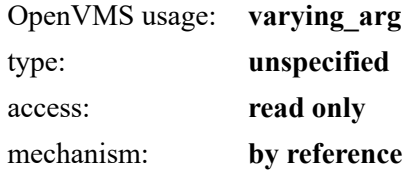

Unsigned byte, word, or longword that OTS\$CVT\_L\_TO converts to an unsigned decimal representation in an ASCII text string. (The value of the **input-value-size** argument determines whether **varying-input-value** is a byte, word, or longword.) The **varying-input-value** argument is the address of the unsigned integer.

### **fixed-length-resultant-string**

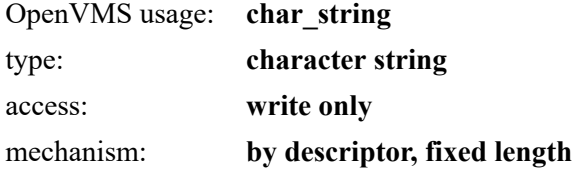

Output string that OTS\$CVT\_L\_TO creates when it converts the integer value to an octal ASCII text string. The **fixed-length-resultant-string** argument is the address of a descriptor pointing to the octal ASCII text string. The string is assumed to be of fixed length (CLASS\_S descriptor).

### **number-of-digits**

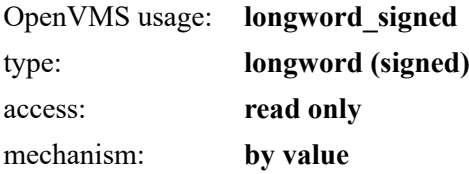

Minimum number of digits that OTS\$CVT L TO generates when it converts the integer value to an octal ASCII text string. The **number-of-digits** argument is a signed longword containing

the minimum number of digits. If it is omitted, the default is 1. If the actual number of significant digits in the octal ASCII text string is less than the minimum number of digits, OTS\$CVT L TO inserts leading zeros into the output string. If **number-of-digits** is 0 and **varying-input-value** is 0, OTS\$CVT L TO writes a blank string to the output string.

### **input-value-size**

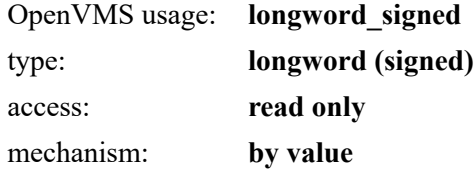

Size of the integer to be converted, in bytes. The **input-value-size** argument is a signed longword containing the number of bytes in the integer to be converted by OTS\$CVT L TO. If it is omitted, the default is 4 (longword).

## **Condition Values Returned**

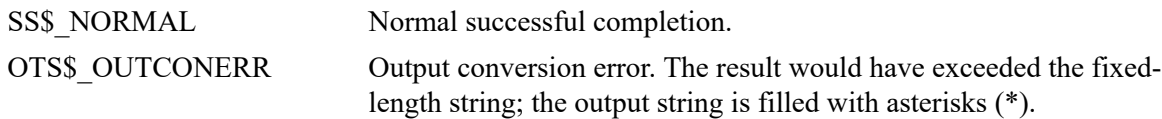

# <span id="page-23-0"></span>**OTS\$CVT\_L\_TU**

OTS\$CVT\_L\_TU — The Convert Unsigned Integer to Decimal Text routine converts an unsigned integer value to its unsigned decimal representation in an ASCII text string.

# **Format**

```
OTS$CVT_L_TU
    varying-input-value ,fixed-length-resultant-string [,number-of-digits]
    [,input-value-size]
```
### **Returns**

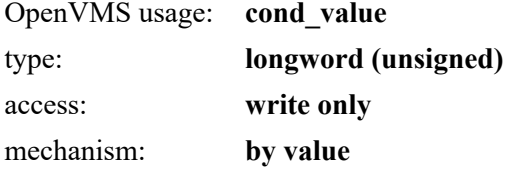

### **Arguments**

### **varying-input-value**

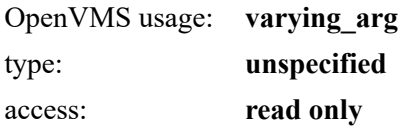

#### mechanism: **by reference**

An unsigned integer that OTS\$CVT\_L\_TU converts to an unsigned decimal representation in an ASCII text string. The **varying-input-value** argument is the address of the unsigned integer.

On VAX systems, the integer can be an unsigned byte, word, or longword. (The value of the **inputvalue-size** argument determines whether **varying-input-value** is a byte, word, or longword.)

On Alpha and I64 systems, the integer can be an unsigned byte, word, longword, or quadword. (The value of the **input-value-size** argument determines whether **varying-input-value** is a byte, word, longword, or quadword.)

#### **fixed-length-resultant-string**

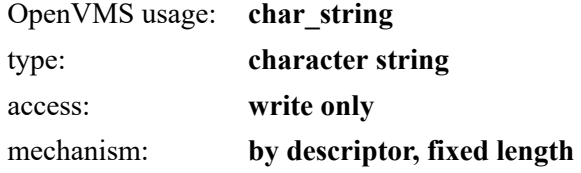

Output string that OTS\$CVT\_L\_TU creates when it converts the integer value to unsigned decimal representation in an ASCII text string. The **fixed-length-resultant-string** argument is the address of a descriptor pointing to this ASCII text string.

#### **number-of-digits**

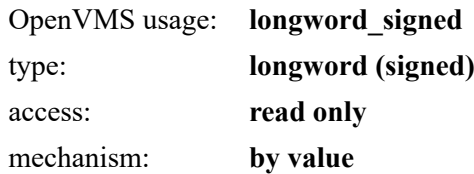

Minimum number of digits in the ASCII text string that OTS\$CVT\_L\_TU creates. The **number-ofdigits** argument is a signed longword containing the minimum number. If the minimum number of digits is omitted, the default is 1.

If the actual number of significant digits in the output string created is less than the minimum number, OTS\$CVT L TU inserts leading zeros into the output string. If the minimum number of digits is zero and the integer value to be converted is also zero, OTS\$CVT\_L\_TU writes a blank string to the output string.

#### **input-value-size**

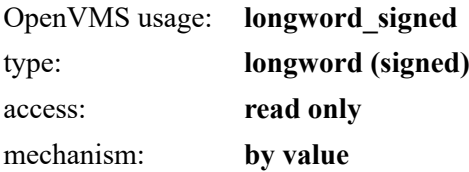

Size of the integer to be converted, in bytes. The **input-value-size** argument is a signed longword containing this value size. If the size is omitted, the default is 4 (longword).

On VAX systems, the value size must be 1, 2, or 4.

On Alpha and I64 systems, the value size must be 1, 2, 4, or 8.

### **Condition Values Returned**

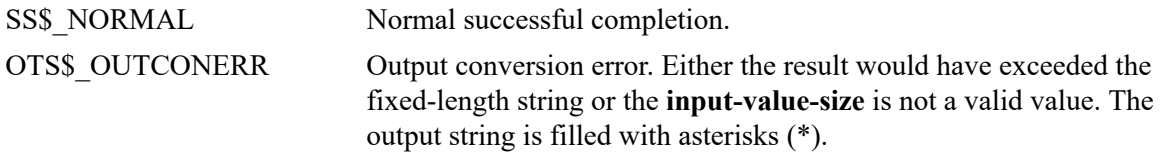

# <span id="page-25-0"></span>**OTS\$CVT\_L\_TZ**

OTS\$CVT\_L\_TZ — The Convert Integer to Hexadecimal Text routine converts an unsigned integer to a hexadecimal ASCII text string. OTS\$CVT L TZ supports Fortran Zw and Zw.m output conversion formats.

## **Format**

```
OTS$CVT_L_TZ
   varying-input-value ,fixed-length-resultant-string [,number-of-digits]
    [,input-value-size]
```
# **Returns**

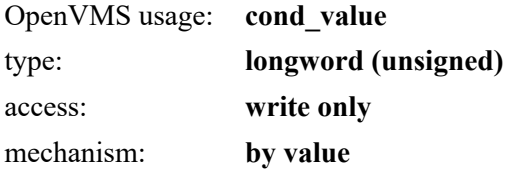

# **Arguments**

### **varying-input-value**

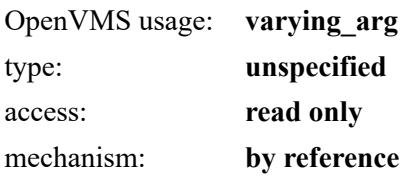

Unsigned byte, word, or longword that OTS\$CVT\_L\_TZ converts to an unsigned decimal representation in an ASCII text string. (The value of the **input-value-size** argument determines whether **varying-input-value** is a byte, word, or longword.) The **varying-input-value** argument is the address of the unsigned integer.

#### **fixed-length-resultant-string**

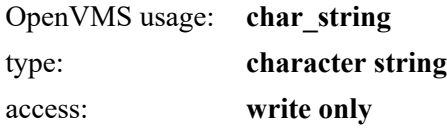

mechanism: **by descriptor, fixed length**

Output string that OTS\$CVT\_L\_TZ creates when it converts the integer value to a hexadecimal ASCII text string. The **fixed-length-resultant-string** argument is the address of a descriptor pointing to this ASCII text string. The string is assumed to be of fixed length (CLASS\_S descriptor).

#### **number-of-digits**

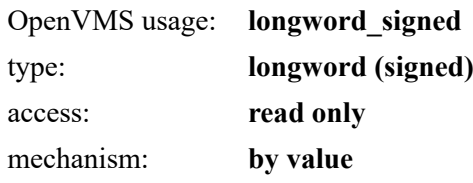

Minimum number of digits in the ASCII text string that OTS\$CVT L TZ creates when it converts the integer. The **number-of-digits** argument is a signed longword containing this minimum number. If it is omitted, the default is 1. If the actual number of significant digits in the text string that OTS\$CVT\_L\_TZ creates is less than this minimum number, OTS\$CVT\_L\_TZ inserts leading zeros in the output string. If the minimum number of digits is zero and the integer value to be converted is also zero, OTS\$CVT\_L\_TZ writes a blank string to the output string.

#### **input-value-size**

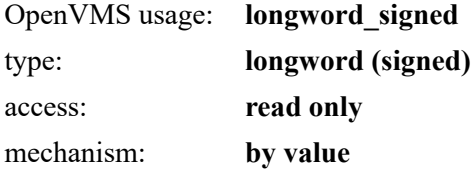

Size of the integer that OTS\$CVT\_L\_TZ converts, in bytes. The **input-value-size** argument is a signed longword containing the value size. If the size is omitted, the default is 4 (longword).

### **Condition Values Returned**

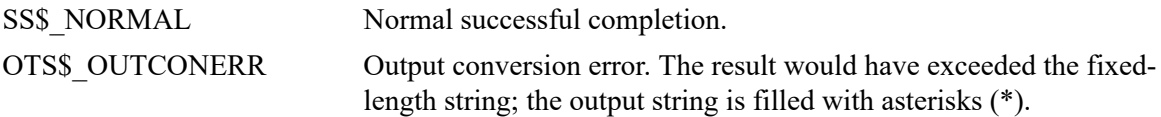

# **Example**

```
with TEXT IO; use TEXT IO;
procedure SHOW_CONVERT is
    type INPUT_INT is new INTEGER range 0..INTEGER'LAST;
   INTVALUE : INPUT INT := 256; HEXSTRING : STRING(1..11);
    procedure CONVERT_TO_HEX (I : in INPUT_INT; HS : out STRING);
    pragma INTERFACE (RTL, CONVERT_TO_HEX);
    pragma IMPORT_routine (INTERNAL => CONVERT_TO_HEX,
                            EXTERNAL => "OTS$CVT L TZ",
                             MECHANISM =>(REFERENCE,
```

```
 DESCRIPTOR (CLASS => S)));
```

```
begin
    CONVERT_TO_HEX (INTVALUE, HEXSTRING);
    PUT_LINE("This is the value of HEXSTRING");
    PUT_LINE(HEXSTRING);
end;
```
<span id="page-27-0"></span>This Ada example uses OTS\$CVT\_L\_TZ to convert a longword integer to hexadecimal text.

# **OTS\$CVT\_T\_x**

OTS\$CVT  $T_x$  — The Convert Numeric Text to D-, F-, G-, H-, IEEE S-, or IEEE T-Floating routines convert an ASCII text string representation of a numeric value to a D-floating, F-floating, Gfloating, H-floating, IEEE S-floating, or IEEE T-floating value.

## **Format**

```
OTS$CVT_T_D
    fixed-or-dynamic-input-string ,floating-point-value
    [,digits-in-fraction] [,scale-factor] [,flags-value] [,extension-bits]
OTS$CVT_T_F
    fixed-or-dynamic-input-string ,floating-point-value
    [,digits-in-fraction] [,scale-factor] [,flags-value] [,extension-bits]
OTS$CVT_T_G
    fixed-or-dynamic-input-string ,floating-point-value
    [,digits-in-fraction] [,scale-factor] [,flags-value] [,extension-bits]
OTS$CVT_T_H
    fixed-or-dynamic-input-string ,floating-point-value
    [,digits-in-fraction] [,scale-factor] [,flags-value] [,extension-bits]
OTS$CVT_T_S
    fixed-or-dynamic-input-string ,floating-point-value
    [,digits-in-fraction] [,scale-factor] [,flags-value] [,extension-bits]
OTS$CVT_T_T
    fixed-or-dynamic-input-string ,floating-point-value
    [,digits-in-fraction] [,scale-factor] [,flags-value] [,extension-bits]
```
### **Returns**

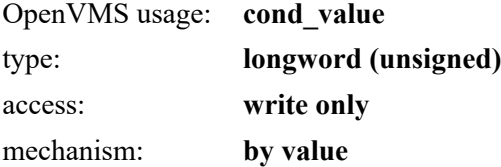

### **Arguments**

**fixed-or-dynamic-input-string**

OpenVMS usage: **char\_string**

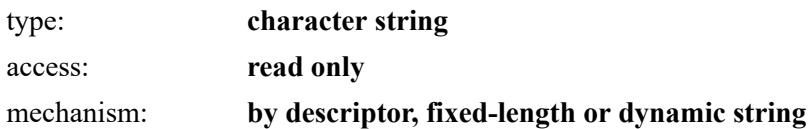

Input string containing an ASCII text string representation of a numeric value that OTS\$CVT\_T\_*x*converts to a D-floating, F-floating, G-floating, H-floating, IEEE S-floating, or IEEE T-floating value. The **fixed-or-dynamic-input-string** argument is the address of a descriptor pointing to the input string.

The syntax of a valid input string is as follows:

$$
[\langle \text{blanks} \rangle] \begin{bmatrix} + \\ - \end{bmatrix} [\langle \text{digits} \rangle] [\cdot] [\langle \text{digits} \rangle] \begin{bmatrix} + \\ - \end{bmatrix} \begin{bmatrix} E \\ e \\ 0 \\ 0 \\ q \end{bmatrix} [\langle \text{blanks} \rangle] \begin{bmatrix} + \\ - \end{bmatrix} [\langle \text{digits} \rangle] \begin{bmatrix} \langle \text{digits} \rangle \\ \langle \text{objects} \rangle \end{bmatrix}
$$

E, e, D, d, Q, and q are the possible exponent letters. They are semantically equivalent. Other elements in the preceding syntax are defined as follows:

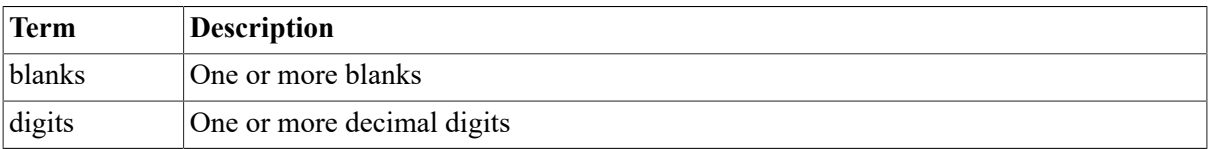

#### **floating-point-value**

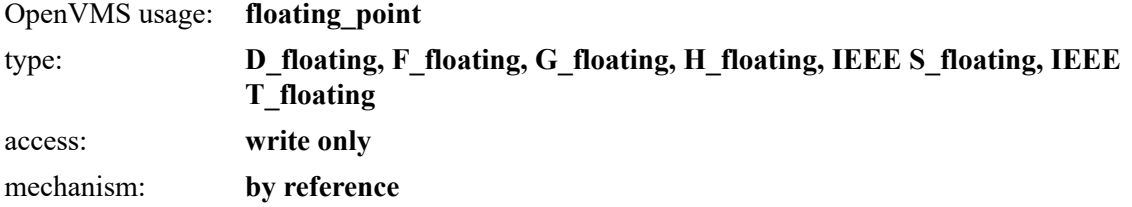

Floating-point value that OTS\$CVT\_T\_*x* creates when it converts the input string. The **floatingpoint-value** argument is the address of the floating-point value. The data type of **floating-point-value** depends on the called routine as shown in the following table:

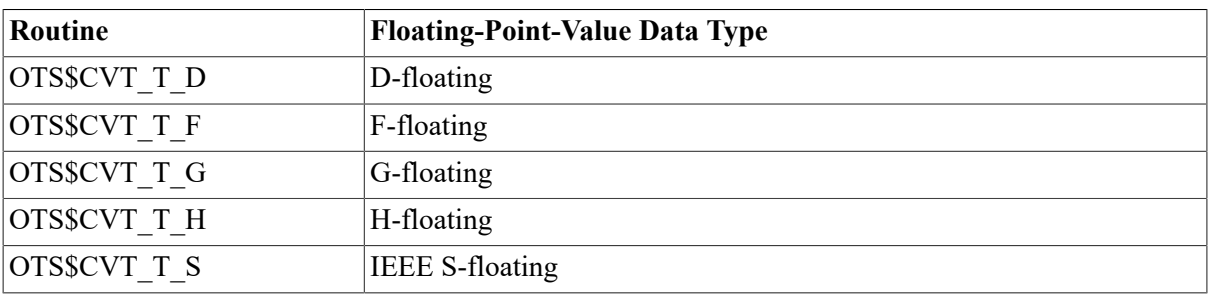

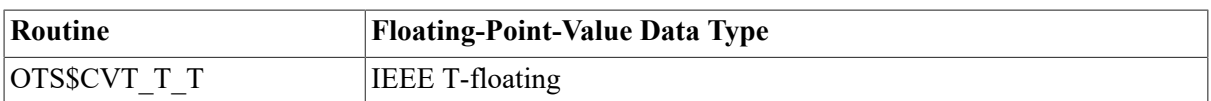

### **digits-in-fraction**

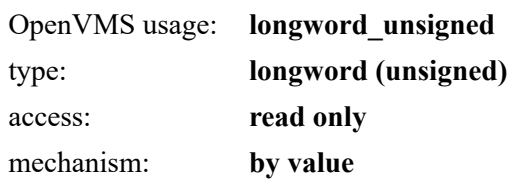

Number of digits in the fraction if no decimal point is included in the input string. The **digits-infraction** argument contains the number of digits. If the number of digits is omitted, the default is zero.

#### **scale-factor**

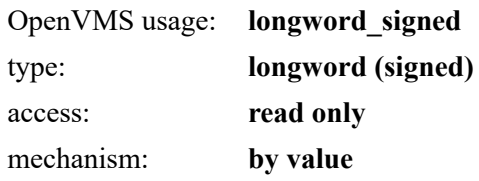

Scale factor. The **scale-factor** argument contains the value of the scale factor. If bit 6 of the **flagsvalue** argument is clear, the resultant value is divided by  $10^{scale-factor}$  unless the exponent is present. If bit 6 of **flags-value** is set, the scale factor is always applied. If the scale factor is omitted, the default is zero.

### **flags-value**

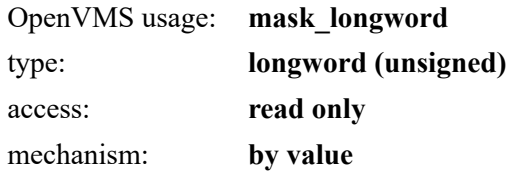

User-supplied flags. The **flags-value** argument contains the user-supplied flags described in the following table:

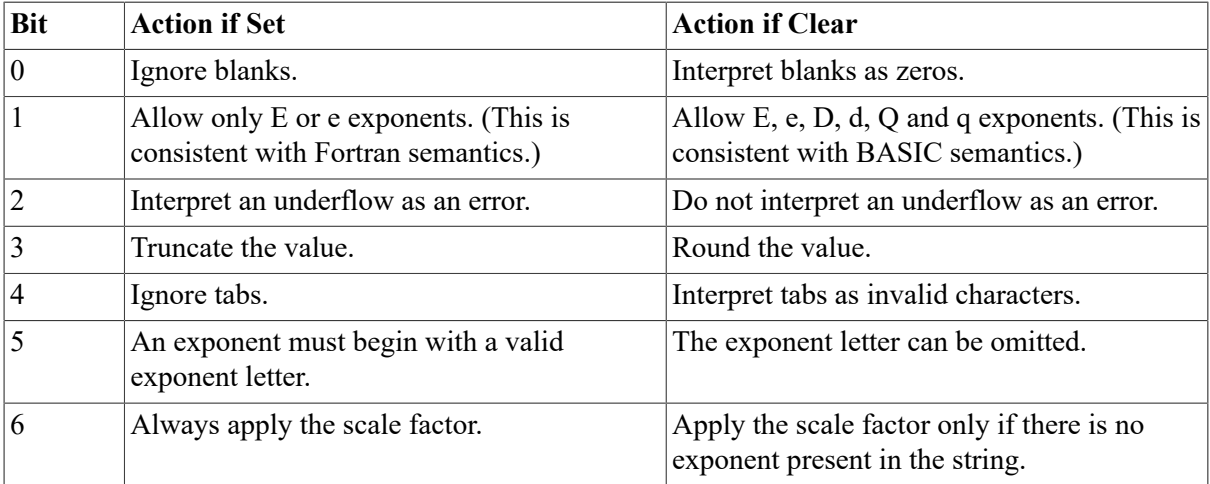

If you omit the **flags-value** argument, OTS\$CVT\_T\_*x* defaults all flags to clear.

### **extension-bits (D-, F-floating, IEEE S-floating)**

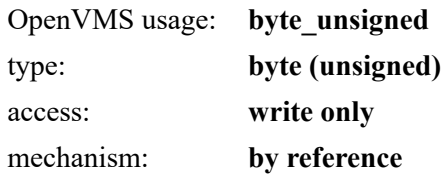

**extension-bits (G-, H-floating, IEEE T-floating)**

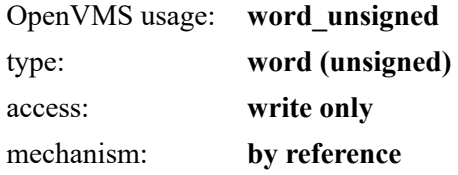

Extra precision bits. The **extension-bits** argument is the address of a word containing the extra precision bits. If**extension-bits** is present, **floating-point-value** is not rounded, and the first *n* bits after truncation are returned left-justified in this argument, as follows:

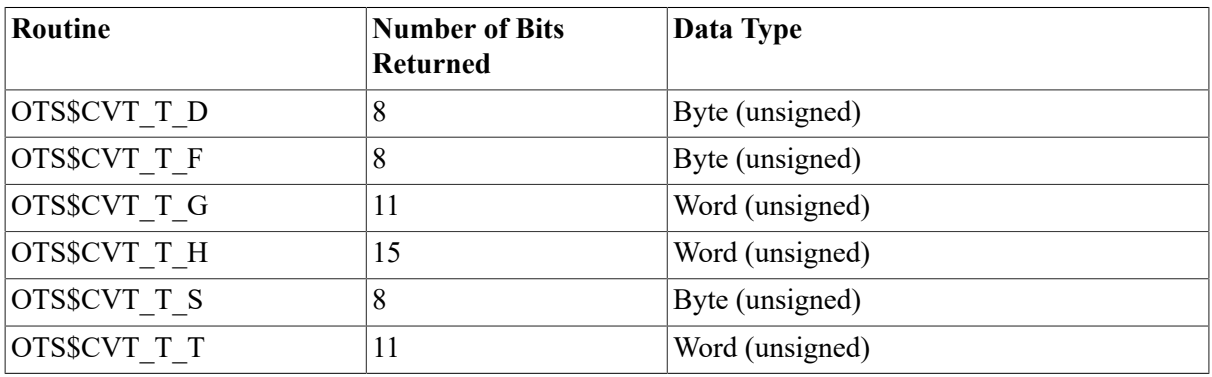

A value represented by extension bits is suitable for use as the extension operand in an EMOD instruction.

The extra precision bits returned for H-floating may not be precise because OTS\$CVT T H carries its calculations to only 128 bits. However the error should be small.

## **Description**

The OTS\$CVT\_T\_D, OTS\$CVT\_T\_F, OTS\$CVT\_T\_G, OTS\$CVT\_T\_H, OTS\$CVT\_T\_S, and OTS\$CVT\_T\_T routines support Fortran D, E, F, and G input type conversion as well as similar types for other languages.

These routines provide run-time support for BASIC and Fortran input statements.

Although Alpha and I64 systems do not generally support H-floating operations, you can use OTS\$CVT T H to convert a text string to an H-floating value on an Alpha or I64 system.

### **Condition Values Returned**

SS\$ NORMAL Normal successful completion.

OTS\$\_INPCONERR Input conversion error; an invalid character in the input string, or the value is outside the range that can be represented. The **floating-point-** **value** and **extension-bits** arguments, if present, are set to +0.0 (not reserved operand –0.0).

## **Example**

```
C_{\pm}C This is a Fortran program demonstrating the use of
C OTS$CVT_T_F.
\simREAL<sup>*4</sup> A
         CHARACTER*10 T(5)
         DATA T/'1234567+23','8.786534+3','-983476E-3','-23.734532','45'/
        DO 2 I = 1, 5TYPE 1,I,T(I) 1 FORMAT(' Input string ',I1,' is ',A10)
C+C B is the return status.
C T(I) is the string to be converted to an
C F-floating point value. A is the F-floating
C point conversion of T(I). %VAL(5) means 5 digits
C are in the fraction if no decimal point is in
C the input string T(I).
C-B = OTS$CVT_T_F(T(I), A, %VAL(5), ...)TYPE *, ' Output of OTSCVT_T_F is ', A
         TYPE *,' '
  2 CONTINUE
         END
```
This Fortran example demonstrates the use of OTS\$CVT\_T\_F. The output generated by this program is as follows:

```
Input string 1 is 1234567+23
Output of OTSCVT_T_F is 1.2345669E+24
Input string 2 is 8.786534+3
Output of OTSCVT T F is 8786.534
Input string 3 is -983476E-3
Output of OTSCVT_T_F is -9.8347599E-03
Input string 4 is -23.734532
Output of OTSCVT_T_F is -23.73453
Input string 5 is 45
 Output of OTSCVT_T_F is 45000.00
```
# <span id="page-31-0"></span>**OTS\$CVT\_TB\_L**

OTS\$CVT\_TB\_L — The Convert Binary Text to Unsigned Integer routine converts an ASCII text string representation of an unsigned binary value to an unsigned integer value. The integer value can be of arbitrary length but is typically a byte, word, longword, or quadword. The default size of the result is a longword.

## **Format**

OTS\$CVT\_TB\_L

```
 fixed-or-dynamic-input-string ,varying-output-value [,output-value-size]
 [,flags-value]
```
### **Returns**

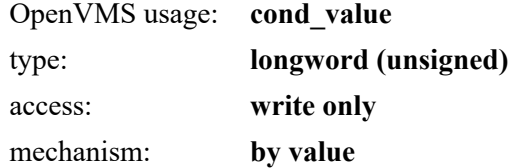

### **Arguments**

#### **fixed-or-dynamic-input-string**

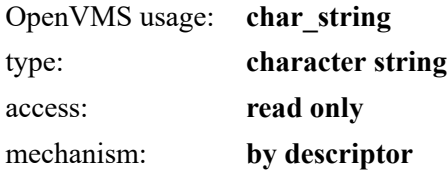

Input string containing the string representation of an unsigned binary value that OTS\$CVT\_TB\_L converts to an unsigned integer value. The **fixed-or-dynamic-input-string** argument is the address of a descriptor pointing to the input string. The valid input characters are blanks and the digits 0 and 1. No sign is permitted.

#### **varying-output-value**

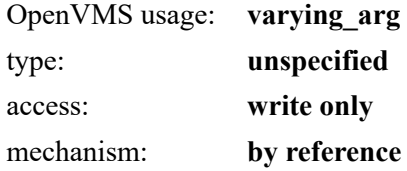

Unsigned integer of specified size that OTS\$CVT\_TB\_L creates when it converts the ASCII text string. The **varying-output-value** argument is the address of the integer. The value of the **outputvalue-size** argument determines the size in bytes of the output value.

#### **output-value-size**

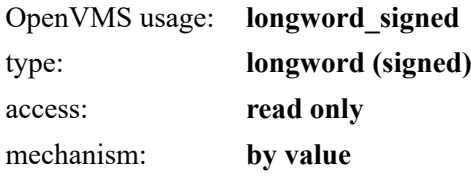

Arbitrary number of bytes to be occupied by the unsigned integer output value. The **output-valuesize** argument contains a value that equals the size in bytes of the output value. If the value of**output**value-size is zero or a negative number, OTS\$CVT\_TB\_L returns an input conversion error. If you omit the **output-value-size** argument, the default is 4 (longword).

#### **flags-value**

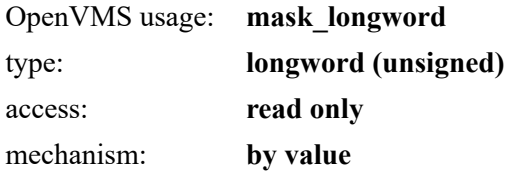

User-supplied flag that OTS\$CVT\_TB\_L uses to determine how to interpret blanks within the input string. The **flags-value** argument contains this user-supplied flag.

OTS\$CVT\_TB\_L defines the flag as follows:

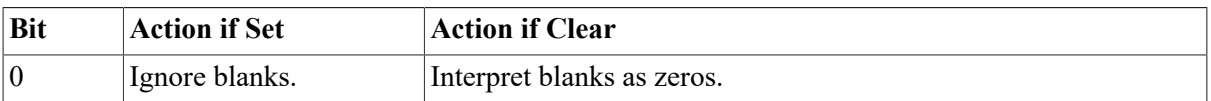

If you omit the **flags-value** argument, OTS\$CVT\_TB\_L defaults all flags to clear.

## **Condition Values Returned**

SS\$\_NORMAL Normal successful completion. OTS\$\_INPCONERR Input conversion error. OTS\$CVT\_TB\_L encountered an invalid character in the **fixed-or-dynamic-input-string**, an overflow of **varying-output-value**, or an invalid **output-value-size**. In the case of an invalid character or of an overflow, **varying-output-value** is set to zero.

## **Example**

```
 OPTION &
     TYPE = EXPLICIT
 !+
 ! This program demonstrates the use of OTS$CVT_TB_L from BASIC.
 ! Several binary numbers are read and then converted to their
 ! integer equivalents.
! - !+
 ! DECLARATIONS
 !-
 DECLARE STRING BIN_STR
 DECLARE LONG BIN_VAL, I, RET_STATUS
DECLARE LONG CONSTANT FLAGS = 17 ! 2^0 + 2^4 EXTERNAL LONG FUNCTION OTS$CVT_TB_L (STRING, LONG, &
     LONG BY VALUE, LONG BY VALUE)
 !+
 ! MAIN PROGRAM
\mathbf{I} !+
 ! Read the data, convert it to binary, and print the result.
 !-
```

```
FOR I = 1 TO 5
         READ BIN_STR
         RET_STATUS = OTS$CVT_TB_L( BIN_STR, BIN_VAL, '4'L, FLAGS)
         PRINT BIN_STR;" treated as a binary number equals";BIN_VAL
     NEXT I
    + ! Done, end the program.
     !-
     GOTO 32767
999 Data "1111", "1 111", "1011011", "111111111", "00000000"
32767 END
```
This BASIC example program demonstrates how to call OTS\$CVT\_TB\_L to convert binary text to a longword integer.

The output generated by this BASIC program is as follows:

```
1111 treated as a binary number equals 15
1 111 treated as a binary number equals 15
1011011 treated as a binary number equals 91
11111111 treated as a binary number equals 255
00000000 treated as a binary number equals 0
```
# <span id="page-34-0"></span>**OTS\$CVT\_TI\_L**

OTS\$CVT\_TI\_L — The Convert Signed Integer Text to Integer routine converts an ASCII text string representation of a signed decimal number to a signed integer value. The default size of the result is a longword.

### **Format**

```
OTS$CVT_TI_L
    fixed-or-dynamic-input-string ,varying-output-value [,output-value-size]
    [,flags-value]
```
### **Returns**

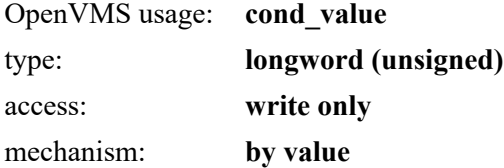

### **Arguments**

**fixed-or-dynamic-input-string**

OpenVMS usage: **char\_string**

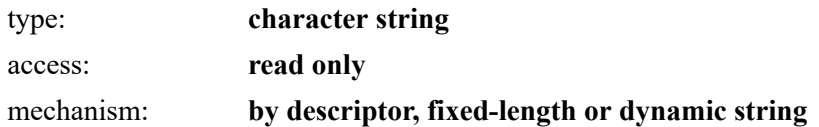

Input ASCII text string that OTS\$CVT\_TI\_L converts to a signed integer. The **fixed-or-dynamicinput-string** argument is the address of a descriptor pointing to the input string.

The syntax of a valid ASCII text input string is as follows:

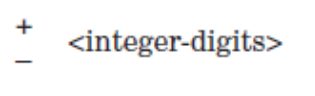

OTS\$CVT\_TI\_L always ignores leading blanks.

#### **varying-output-value**

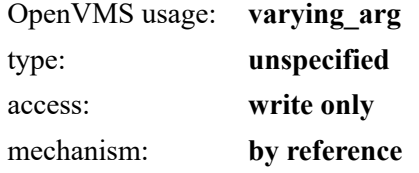

Signed integer that OTS\$CVT\_TI\_L creates when it converts the ASCII text string. The **varyingoutput-value** argument is the address of the signed integer. The value of the **output-valuesize**argument determines the size of **varying-output-value**.

#### **output-value-size**

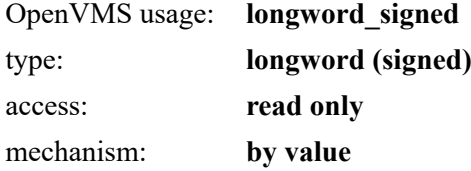

Number of bytes to be occupied by the value created when OTS\$CVT\_TI\_L converts the ASCII text string to an integer value. The **output-value-size** argument contains the number of bytes in **varyingoutput-value**.

On VAX systems, valid values for the **output-value-size** argument are 1, 2, and 4. The value determines whether the integer value that OTS\$CVT\_TI\_L creates is a byte, word, or longword.

On Alpha and I64 systems, valid values for the **output-value-size** argument are 1, 2, 4, and 8. The value determines whether the integer value that OTS\$CVT\_TI\_L creates is a byte, word, longword, or quadword.

For VAX and Alpha systems, if you specify a 0 (zero) or omit the **output-value-size** argument, the size of the output value defaults to 4 (longword). If you specify any other value, OTS\$CVT\_TI\_L returns an input conversion error.

#### **flags-value**

OpenVMS usage: **mask\_longword**
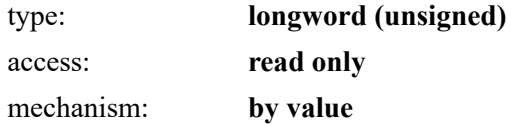

User-supplied flags that OTS\$CVT\_TI\_L uses to determine how blanks and tabs are interpreted. The **flags-value** argument is an unsigned longword containing the value of the flags.

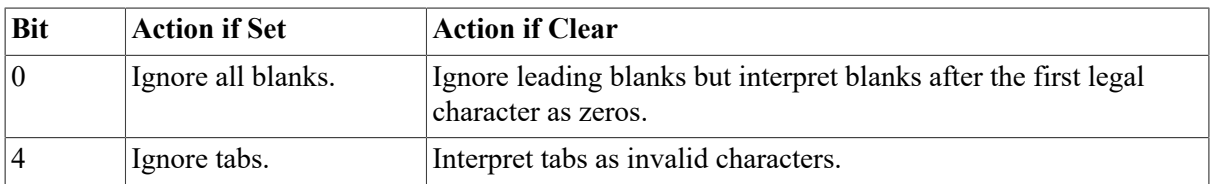

If you omit the **flags-value** argument, OTS\$CVT\_TI\_L defaults all flags to clear.

### **Condition Values Returned**

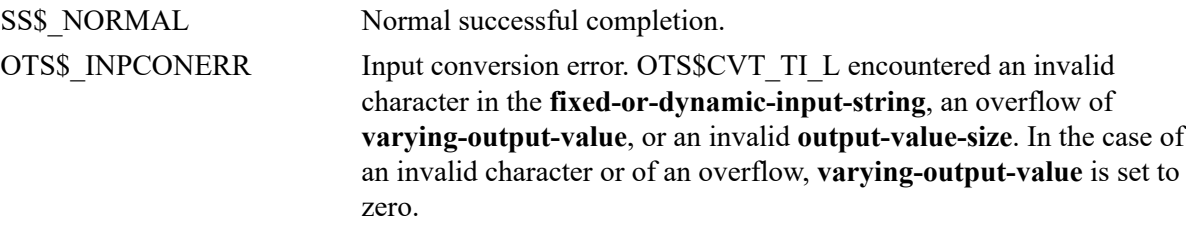

# **OTS\$CVT\_TL\_L**

OTS\$CVT\_TL\_L — The Convert Logical Text to Integer routine converts an ASCII text string representation of a FORTRAN-77 L format to a signed integer.

# **Format**

```
OTS$CVT_TL_L
    fixed-or-dynamic-input-string ,varying-output-value [,output-value-size]
```
# **Returns**

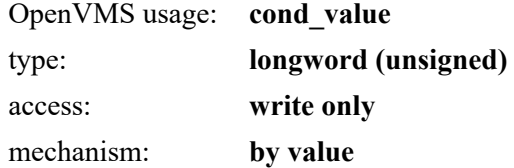

# **Arguments**

**fixed-or-dynamic-input-string**

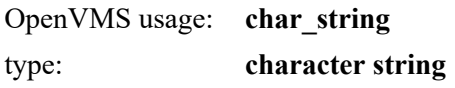

### access: **read only** mechanism: **by descriptor, fixed-length or dynamic string**

Input string containing an ASCII text representation of a FORTRAN-77 L format that OTS\$CVT\_TL\_L converts to a signed integer value. The **fixed-or-dynamic-input-string** argument is the address of a descriptor pointing to the input string.

Common ASCII text representations of a FORTRAN-77 logical are .TRUE., .FALSE., T, t, F, and f. In practice, an OTS\$CVT\_TL\_L input string is valid if it adheres to the following syntax:

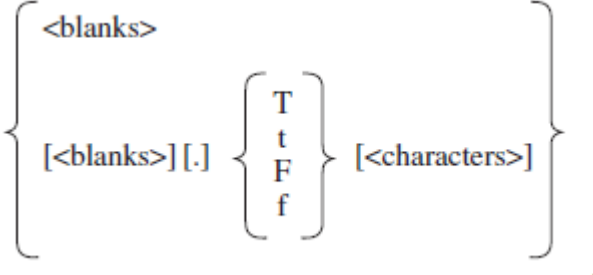

**VM-0711A-A** 

One of the letters T, t, F, or f is required. Other elements in the preceding syntax are defined as follows:

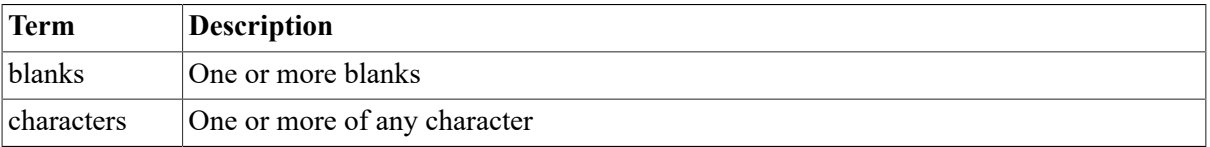

### **varying-output-value**

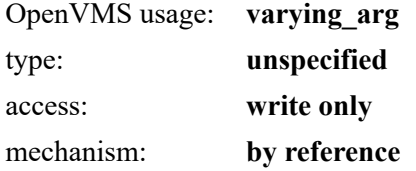

Signed integer that OTS\$CVT\_TL\_L creates when it converts the ASCII text string. The **varyingoutput-value** argument is the address of the signed integer. The value of the **output-value-size** argument determines the size in bytes of the signed integer.

OTS\$CVT\_TL\_L returns –1 as the contents of the **varying-output-value** argument if the character denoted by "letter" is T or t. Otherwise, OTS\$CVT\_TL\_L sets **varying-output-value** to zero.

### **output-value-size**

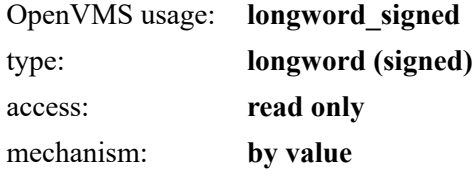

Number of bytes to be occupied by the signed integer created when OTS\$CVT\_TL\_L converts the ASCII text string to an integer value. The **output-value-size** argument contains a value that equals

the size in bytes of the output value. If **output-value-size** contains a zero or a negative number, OTS\$CVT\_TL\_L returns an input conversion error.

On VAX systems, valid values for the **output-value-size** argument are 1, 2, and 4. The value determines whether the integer value that OTS\$CVT\_TL\_L creates is a byte, word, or longword.

On Alpha and I64 systems, valid values for the **output-value-size** argument are 1, 2, 4, and 8. This value determines whether the integer value that OTS\$CVT\_TL\_L creates is a byte, word, longword, or quadword.

For VAX, Alpha, and I64 systems, if you omit the **output-value-size** argument, the default is 4 (longword).

### **Condition Values Returned**

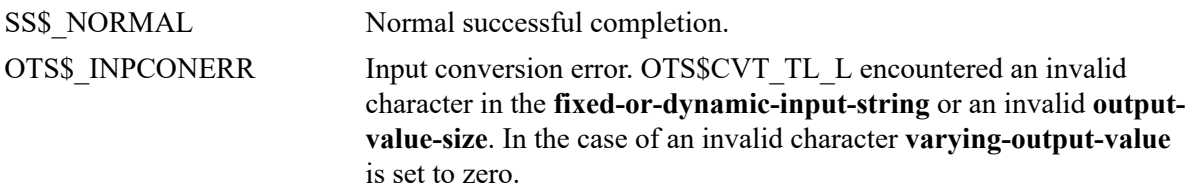

# **OTS\$CVT\_TO\_L**

OTS\$CVT\_TO\_L — The Convert Octal Text to Unsigned Integer routine converts an ASCII text string representation of an unsigned octal value to an unsigned integer. The integer value can be of arbitrary length but is typically a byte, word, longword, or quadword. The default size of the result is a longword.

# **Format**

```
OTS$CVT_TO_L
    fixed-or-dynamic-input-string ,varying-output-value [,output-value-size]
    [,flags-value]
```
### **Returns**

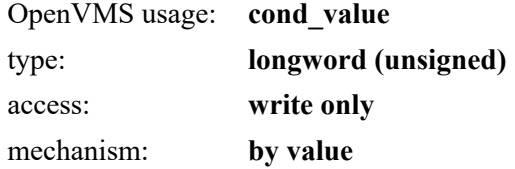

# **Arguments**

**fixed-or-dynamic-input-string**

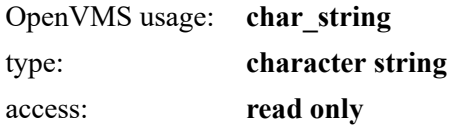

#### mechanism: **by descriptor, fixed-length or dynamic string**

Input string containing the string representation of an unsigned octal value that OTS\$CVT TO L converts to an unsigned integer. The **fixed-or-dynamic-input-string** argument is the address of a descriptor pointing to the input string. The valid input characters are blanks and the digits 0 through 7. No sign is permitted.

#### **varying-output-value**

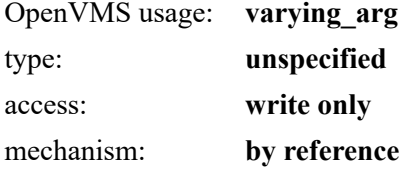

Unsigned integer of specified size that OTS\$CVT\_TO\_L creates when it converts the ASCII text string. The **varying-output-value** argument is the address of the unsigned integer. The value of the **output-value-size** argument determines the size in bytes of the output value.

#### **output-value-size**

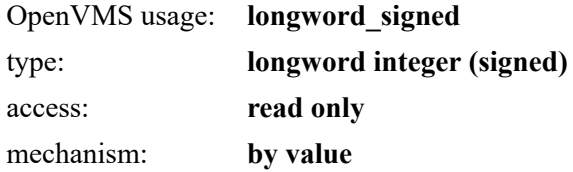

Arbitrary number of bytes to be occupied by the unsigned integer output value. The **output-valuesize** argument contains a value that equals the size in bytes of the output value. If the value of**output**value-size is zero or a negative number, OTS\$CVT\_TO\_L returns an input conversion error. If you omit the **output-value-size** argument, the default is 4 (longword).

### **flags-value**

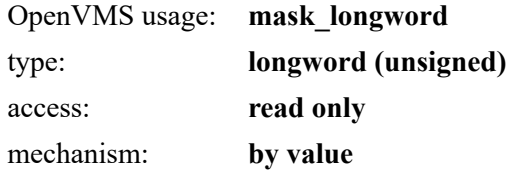

User-supplied flag that OTS\$CVT\_TO\_L uses to determine how to interpret blanks within the input string. The **flags-value** argument contains the user-supplied flag described in the following table:

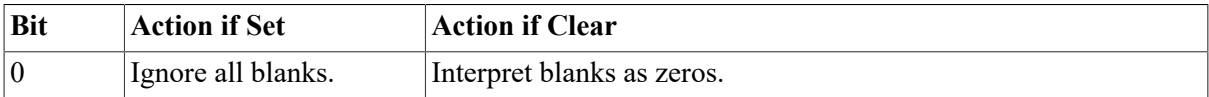

If you omit the **flags-value** argument, OTS\$CVT\_TO\_L defaults the flag to clear.

# **Condition Values Returned**

SS\$\_NORMAL Normal successful completion.

OTS\$ INPCONERR Input conversion error. OTS\$CVT TO L encountered an invalid character in the **fixed-or-dynamic-input-string**, an overflow of **varying-output-value**, or an invalid **output-value-size**. In the case of an invalid character or of an overflow, **varying-output-value** is set to zero.

### **Example**

```
OCTAL_CONV: PROCEDURE OPTIONS (MAIN) RETURNS (FIXED BINARY (31));
%INCLUDE $STSDEF; /* Include definition of return status values */
DECLARE OTS$CVT_TO_L ENTRY
        (CHARACTER (*), /* Input string passed by descriptor */
        FIXED BINARY (31), /* Returned value passed by reference */
        FIXED BINARY VALUE, /* Size for returned value passed by value */
        FIXED BINARY VALUE) /* Flags passed by value */
        RETURNS (FIXED BINARY (31)) /* Return status */
        OPTIONS (VARIABLE); /* Arguments may be omitted */
DECLARE INPUT CHARACTER (10);
DECLARE VALUE FIXED BINARY (31);
DECLARE SIZE FIXED BINARY(31) INITIAL(4) READONLY STATIC; /* Longword */
DECLARE FLAGS FIXED BINARY(31) INITIAL(1) READONLY STATIC; /* Ignore 
                                                               blanks */
ON ENDFILE (SYSIN) STOP;
DO WHILE ('1'B); \overline{a} /* Loop continuously, until end of file */
        PUT SKIP (2);
        GET LIST (INPUT) OPTIONS (PROMPT ('Octal value: '));
        STS$VALUE = OTS$CVT_TO_L (INPUT, VALUE, SIZE, FLAGS);
        IF ^STS$SUCCESS THEN RETURN (STS$VALUE);
        PUT SKIP EDIT (INPUT, 'Octal equals', VALUE, 'Decimal')
                        (A, X, A, X, F(10), X, A); END;
```

```
END OCTAL_CONV;
```
This PL/I program translates an octal value in ASCII into a fixed binary value. The program is run interactively; press Ctrl/Z to quit.

```
$ RUN OCTAL
Octal value: 1
1 Octal equals 1 Decimal
Octal value: 11
11 Octal equals 9 Decimal
Octal value: 1017346
1017346 Octal equals 274150 Decimal
Octal value: Ctrl/Z
```
# **OTS\$CVT\_TU\_L**

OTS\$CVT\_TU\_L — The Convert Unsigned Decimal Text to Integer routine converts an ASCII text string representation of an unsigned decimal value to an unsigned integer value. By default, the size of the result is a longword.

### **Format**

```
OTS$CVT_TU_L
    fixed-or-dynamic-input-string ,varying-output-value [,output-value-size]
    [,flags-value]
```
### **Returns**

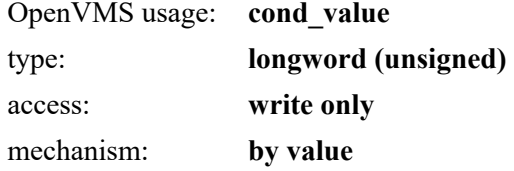

# **Arguments**

### **fixed-or-dynamic-input-string**

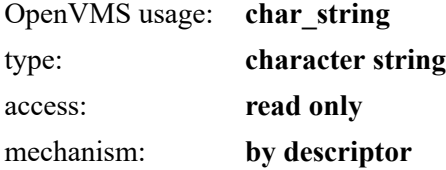

Input string containing an ASCII text string representation of an unsigned decimal value that OTS\$CVT\_TU\_L converts to an unsigned integer value. The **fixed-or-dynamic-input-string** argument is the address of a descriptor pointing to the input string. Valid input characters are the space and the digits 0 through 9. No sign is permitted.

#### **varying-output-value**

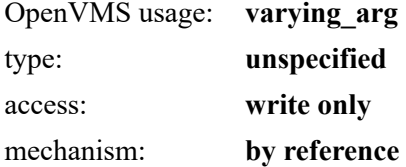

Unsigned integer that OTS\$CVT\_TU\_L creates when it converts the ASCII text string. The **varyingoutput-value** argument is the address of the unsigned integer. The value of the **output-value-size** argument determines the size of **varying-output-value**.

#### **output-value-size**

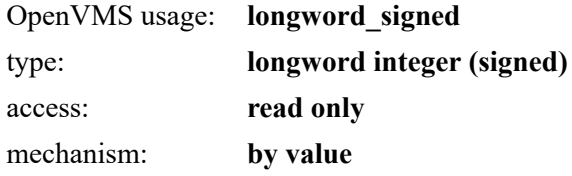

Number of bytes occupied by the value created when OTS\$CVT\_TU\_L converts the input string. The **output-value-size** argument contains the number of bytes in **varying-output-value**.

On VAX systems, valid values for the **output-value-size** argument are 1, 2, and 4. The value determines whether the integer value that OTS\$CVT\_TU\_L creates is a byte, word, or longword.

On Alpha and I64 systems, valid values for the **output-value-size** argument are 1, 2, 4, and 8. The value determines whether the integer value that OTS\$CVT\_TU\_L creates is a byte, word, longword, or quadword.

For VAX, Alpha, and I64 systems, if you specify a 0 (zero) or omit the **output-value-size** argument, the size of the output value defaults to 4 (longword). If you specify any other value, OTS\$CVT\_TU\_L returns an input conversion error.

#### **flags-value**

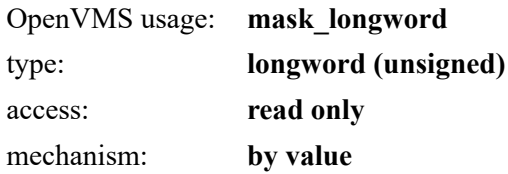

User-supplied flags that OTS\$CVT\_TU\_L uses to determine how blanks and tabs are interpreted. The **flags-value** argument contains the user-supplied flags as described in the following table:

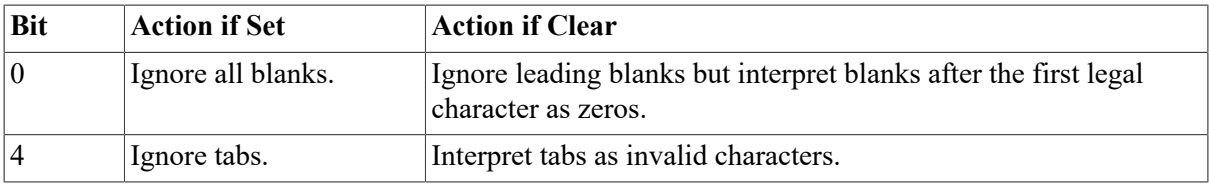

If you omit the **flags-value** argument, OTS\$CVT\_TU\_L defaults all flags to clear.

### **Condition Values Returned**

SS\$\_NORMAL Normal successful completion. OTS\$ INPCONERR Input conversion error. OTS\$CVT\_TU\_L encountered an invalid character in the **fixed-or-dynamic-input-string**, overflow of **varyingoutput-value**, or an invalid **output-value-size**. In the case of an invalid character or of an overflow, **varying-output-value** is set to zero.

# **OTS\$CVT\_TZ\_L**

OTS\$CVT\_TZ\_L — The Convert Hexadecimal Text to Unsigned Integer routine converts an ASCII text string representation of an unsigned hexadecimal value to an unsigned integer. The integer value can be of arbitrary length but is typically a byte, word, longword, or quadword. The default size of the result is a longword.

# **Format**

```
OTS$CVT_TZ_L
    fixed-or-dynamic-input-string ,varying-output-value [,output-value-size]
    [,flags-value]
```
# **Returns**

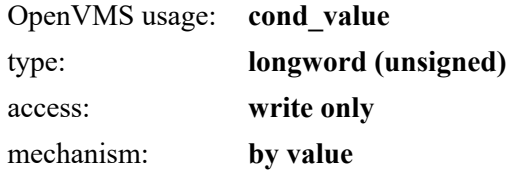

# **Arguments**

### **fixed-or-dynamic-input-string**

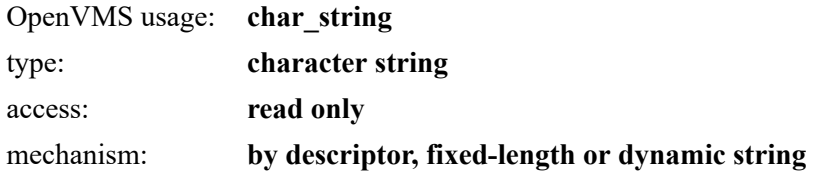

Input string containing the string representation of an unsigned hexadecimal value that OTS\$CVT\_TZ\_L converts to an unsigned integer. The **fixed-or-dynamic-input-string** argument is the address of a descriptor pointing to the input string. The valid input characters are blanks, the digits 0 through 7, and the letters A through F. Letters can be uppercase or lowercase. No sign is permitted.

### **varying-output-value**

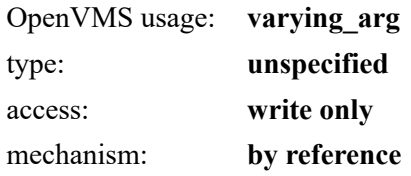

Unsigned integer of specified size that OTS\$CVT\_TZ\_L creates when it converts the ASCII text string. The **varying-output-value** argument is the address of the unsigned integer. The value of the **output-value-size** argument determines the size in bytes of the output value.

### **output-value-size**

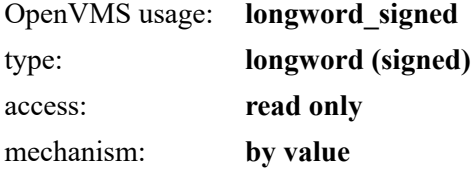

Arbitrary number of bytes to be occupied by the unsigned integer output value. The **output-valuesize** argument contains a value that equals the size in bytes of the output value. If the value of**outputvalue-size** is zero or a negative number, OTS\$CVT\_TZ\_L returns an input conversion error. If you omit the **output-value-size** argument, the default is 4 (longword).

### **flags-value**

OpenVMS usage: **mask\_longword**

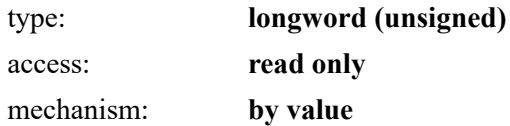

User-supplied flags that OTS\$CVT\_TZ\_L uses to determine how to interpret blanks within the input string. The **flags-value** argument contains these user-supplied flags as described in the following table:

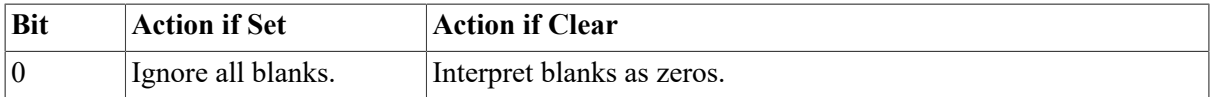

If you omit the **flags-value** argument, OTS\$CVT\_TZ\_L defaults the flag to clear.

### **Condition Values Returned**

SS\$\_NORMAL Normal successful completion.

OTS\$\_INPCONERR Input conversion error. OTS\$CVT\_TZ\_L encountered an invalid character in the **fixed-or-dynamic-input-string**, overflow of **varyingoutput-value**, or an invalid **output-value-size**. In the case of an invalid character or of an overflow, **varying-output-value** is set to zero.

### **Examples**

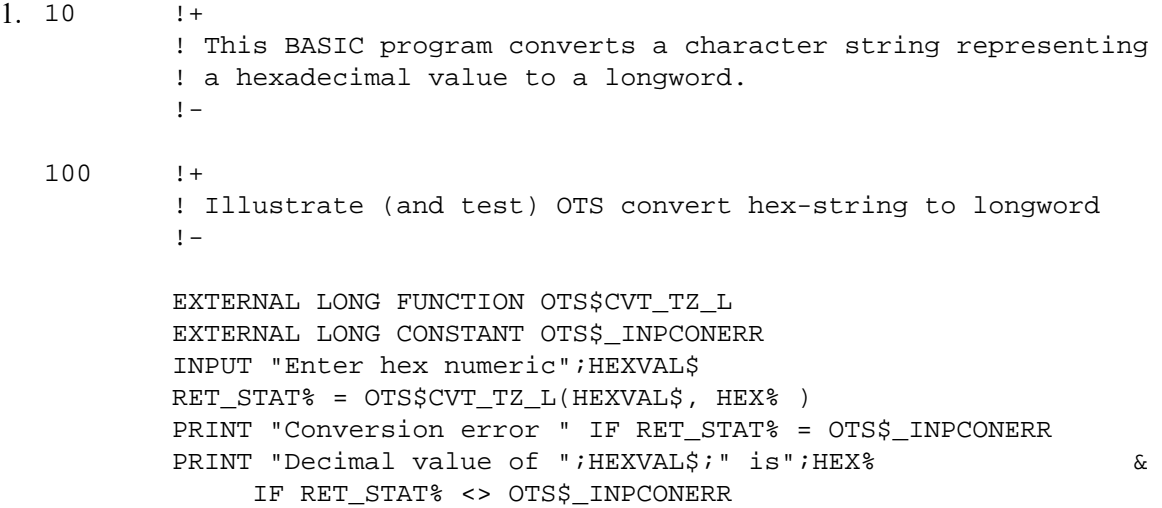

This BASIC example accepts a hexadecimal numeric string, converts it to a decimal integer, and prints the result. One sample of the output generated by this program is as follows:

```
$ RUN HEX
  Enter hex numeric? A
  Decimal value of A is 10
2. HEX_CONV: PROCEDURE OPTIONS (MAIN) RETURNS (FIXED BINARY (31));
  %INCLUDE $STSDEF; /* Include definition of return status values */
  DECLARE OTS$CVT_TZ_L ENTRY
           (CHARACTER (*), /* Input string passed by descriptor */
```

```
 FIXED BINARY (31), /* Returned value passed by reference */
        FIXED BINARY VALUE, /* Size for returned value passed by
value \star/
        FIXED BINARY VALUE) /* Flags passed by value */
        RETURNS (FIXED BINARY (31)) /* Return status */
        OPTIONS (VARIABLE); /* Arguments may be omitted */
DECLARE INPUT CHARACTER (10);
DECLARE VALUE FIXED BINARY (31);
DECLARE FLAGS FIXED BINARY(31) INITIAL(1) READONLY STATIC; /* Ignore
 blanks */
ON ENDFILE (SYSIN) STOP;
DO WHILE ('1'B); \frac{1}{B} /* Loop continuously, until end of file */
       PUT SKIP (2);
        GET LIST (INPUT) OPTIONS (PROMPT ('Hex value: '));
       STS$VALUE = OTS$CVT TZ L (INPUT, VALUE, , FLAGS);
        IF ^STS$SUCCESS THEN RETURN (STS$VALUE);
        PUT SKIP EDIT (INPUT, 'Hex equals', VALUE, 'Decimal')
                     (A, X, A, X, F(10), X, A); END;
```

```
END HEX CONV;
```
This PL/I example translates a hexadecimal value in ASCII into a fixed binary value. This program continues to prompt for input values until the user presses Ctrl/Z.

One sample of the output generated by this program is as follows:

\$ RUN HEX Hex value: 1A 1A Hex equals 26 Decimal Hex value: C C Hex equals 12 Decimal Hex value: Ctrl/Z

# **OTS\$DIVCx**

OTS\$DIVCx — The Complex Division routines return a complex result of a division on complex numbers.

### **Format**

OTS\$DIVC complex-dividend ,complex-divisor

OTS\$DIVCD\_R3 complex-dividend ,complex-divisor (VAX only) OTS\$DIVCG\_R3 complex-dividend ,complex-divisor OTS\$DIVCS complex-dividend ,complex-divisor OTS\$DIVCT\_R3 complex-dividend ,complex-divisor

Each of these formats corresponds to one of the floating-point complex types.

### **Returns**

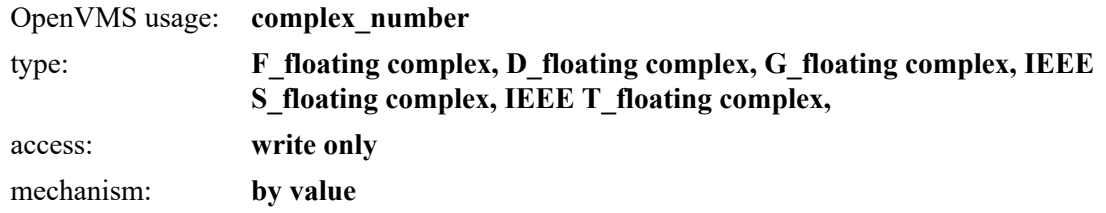

Complex result of complex division. OTS\$DIVC returns an F-floating complex number. OTS\$DIVCD\_R3 returns a D-floating complex number. OTS\$DIVCG\_R3 returns a G-floating complex number. OST\$DIVCS returns an IEEE S-floating complex number. OTS\$DIVCT\_R3 returns an IEEE T-floating complex number.

# **Arguments**

### **complex-dividend**

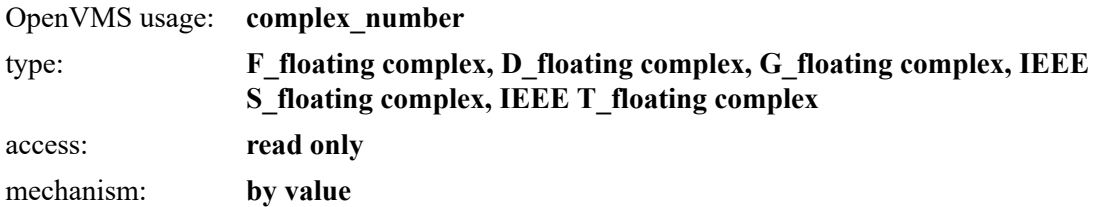

Complex dividend. The **complex-dividend** argument contains a floating-point complex value. For OTS\$DIVC, **complex-dividend** is an F-floating complex number. For OTS\$DIVCD\_R3, **complexdividend** is a D-floating complex number. For OTS\$DIVCG\_R3, **complex-dividend** is a G-floating complex number. For OTS\$DIVCT\_R3, **complex-dividend** is an IEEE T-floating complex number.

### **complex-divisor**

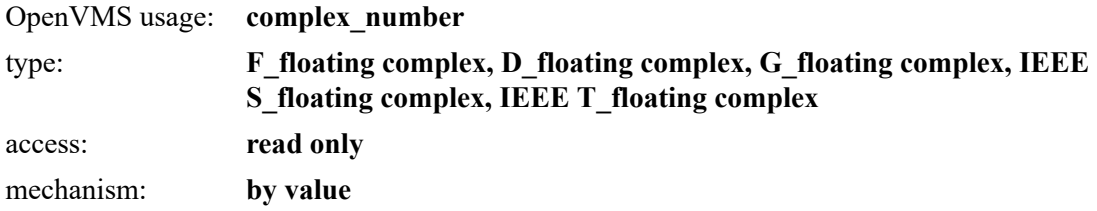

Complex divisor. The **complex-divisor** argument contains the value of the divisor. For OTS\$DIVC,**complex-divisor** is an F-floating complex number. For OTS\$DIVCD\_R3, **complexdivisor** is a D-floating complex number. For OTS\$DIVCG\_R3, **complex-divisor** is a G-floating complex number. For OTS\$DIVCS, **complex-divisor** is an IEEE S-floating complex number. For OTS\$DIVCS, **complex-dividend** is an IEEE S-floating complex number. For OTS\$DIVCT\_R3, **complex-divisor**is an IEEE T-floating complex number.

# **Description**

These routines return a complex result of a division on complex numbers.

The complex result is computed as follows:

- 1. Let (a,b) represent the complex dividend.
- 2. Let (c,d) represent the complex divisor.
- 3. Let (r,i) represent the complex quotient.

The results of this computation are as follows:

 $r = (ac + bd)/(c^2 + d^2)$  $i = (bc - ad)/(c^2 + d^2)$ 

On Alpha and I64 systems, some restrictions apply when linking OTS\$DIVC or OTS\$DIVCG\_R3. See [Chapter 1](#page-8-0) for more information about these restrictions.

### **Condition Values Signaled**

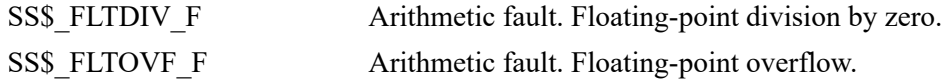

### **Examples**

```
1.
  C+C This Fortran example forms the complex
  C quotient of two complex numbers using
  C OTS$DIVC and the Fortran random number
  C generator RAN.
  C
  C Declare Z1, Z2, Z_Q, and OTS$DIVC as complex values.
  C OTS$DIVC will return the complex quotient of Z1 divided
  C by Z2: Z_Q = OTS$DIVC( $VAL(REAL(Z1)), VAL(AIMAG(Z1)),
  C %VAL(REAL(Z2)), %VAL(AIMAG(Z2))
  C- COMPLEX Z1,Z2,Z_Q,OTS$DIVC
  C+C Generate a complex number.
  C-Z1 = (8.0, 4.0)C+C Generate another complex number.
  C-Z2 = (1.0, 1.0)C+C Compute the complex quotient of Z1/Z2.
  C-Z_Q = OTS$DIVC( VAL(REAL(Z1)), VAL(AIMAG(Z1)), VAL(REAL(Z2)),
                          \texttt{YAL}(\texttt{AIMAG}(Z2)) TYPE *, ' The complex quotient of',Z1,' divided by ',Z2,' is'
          TYPE *, ', Z_Q
           END
```
This Fortran program demonstrates how to call OTS\$DIVC. The output generated by this program is as follows:

```
The complex quotient of (8.000000,4.000000) divided by
  (1.000000,1.000000)
```

```
 is (6.000000,-2.000000)
2. C+
  C This Fortran example forms the complex
  C quotient of two complex numbers by using
  C OTS$DIVCG_R3 and the Fortran random number
  C generator RAN.
  C
  C Declare Z1, Z2, and Z Q as complex values. OTS$DIVCG R3
  C will return the complex quotient of Z1 divided by Z2:
  C Z_Q = Z1/Z2C- COMPLEX*16 Z1,Z2,Z_Q
  C+C Generate a complex number.
  C-Z1 = (8.0, 4.0)C_{\pm}C Generate another complex number.
  C_{-}Z2 = (1.0, 1.0)C+C Compute the complex quotient of Z1/Z2.
  C -Z Q = Z1/Z2 TYPE *, ' The complex quotient of',Z1,' divided by ',Z2,' is'
          TYPE *, ' ', Z_Q
           END
```
This Fortran example uses the OTS\$DIVCG\_R3 entry point instead. Notice the difference in the precision of the output generated:

```
 The complex quotient of (8.000000000000000,4.000000000000000) divided
 by
(1.000000000000000,1.000000000000000) is
       (6.000000000000000,-2.000000000000000)
```
# **OTS\$DIV\_PK\_LONG**

OTS\$DIV PK LONG — The Packed Decimal Division with Long Divisor routine divides fixedpoint decimal data, which is stored in packed decimal form, when precision and scale requirements for the quotient call for multiple precision division. The divisor must have a precision of 30 or 31 digits.

### **Format**

```
OTS$DIV_PK_LONG
    packed-decimal-dividend ,packed-decimal-divisor ,divisor-precision
    ,packed-decimal-quotient ,quotient-precision ,precision-data ,scale-data
```
### **Returns**

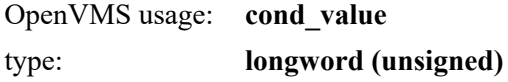

access: **write only** mechanism: **by value**

# **Arguments**

### **packed-decimal-dividend**

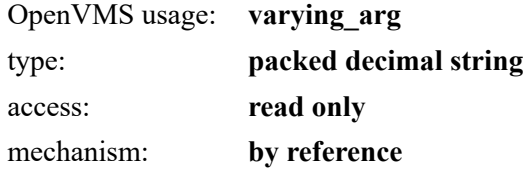

Dividend. The **packed-decimal-dividend** argument is the address of a packed decimal string that contains the shifted dividend.

Before being passed as input, the **packed-decimal-dividend** argument is always multiplied by 10 *c* , where *c* is defined as follows:

c = 31 - prec(**packed-decimal-dividend**)

Multiplying **packed-decimal-dividend** by 10*<sup>c</sup>* makes **packed-decimal-dividend** a 31-digit number.

#### **packed-decimal-divisor**

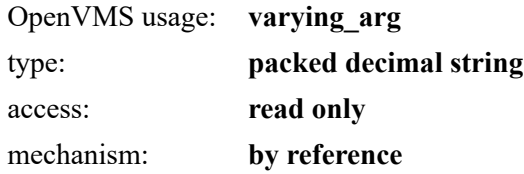

Divisor. The **packed-decimal-divisor** argument is the address of a packed decimal string that contains the divisor.

#### **divisor-precision**

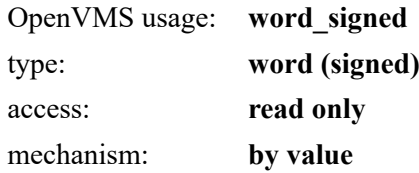

Precision of the divisor. The **divisor-precision** argument is a signed word that contains the precision of the divisor. The high-order bits are filled with zeros.

#### **packed-decimal-quotient**

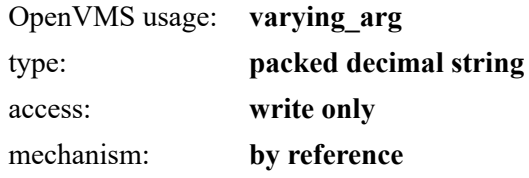

Quotient. The **packed-decimal-quotient** argument is the address of the packed decimal string into which OTS\$DIV\_PK\_LONG writes the quotient.

#### **quotient-precision**

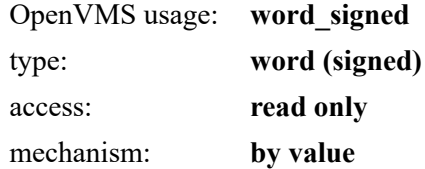

Precision of the quotient. The **quotient-precision** argument is a signed word that contains the precision of the quotient. The high-order bits are filled with zeros.

#### **precision-data**

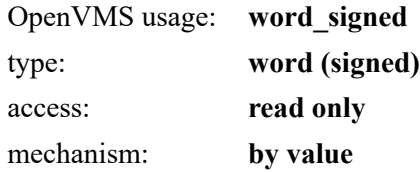

Additional digits of precision required. The **precision-data** argument is a signed word that contains the value of the additional digits of precision required.

OTS\$DIV\_PK\_LONG computes the **precision-data** argument as follows:

```
precision-data = scale(packed-decimal-quotient)
+ scale(packed-decimal-divisor)
- scale(packed-decimal-dividend)
- 31 + prec(packed-decimal-dividend)
```
#### **scale-data**

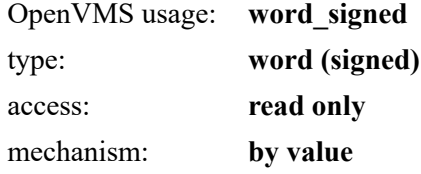

Scale factor of the decimal point. The **scale-data** argument is a signed word that contains the scale data.

OTS\$DIV\_PK\_LONG defines the **scale-data** argument as follows:

**scale-data** = 31 - prec(**packed-decimal-divisor**)

# **Description**

On VAX systems, before using this routine, you should determine whether it is best to use OTS\$DIV\_PK\_LONG, OTS\$DIV\_PK\_SHORT, or the VAX instruction DIVP. To determine this, you must first calculate *b*, where *b* is defined as follows:

```
b = scale(packed-decimal-quotient)
```
- + scale(**packed-decimal-divisor**)
- scale(**packed-decimal-dividend**)

```
+ prec(packed-decimal-dividend)
```
If *b* is greater than 31, then OTS\$DIV\_PK\_LONG can be used to perform the division. If *b* is less than 31, you could use the instruction DIVP instead.

When using this routine on an OpenVMS Alpha system, an I64 system, or on an OpenVMS VAX system and you have determined that you cannot use DIVP, you need to determine whether you should use OTS\$DIV\_PK\_LONG or OTS\$DIV\_PK\_SHORT. To determine this, you must examine the value of **scale-data**. If **scale-data** is less than or equal to 1, then you should use OTS\$DIV\_PK\_LONG. If **scale-data** is greater than 1, you should use OTS\$DIV\_PK\_SHORT instead.

### **Condition Values Returned**

SS\$ FLTDIV Fatal error. Division by zero.

### **Example**

1

```
 OPTION &
    TYPE = EXPLICIT
 !+
 ! This program uses OTS$DIV_PK_LONG to perform packed decimal
 ! division.
 !-
 !+
 ! DECLARATIONS
\mathbf{I}DECLARE DECIMAL (31, 2) NATIONAL DEBT
 DECLARE DECIMAL (30, 3) POPULATION
 DECLARE DECIMAL (10, 5) PER_CAPITA_DEBT
EXTERNAL SUB OTS$DIV PK LONG (DECIMAL(31,2), DECIMAL (30, 3), &
    WORD BY VALUE, DECIMAL(10, 5), WORD BY VALUE, WORD BY VALUE, &
    WORD BY VALUE)
 !+
 ! Prompt the user for the required input.
\mathbf{I} INPUT "Enter national debt: ";NATIONAL_DEBT
 INPUT "Enter current population: ";POPULATION
\pm ! Perform the division and print the result.
 !
 ! scale(divd) = 2
: scale(divr) = 3: scale(quot) = 5 !
```

```
! prec(divd) = 31
! prec(divr) = 30
! prec(quot) = 10
 !
:\n\rho prec-data = scale(quot) + scale(divr) - scale(divd) - 31 +
 ! prec(divd)
\text{!} \quad \text{prec-data} = 5 + 3 - 2 - 31 + 31 ! prec-data = 6
 !
b = scale(quot) + scale(div) - scale(divd) + prec(divd)\vert \quad b = 5 \quad + \quad 3 \quad - \quad 2 \quad + \quad 31\cdot \quad b = 37 !
! c = 31 - prec(divd)\therefore c = 31 - 31
\therefore c = 0
 !
: \text{scale-data} = 31 - \text{prec}(\text{divr}) ! scale-data = 31 - 30
 ! scale-data = 1
 !
! b is greater than 31, so either OTS$DIV PK LONG or
 ! OTS$DIV_PK_SHORT may be used to perform the division.
 ! If b is less than or equal to 31, then the DIVP
 ! instruction may be used.
 !
 ! scale-data is less than or equal to 1, so OTS$DIV_PK_LONG
 ! should be used instead of OTS$DIV_PK_SHORT.
 !
\mathbf{I}CALL OTS$DIV PK LONG( NATIONAL DEBT, POPULATION, '30'W,
PER CAPITA DEBT, & '10'W, '6'W, '1'W)
PRINT "The per capita debt is ";PER CAPITA DEBT
 END
```
This BASIC example program uses OTS\$DIV\_PK\_LONG to perform packed decimal division. One example of the output generated by this program is as follows:

```
$ RUN DEBT
Enter national debt: ? 12345678
Enter current population: ? 1212
The per capita debt is 10186.20297
```
# **OTS\$DIV\_PK\_SHORT**

OTS\$DIV\_PK\_SHORT — The Packed Decimal Division with Short Divisor routine divides fixedpoint decimal data when precision and scale requirements for the quotient call for multiple-precision division.

### **Format**

```
OTS$DIV_PK_SHORT
    packed-decimal-dividend ,packed-decimal-divisor ,divisor-precision
    ,packed-decimal-quotient ,quotient-precision ,precision-data
```
# **Returns**

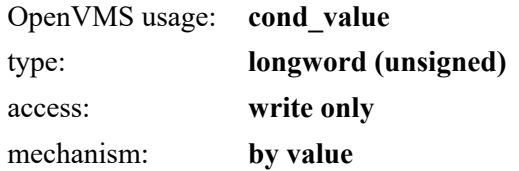

### **Arguments**

#### **packed-decimal-dividend**

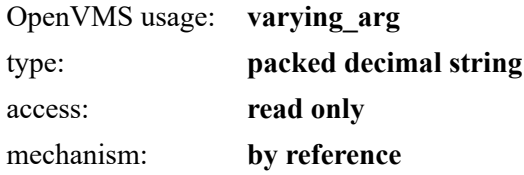

Dividend. The **packed-decimal-dividend** argument is the address of a packed decimal string that contains the shifted dividend.

Before being passed as input, the **packed-decimal-dividend** argument is always multiplied by 10 *c* , where *c* is defined as follows:

c = 31 - prec(**packed-decimal-dividend**)

Multiplying **packed-decimal-dividend** by 10*<sup>c</sup>* makes **packed-decimal-dividend** a 31-digit number.

#### **packed-decimal-divisor**

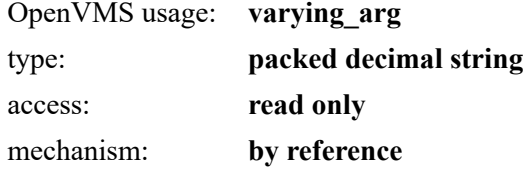

Divisor. The **packed-decimal-divisor** argument is the address of a packed decimal string that contains the divisor.

#### **divisor-precision**

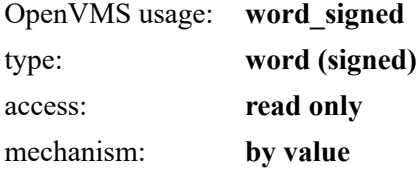

Precision of the divisor. The **divisor-precision** argument is a signed word integer that contains the precision of the divisor; high-order bits are filled with zeros.

#### **packed-decimal-quotient**

OpenVMS usage: **varying\_arg**

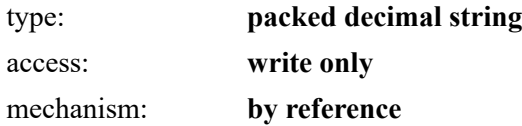

Quotient. The **packed-decimal-quotient** argument is the address of a packed decimal string into which OTS\$DIV\_PK\_SHORT writes the quotient.

#### **quotient-precision**

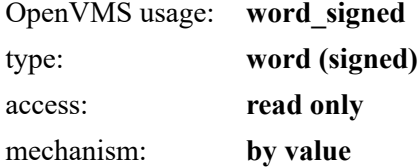

Precision of the quotient. The **quotient-precision** argument is a signed word that contains the precision of the quotient; high-order bits are filled with zeros.

#### **precision-data**

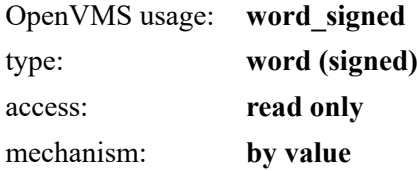

Additional digits of precision required. The **precision-data** argument is a signed word that contains the value of the additional digits of precision required.

OTS\$DIV\_PK\_SHORT computes the **precision-data** argument as follows:

```
precision-data = scale(packed-decimal-quotient)
+ scale(packed-decimal-divisor)
- scale(packed-decimal-dividend)
- 31 + prec(packed-decimal-dividend)
```
# **Description**

On VAX systems, before using this routine, you should determine whether it is best to use OTS\$DIV\_PK\_LONG, OTS\$DIV\_PK\_SHORT, or the VAX instruction DIVP. To determine this, you must first calculate *b*, where *b* is defined as follows:

```
b = scale(packed-decimal-quotient) + scale(packed-decimal-divisor) -
   scale(packed-decimal-dividend) + prec(packed-decimal-dividend)
```
If *b* is greater than 31, then OTS\$DIV\_PK\_SHORT can be used to perform the division. If *b* is less than 31, you could use the VAX instruction DIVP instead.

When using this routine on an OpenVMS Alpha system, an I64 system, or on an OpenVMS VAX system and you have determined that you cannot use DIVP, you need to determine whether you should use OTS\$DIV\_PK\_LONG or OTS\$DIV\_PK\_SHORT. To determine this, you must examine the value of **scale-data**. If **scale-data** is less than or equal to 1, then you should use OTS\$DIV\_PK\_LONG. If **scale-data** is greater than 1, you should use OTS\$DIV\_PK\_SHORT instead.

# **Condition Values Returned**

SS\$ FLTDIV Fatal error. Division by zero.

# **OTS\$JUMP\_TO\_BPV (I64 Only)**

OTS\$JUMP\_TO\_BPV (I64 Only) — The Jump to Bound Procedure Value routine transfers control to a bound procedure.

# **Format**

OTS\$JUMP TO BPV bound-func-value ,standard-args ,...

# **Returns**

None.

# **Arguments**

### **bound-func-value**

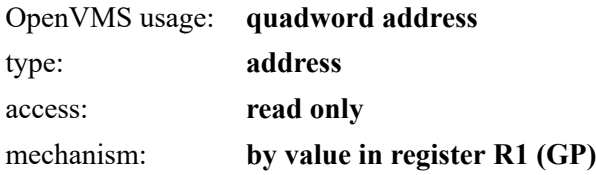

Function value for the procedure being called.

### **standard-args**

Zero or more arguments to be passed to the called routine, passed using standard conventions (including the AI register).

# **Description**

When a procedure value that refers to a bound procedure descriptor is used to make a call, the routine designated in the OTS\_ENTRY field (typically OTS\$JUMP\_TO\_BPV) receives control with the GP register pointing to the bound procedure descriptor (instead of a global offset table). This routine performs the following steps:

- 1. Load the "real" target entry address into a volatile branch register, for example, B6.
- 2. Load the dynamic environment value into the appropriate uplevel-addressing register for the target function, for example, OTS\$JUMP\_TO\_BPV uses R9.
- 3. Load the "real" target GP address into the GP register.
- 4. Transfer control (branch, not call) to the target entry address.

Control arrives at the real target procedure address with both the GP and environment register values established appropriately.

Support routine OTS\$JUMP\_TO\_BPV is included as a standard library routine. The operation of OTS\$JUMP\_TO\_BPV is logically equivalent to the following code:

```
 OTS$JUMP_TO_BPV::
   add gp=gp, 24 ; Adjust GP to point to entry address
    ld8 r9=[gp],16 ; Load target entry address
    mov b6=r9
    ld8 r9=[gp],-8 ; Load target environment value
    ld8 gp=[gp] ; Load target GP
   br b6 ; Transfer to target
```
Note that there can be multiple OTS\$JUMP\_TO\_BPV-like support routines, corresponding to different target registers where the environment value should be placed. The code that creates the bound function descriptor is also necessarily compiled by the same compiler that compiles the target procedure, thus can correctly select an appropriate support routine.

# **Condition Values Returned**

None.

# **OTS\$MOVE3**

OTS\$MOVE3 — The Move Data Without Fill routine moves up to  $2^{32}$  - 1 bytes (2,147,483,647 bytes) from a specified source address to a specified destination address.

# **Format**

OTS\$MOVE3 length-value ,source-array ,destination-array

### **Corresponding JSB Entry Point**

OTS\$MOVE3\_R5

# **Returns**

None.

### **Arguments**

**length-value**

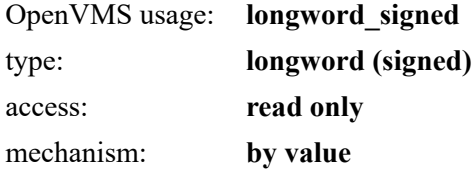

Number of bytes of data to move. The **length-value** argument is a signed longword that contains the number of bytes to move. The value of **length-value** may range from 0 to 2,147,483,647 bytes.

#### **source-array**

OpenVMS usage: **vector\_byte\_unsigned**

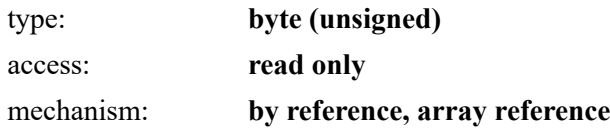

Data to be moved by OTS\$MOVE3. The **source-array** argument contains the address of an unsigned byte array that contains this data.

#### **destination-array**

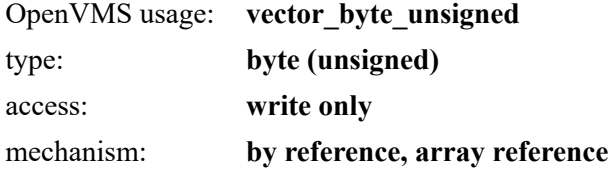

Address into which **source-array** will be moved. The **destination-array** argument is the address of an unsigned byte array into which OTS\$MOVE3 writes the source data.

# **Description**

OTS\$MOVE3 performs the same function as the VAX MOVC3 instruction except that the **lengthvalue** is a longword integer rather than a word integer. When called from the JSB entry point, the register outputs of OTS\$MOVE3\_R5 follow the same pattern as those of the MOVC3 instruction:

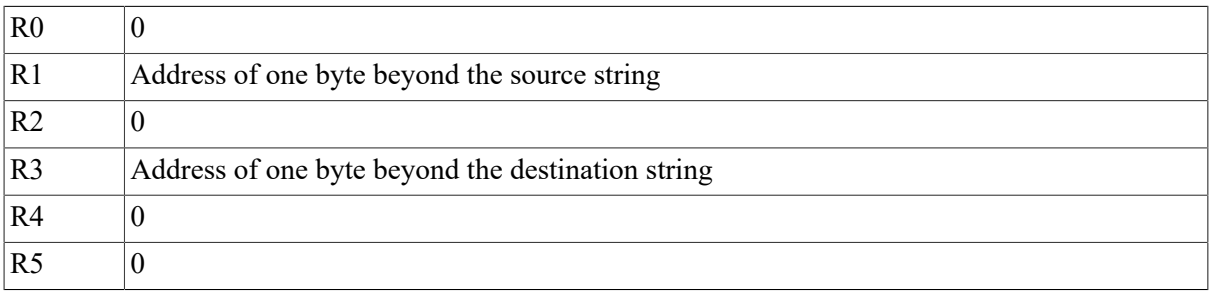

For more information, see the description of the MOVC3 instruction in the *VAX Architecture Reference Manual*. See also the routine LIB\$MOVC3, which is a callable version of the MOVC3 instruction.

# **Condition Values Returned**

None.

# **OTS\$MOVE5**

OTS\$MOVE5 — The Move Data with Fill routine moves up to  $2^{32}$  - 1 bytes (2,147,483,647) bytes) from a specified source address to a specified destination address, with separate source and destination lengths, and with fill. Overlap of the source and destination arrays does not affect the result.

# **Format**

OTS\$MOVE5

 longword-int-source-length ,source-array ,fill-value ,longword-int-dest-length ,destination-array

### **Corresponding JSB Entry Point**

OTS\$MOVE5\_R5

### **Returns**

None.

### **Arguments**

#### **longword-int-source-length**

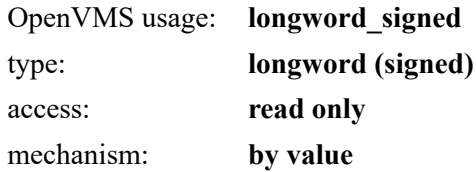

Number of bytes of data to move. The **longword-int-source-length** argument is a signed longword that contains this number. The value of **longword-int-source-length** may range from 0 to 2,147,483,647.

#### **source-array**

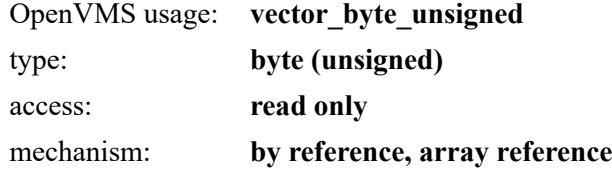

Data to be moved by OTS\$MOVE5. The **source-array** argument contains the address of an unsigned byte array that contains this data.

### **fill-value**

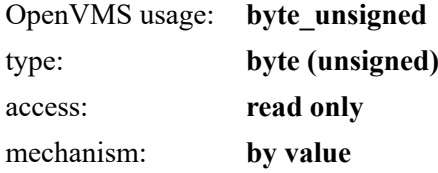

Character used to pad the source data if **longword-int-source-length** is less than **longword-int-destlength**. The **fill-value** argument contains the address of an unsigned byte that is this character.

#### **longword-int-dest-length**

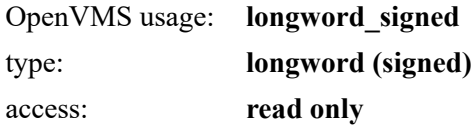

mechanism: **by value**

Size of the destination area in bytes. The **longword-int-dest-length** argument is a signed longword containing this size. The value of **longword-int-dest-length** may range from 0 through 2,147,483,647.

#### **destination-array**

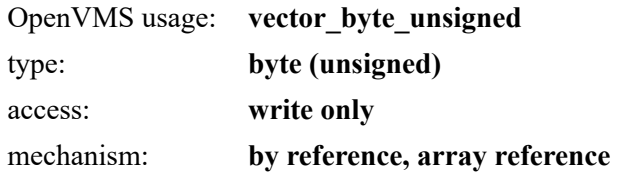

Address into which **source-array** is moved. The **destination-array** argument is the address of an unsigned byte array into which OTS\$MOVE5 writes the source data.

# **Description**

OTS\$MOVE5 performs the same function as the VAX MOVC5 instruction except that the **longwordint-source-length** and **longword-int-dest-length** arguments are longword integers rather than word integers. When called from the JSB entry point, the register outputs of OTS\$MOVE5\_R5 follow the same pattern as those of the MOVC5 instruction:

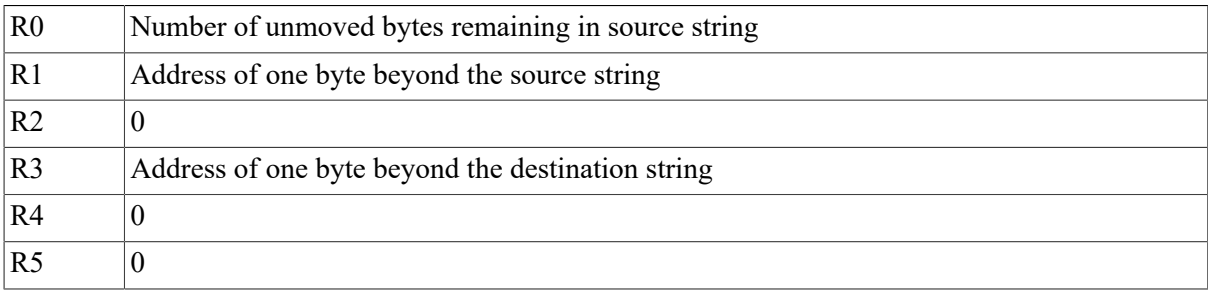

For more information, see the description of the MOVC5 instruction in the *VAX Architecture Reference Manual*. See also the routine LIB\$MOVC5, which is a callable version of the MOVC5 instruction.

### **Condition Values Returned**

None.

# **OTS\$MULCx**

OTS\$MULCx — The Complex Multiplication routines calculate the complex product of two complex values.

# **Format**

```
OTS$MULCD_R3 complex-multiplier ,complex-multiplicand (VAX only)
OTS$MULCG_R3 complex-multiplier ,complex-multiplicand
OTS$MULCT_R3 complex-multiplier ,complex-multiplicand
```
OTS\$MULCS complex-multiplier ,complex-multiplicand

These formats correspond to the D-floating, G-floating, IEEE S-floating, and IEEE T-floating complex types.

### **Returns**

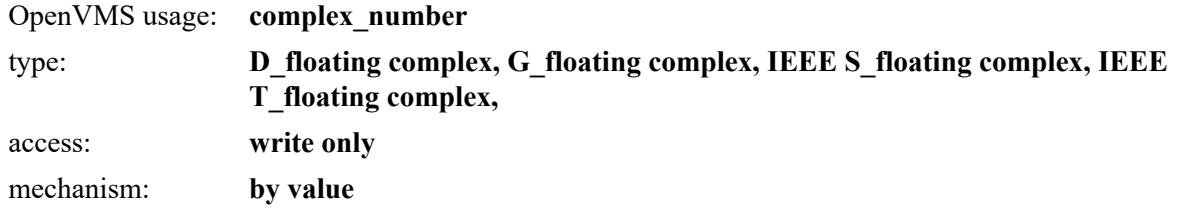

Complex result of multiplying two complex numbers. OTS\$MULCD\_R3 returns a D-floating complex number. OTS\$MULCG\_R3 returns a G-floating complex number. OTS\$MULCS returns an IEEE S-Floating complex number. OTS\$MULCT\_R3 returns an IEEE T-floating complex number.

### **Arguments**

#### **complex-multiplier**

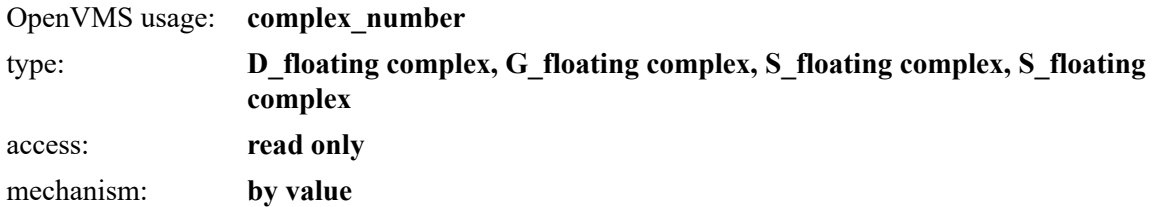

Complex multiplier. The **complex-multiplier** argument contains the complex multiplier. For OTS\$MULCD\_R3, **complex-multiplier** is a D-floating complex number. For OTS\$MULCG\_R3, **complex-multiplier** is a G-floating complex number. For OTS\$MULCS, complex-multiplier is a IEEE S-Floating complex number. For OTS\$MULCT\_R3, **complex-multiplier** is an IEEE T-floating complex number.

#### **complex-multiplicand**

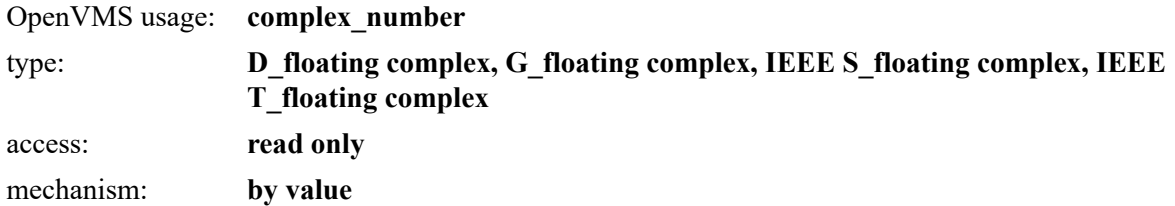

Complex multiplicand. The **complex-multiplicand** argument contains the complex multiplicand. For OTS\$MULCD\_R3, **complex-multiplicand** is a D-floating complex number. For OTS\$MULCG\_R3, **complex-multiplicand** is a G-floating complex number. For OTS\$MULCS, **complex-multiplicand**is an IEEE S-floating complex number. For OTS\$MULCT\_R3, **complex-multiplicand** is an IEEE Tfloating complex number.

# **Description**

OTS\$MULC*x* calculates the complex product of two complex values.

The complex product is computed as follows:

- 1. Let (a,b) represent the complex multiplier.
- 2. Let (c,d) represent the complex multiplicand.
- 3. Let (r,i) represent the complex product.

The results of this computation are as follows:

 $(a,b) * (c,d) = (ac-bd) + \sqrt{-1}(ad+bc)$ Therefore:  $r = ac - bd$ Therefore:  $i = ad + bc$ 

On Alpha and I64 systems, some restrictions apply when linking OTS\$MULCG\_R3, OTS\$MULCS, and OTS\$MULCT\_R3. See [Chapter 1](#page-8-0) for more information about these restrictions.

### **Condition Values Signaled**

SS\$ FLTOVF F Floating value overflow can occur. SS\$\_ROPRAND Reserved operand. OTS\$MULCx encountered a floating-point reserved operand because of incorrect user input. A floating-point reserved operand is a floating-point datum with a sign bit of 1 and a biased exponent of zero. Floating-point reserved operands are reserved for future OpenVMS use.

### **Example**

```
C+C This Fortran example forms the product of
C two complex numbers using OTS$MULCD_R3
C and the Fortran random number generator RAN.
\mathcal{C}C Declare Z1, Z2, and Z_Q as complex values. OTS$MULCD_R3
C returns the complex product of Z1 times Z2:
C Z_Q = Z_1 * Z_2C- COMPLEX*16 Z1,Z2,Z_Q
C+C Generate a complex number.
C-Z1 = (8.0, 4.0)C+C Generate another complex number.
\capZ2 = (2.0, 3.0)C+C Compute the complex product of Z1*Z2.
C-Z O = Z1 * Z2
        TYPE *, ' The complex product of',Z1,' times ',Z2,' is'
       TYPE *, ', Z_Q
        END
```
This Fortran example uses OTS\$MULCD\_R3 to multiply two complex numbers. The output generated by this program is as follows:

```
 The complex product of (8.000000000000000,4.000000000000000) times
(2.000000000000000,3.000000000000000) is
       (4.000000000000000,32.00000000000000)
```
# **OTS\$POWCxCx**

OTS\$POWCxCx — The Raise a Complex Base to a Complex Floating-Point Exponent routines raise a complex base to a complex exponent.

# **Format**

OTS\$POWCC complex-base ,complex-exponent-value OTS\$POWCDCD\_R3 complex-base ,complex-exponent-value (VAX only) OTS\$POWCGCG\_R3 complex-base ,complex-exponent-value OTS\$POWCSCS complex-base ,complex-exponent-value OTS\$POWCTCT\_R3 complex-base ,complex-exponent-value

Each of these formats corresponds to one of the floating-point complex types.

# **Returns**

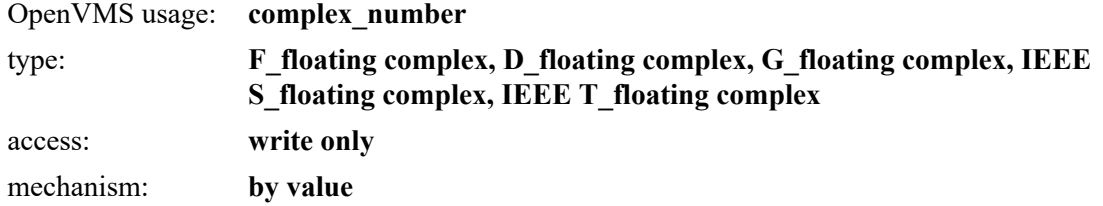

Result of raising a complex base to a complex exponent. OTS\$POWCC returns an F-floating complex number. OTS\$POWCDCD\_R3 returns a D-floating complex number. OTS\$POWCGCG\_R3 returns a G-floating complex number. OTS\$POWCSCS returns an IEEE S-floating complex number. OTS\$POWCTCT\_R3 returns an IEEE T-floating complex number.

# **Arguments**

### **complex-base**

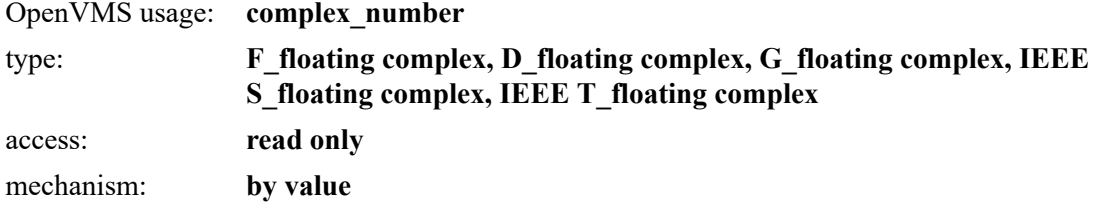

Complex base. The **complex-base** argument contains the value of the base. For OTS\$POWCC, **complex-base** is an F-floating complex number. For OTS\$POWCDCD\_R3, **complex-base** is a D-floating complex number. For OTS\$POWCGCG\_R3, **complex-base** is a G-floating complex number. For OTS\$POWCSCS, **complex-base** is an IEEE S-floating complex number. For OTS\$POWCTCT\_R3, **complex-base** is an IEEE T-floating complex number.

#### **complex-exponent-value**

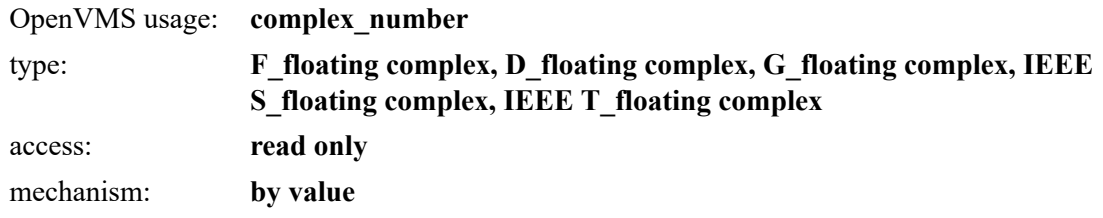

Complex exponent. The **complex-exponent-value** argument contains the value of the exponent. For OTS\$POWCC, **complex-exponent-value** is an F-floating complex number. For OTS\$POWCDCD\_R3, **complex-exponent-value** is a D-floating complex number. For OTS\$POWCGCG\_R3, **complex-exponent-value** is a G-floating complex number. For OTS\$POWCSCS, **complex-exponent-value** is an IEEE S-floating complex number. For OTS\$POWCTCT\_R3, **complex-exponent-value** is an IEEE T-floating complex number.

### **Description**

OTS\$POWCC, OTS\$POWCDCD\_R3, OTS\$POWCGCG\_R3, OTS\$POWCSCS, and OTS\$POWCSCT\_R3 raise a complex base to a complex exponent. The American National Standard FORTRAN-77 (ANSI X3.9—1978) defines complex exponentiation as follows:

```
x^Y = exp(y * log(x))
```
In this example, *x* and *y* are of type COMPLEX.

On Alpha and I64 systems, some restrictions apply when linking OTS\$POWCC or OTS\$POWCGCG\_R3. See [Chapter 1](#page-8-0) for more information about these restrictions.

# **Condition Values Signaled**

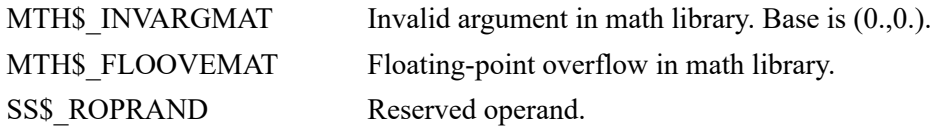

# **Examples**

```
1. C+
  C This Fortran example raises a complex base to a complex
  C power using OTS$POWCC.
  \GammaC Declare Z1, Z2, Z3, and OTS$POWCC as complex values. Then OTS$POWCC
  C returns the complex result of Z1**Z2: Z3 = OTS$POWCC(Z1, Z2),
  C where Z1 and Z2 are passed by value.
  C- COMPLEX Z1,Z2,Z3,OTS$POWCC
  C+C Generate a complex base.
  C-
```

```
Z1 = (2.0, 3.0)C+C Generate a complex power.
C-Z2 = (1.0, 2.0)C+C Compute the complex value of Z1**Z2.
C-Z3 = OTS$POWCC( $VAL(REAL(Z1)), $VAL(AIMAG(Z1)),
     + %VAL(REAL(Z2)), %VAL(AIMAG(Z2)))
        TYPE *, ' The value of',Z1,'**',Z2,' is',Z3
        END
```
This Fortran example uses OTS\$POWCC to raise an F-floating complex base to an F-floating complex exponent.

The output generated by this program is as follows:

```
 The value of (2.000000,3.000000)** (1.000000,2.000000) is
  (-0.4639565,-0.1995301)
2. C^+This Fortran example raises a complex base to a complex
  C power using OTS$POWCGCG_R3.
  C
  C Declare Z1, Z2, and Z3 as complex values. OTS$POWCGCG_R3
  C returns the complex result of Z1**Z2: Z3 = Z1**Z2.
  C - COMPLEX*16 Z1,Z2,Z3
  C+C Generate a complex base.
  C-Z1 = (2.0, 3.0)C+C Generate a complex power.
  C-Z2 = (1.0, 2.0)C+C Compute the complex value of Z1**Z2.
  C -Z3 = Z1**Z2 TYPE 1,Z1,Z2,Z3
      1 FORMAT(' The value of (',F11.8,',',F11.8,')**(',F11.8,
        + ',',F11.8,') is (',F11.8,',',F11.8,').')
           END
```
This Fortran example program shows how to use OTS\$POWCGCG\_R3. Notice the high precision in the output generated by this program:

```
The value of ( 2.00000000, 3.00000000)**( 1.00000000, 2.00000000) is
(-0.46395650, -0.46395650).
```
# **OTS\$POWCxJ**

OTS\$POWCxJ — The Raise a Complex Base to a Signed Longword Integer Exponent routines return the complex result of raising a complex base to an integer exponent.

### **Format**

OTS\$POWCJ complex-base ,longword-integer-exponent OTS\$POWCDJ\_R3 complex-base ,longword-integer-exponent (VAX only) OTS\$POWCGJ\_R3 complex-base ,longword-integer-exponent (VAX only) OTS\$POWCSJ complex-base ,longword-integer-exponent OTS\$POWCTJ\_R3 complex-base ,longword-integer-exponent

Each of these formats corresponds to one of the floating-point complex types.

# **Returns**

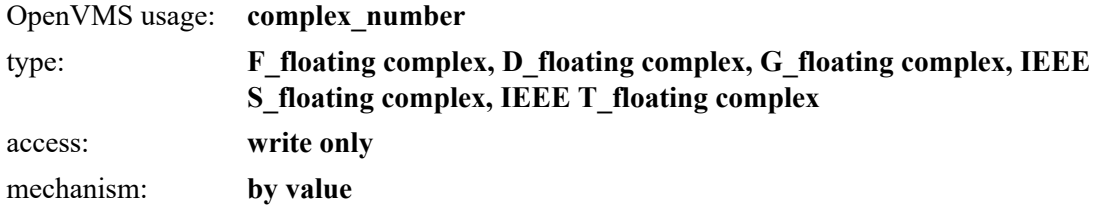

Complex result of raising a complex base to an integer exponent. OTS\$POWCJ returns an F-floating complex number. OTS\$POWCDJ\_R3 returns a D-floating complex number. OTS\$POWCGJ\_R3 returns a G-floating complex number. OTS\$POWCGS\_R3 returns an IEEE S-floating complex number. OTS\$POWCGT\_R3 returns an IEEE T-floating complex number. In each format, the result and base are of the same data type.

# **Arguments**

### **complex-base**

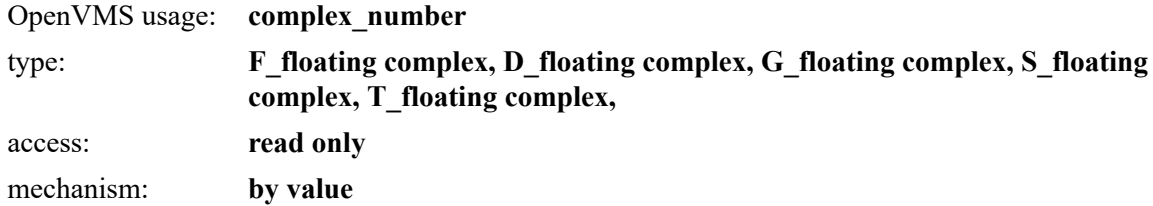

Complex base. The **complex-base** argument contains the complex base. For OTS\$POWCJ, **complex-base** is an F-floating complex number. For OTS\$POWCDJ\_R3, **complex-base** is a D-floating complex number. For OTS\$POWCGJ\_R3, **complex-base** is a G-floating complex number. For OTS\$POWCSJ, **complex-base** is an IEEE S-floating complex number. For OTS\$POWCTJ\_R3,**complex-base** is an IEEE T-floating complex number.

#### **longword-integer-exponent**

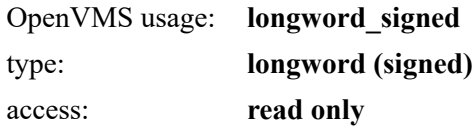

mechanism: **by value**

Exponent. The **longword-integer-exponent** argument is a signed longword containing the exponent.

# **Description**

The OTS\$POWC*x*J routines return the complex result of raising a complex base to an integer exponent. The complex result is as follows:

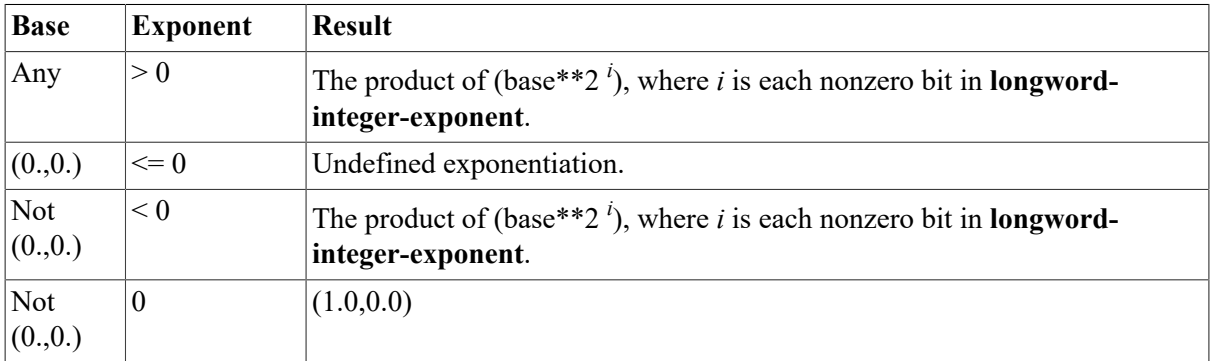

On Alpha and I64 systems, some restrictions apply when linking OTS\$POWCJ, OTS\$POWCSJ, and OTS\$POWCTJ\_R3. See [Chapter 1](#page-8-0) for more information about these restrictions.

# **Condition Values Signaled**

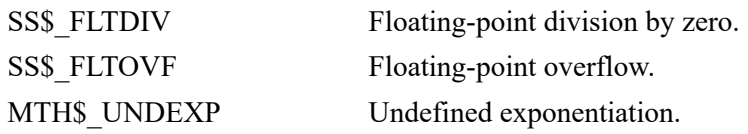

# **Example**

```
+
C This Fortran example raises a complex base to
C a NONNEGATIVE integer power using OTS$POWCJ.
\mathsf CC Declare Z1, Z2, Z3, and OTS$POWCJ as complex values.
C Then OTS$POWCJ returns the complex result of
C Z1**Z2: Z3 = OTS$POWCI(Z1, Z2),C where Z1 and Z2 are passed by value.
C - COMPLEX Z1,Z3,OTS$POWCJ
        INTEGER Z2
C+C Generate a complex base.
C-Z1 = (2.0, 3.0)C+C Generate an integer power.
C -Z^2 = 2
```
 $C+$ 

```
C Compute the complex value of Z1**Z2.
C -Z3 = OTS$POWCU( VAL(REAL(Z1)), VAL(AIMAG(Z1)), VAL(Z2) TYPE 1,Z1,Z2,Z3
  1 FORMAT(' The value of (',F10.8,',',F11.8,')**',I1,' is
      + (',F11.8,',',F12.8,').')
        END
```
The output generated by this Fortran program is as follows:

```
The value of (2.00000000, 3.00000000)**2 is
(-5.00000000, 12.00000000).
```
# **OTS\$POWDD**

OTS\$POWDD — The Raise a D-Floating Base to a D-Floating Exponent routine raises a D-floating base to a D-floating exponent.

### **Format**

OTS\$POWDD D-floating-point-base ,D-floating-point-exponent

### **Returns**

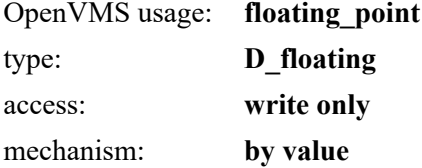

Result of raising a D-floating base to a D-floating exponent.

### **Arguments**

#### **D-floating-point-base**

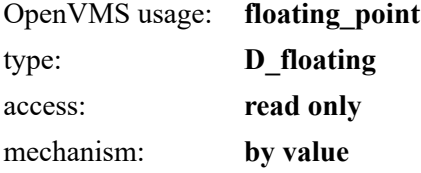

Base. The **D-floating-point-base** argument is a D-floating number containing the base.

#### **D-floating-point-exponent**

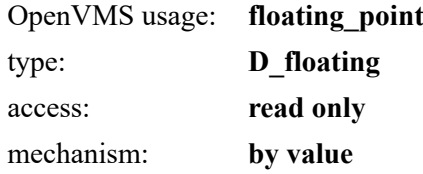

Exponent. The **D-floating-point-exponent** argument is a D-floating number that contains the exponent.

# **Description**

OTS\$POWDD raises a D-floating base to a D-floating exponent.

The internal calculations and the floating-point result have the same precision as the base value.

**Base Exponent Result**  $= 0$   $> 0$   $(0.0)$  $= 0$   $= 0$  Undefined exponentiation  $= 0$   $|< 0$  Undefined exponentiation  $\langle 0 |$  Any  $|$  Undefined exponentiation  $> 0$   $> 0$   $\left| > 0 \right.$   $\left| \int \left[ \text{exponent*log2}(\text{base}) \right] \right|$  $> 0$   $= 0$   $1.0$  $> 0$   $|< 0$   $\qquad \qquad$   $\qquad$  [exponent<sup>\*</sup>log2(*base*)]

The D-floating result for OTS\$POWDD is given by the following:

Floating-point overflow can occur.

Undefined exponentiation occurs if the base is zero and the exponent is zero or negative, or if the base is negative.

# **Condition Values Signaled**

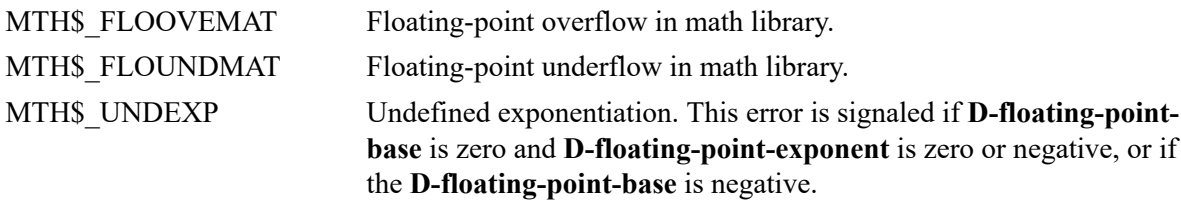

# **OTS\$POWDJ**

OTS\$POWDJ — The Raise a D-Floating Base to a Longword Exponent routine raises a D-floating base to a longword exponent.

# **Format**

OTS\$POWDJ D-floating-point-base ,longword-integer-exponent

# **Returns**

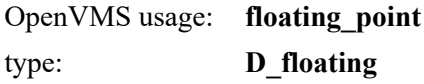

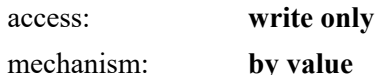

Result of raising a D-floating base to a longword exponent.

# **Arguments**

### **D-floating-point-base**

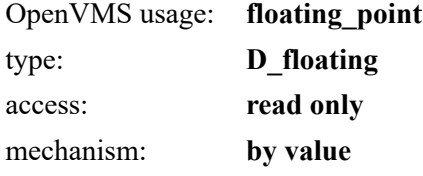

Base. The **D-floating-point-base** argument is a D-floating number containing the base.

#### **longword-integer-exponent**

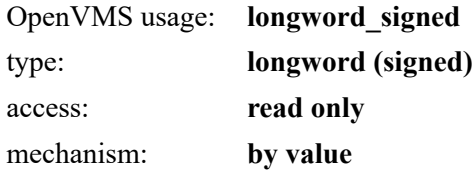

Exponent. The **longword-integer-exponent** argument is a signed longword that contains the signed longword integer exponent.

# **Description**

OTS\$POWDJ raises a D-floating base to a longword exponent.

The internal calculations and the floating-point result have the same precision as the base value.

The floating-point result is as follows:

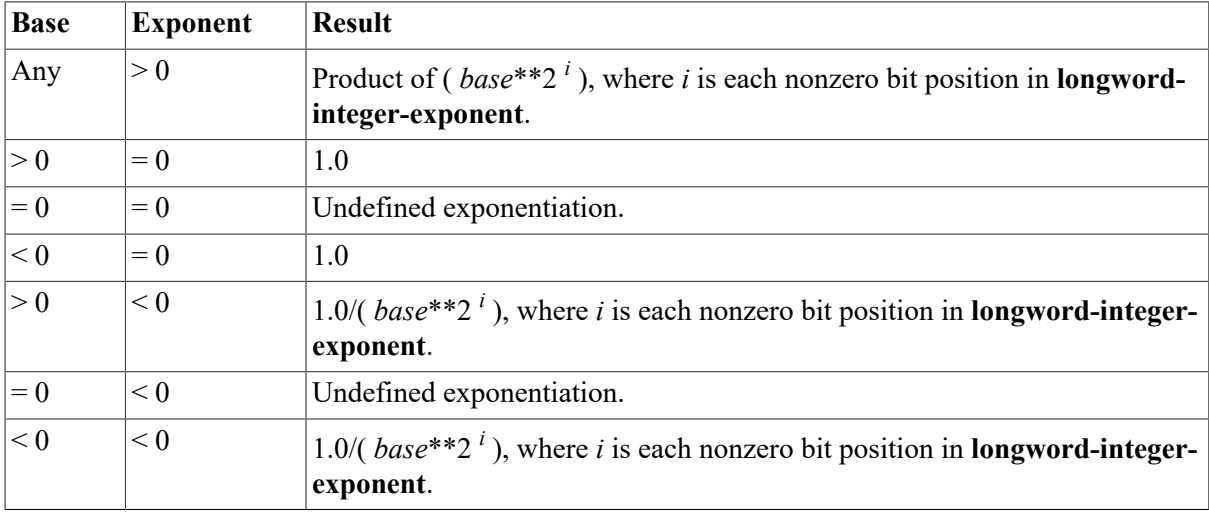

Floating-point overflow can occur.

Undefined exponentiation occurs if the base is zero and the exponent is zero or negative.

# **Condition Values Signaled**

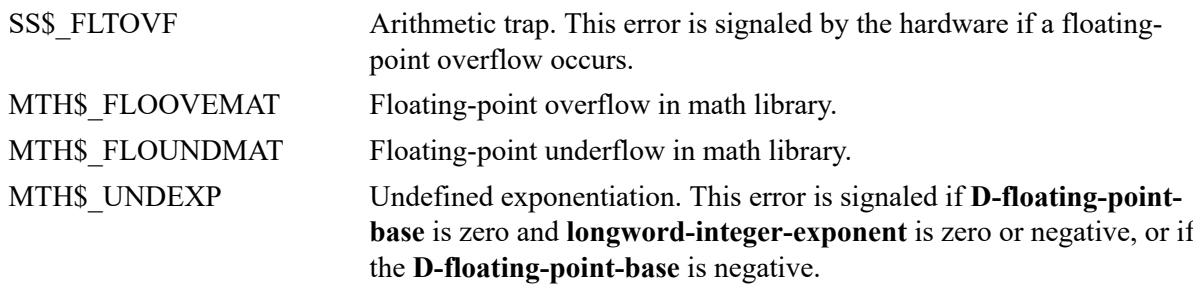

# **OTS\$POWDR**

OTS\$POWDR — The Raise a D-Floating Base to an F-Floating Exponent routine raises a D-floating base to an F-floating exponent.

# **Format**

OTS\$POWDR D-floating-point-base ,F-floating-point-exponent

### **Returns**

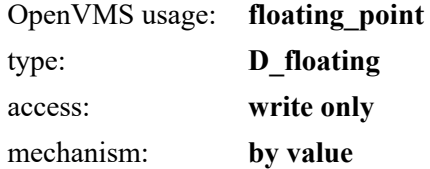

Result of raising a D-floating base to an F-floating exponent.

# **Arguments**

### **D-floating-point-base**

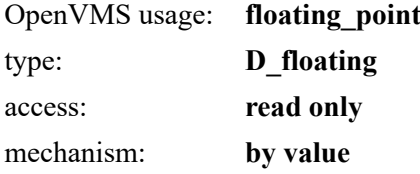

Base. The **D-floating-point-base** argument is a D-floating number containing the base.

#### **F-floating-point-exponent**

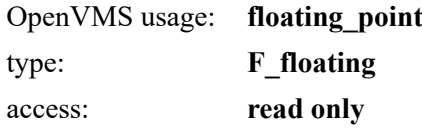

mechanism: **by value**

Exponent. The **F-floating-point-exponent** argument is an F-floating number that contains the exponent.

# **Description**

OTS\$POWDR raises a D-floating base to an F-floating exponent.

The internal calculations and the floating-point result have the same precision as the base value.

OTS\$POWDR converts the F-floating exponent to a D-floating number. The D-floating result for OTS\$POWDR is given by the following:

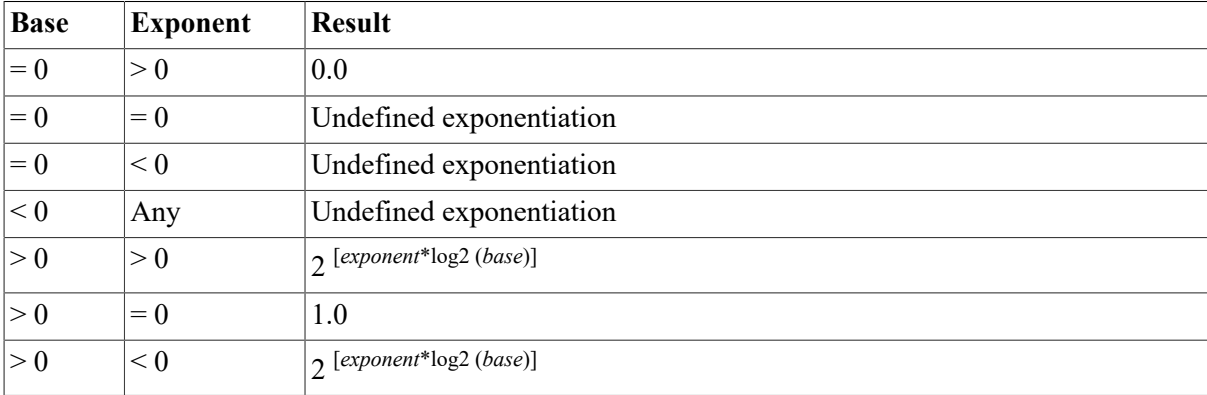

Floating-point overflow can occur.

Undefined exponentiation occurs if the base is zero and the exponent is zero or negative, or if the base is negative.

# **Condition Values Signaled**

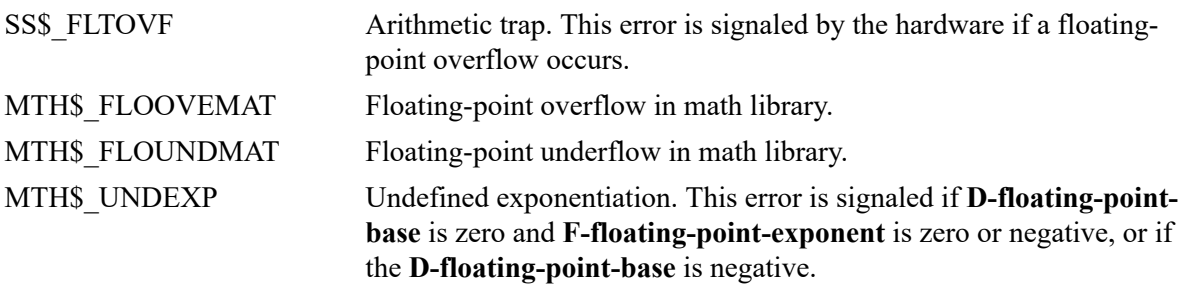

# **OTS\$POWGG**

OTS\$POWGG — The Raise a G-Floating Base to a G-Floating Exponent routine raises a G-floating base to a G-floating exponent.

# **Format**

OTS\$POWGG G-floating-point-base ,G-floating-point-exponent
#### **Returns**

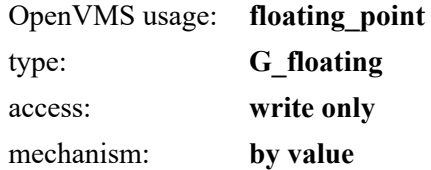

Result of raising a G-floating base to a G-floating exponent.

### **Arguments**

#### **G-floating-point-base**

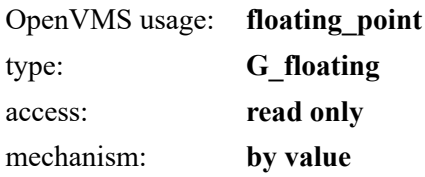

Base that OTS\$POWGG raises to a G-floating exponent. The **G-floating-point-base** argument is a Gfloating number containing the base.

#### **G-floating-point-exponent**

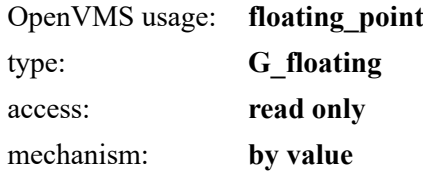

Exponent to which OTS\$POWGG raises the base. The **G-floating-point-exponent** argument is a Gfloating number containing the exponent.

### **Description**

OTS\$POWGG raises a G-floating base to a G-floating exponent.

The internal calculations and the floating-point result have the same precision as the base value.

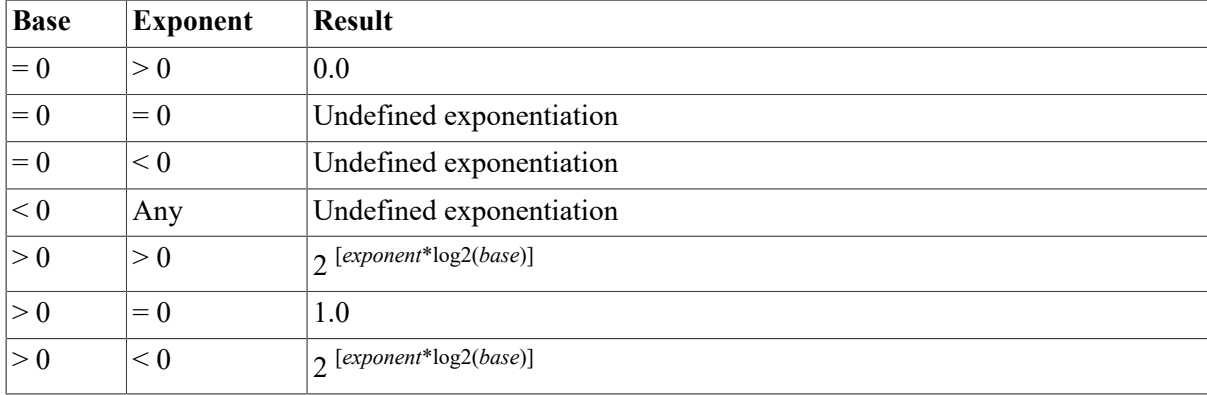

The G-floating result for OTS\$POWGG is as follows:

Floating-point overflow can occur.

Undefined exponentiation occurs if the base is zero and the exponent is zero or negative, or if the base is negative.

On Alpha and I64 systems, some restrictions apply when linking OTS\$POWGG. See [Chapter 1](#page-8-0) for more information about these restrictions.

#### **Condition Values Signaled**

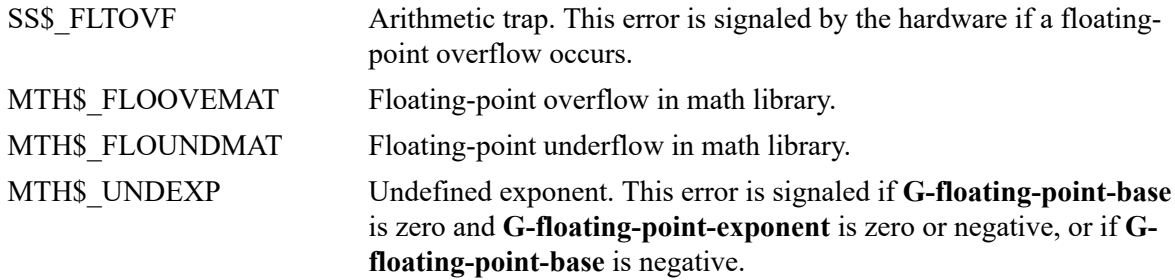

#### **Example**

```
C+C This example demonstrates the use of OTS$POWGG,
C which raises a G-floating point base
C to a G-floating point power.
C- REAL*8 X,Y,RESULT,OTS$POWGG
C+C The arguments of OTS$POWGG are passed by value. Fortran can
C only pass INTEGER and REAL*4 expressions as VALUE. Since
C INTEGER and REAL*4 values are one longword long, while REAL*8
C values are two longwords long, equate the base (and power) to
C two-dimensional INTEGER vectors. These vectors will be passed
C by VALUE.
C- INTEGER N(2),M(2)
       EQUIVALENCE (N(1), X), (M(1), Y)X = 8.0Y = 2.0C+C To pass X by value, pass N(1) and N(2) by value. Similarly for Y.
C -RESULT = OTS$POWGG($VAL(N(1)),$VAL(N(2)),$VAL(M(1)),$VAL(M(2))) TYPE *,' 8.0**2.0 IS ',RESULT
       X = 9.0Y = -0.5C+C In Fortran, OTS$POWWGG is indirectly called by simply using the
C exponentiation operator.
C-RESULT = X**Y TYPE *,' 9.0**-0.5 IS ',RESULT
        END
```
This Fortran example uses OTS\$POWGG to raise a G-floating base to a G-floating exponent.

The output generated by this example is as follows:

8.0\*\*2.0 IS 64.0000000000000 9.0\*\*-0.5 IS 0.333333333333333

## **OTS\$POWGJ**

OTS\$POWGJ — The Raise a G-Floating Base to a Longword Exponent routine raises a G-floating base to a longword exponent.

#### **Format**

OTS\$POWGJ G-floating-point-base ,longword-integer-exponent

#### **Returns**

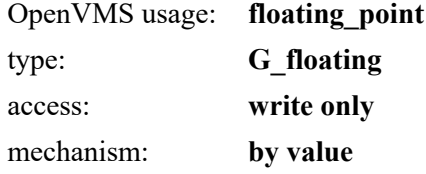

Result of raising a G-floating base to a longword exponent.

#### **Arguments**

#### **G-floating-point-base**

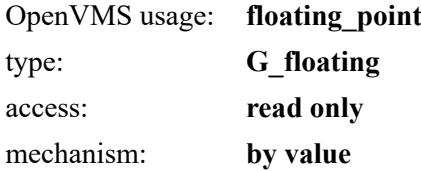

Base that OTS\$POWGJ raises to a longword exponent. The **G-floating-point-base** argument is a Gfloating number containing the base.

#### **longword-integer-exponent**

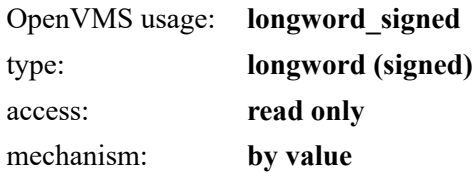

Exponent to which OTS\$POWGJ raises the base. The **longword-integer-exponent** argument is a signed longword containing the exponent.

### **Description**

OTS\$POWGJ raises a G-floating base to a longword exponent.

The internal calculations and the floating-point result have the same precision as the base value.

The floating-point result is as follows:

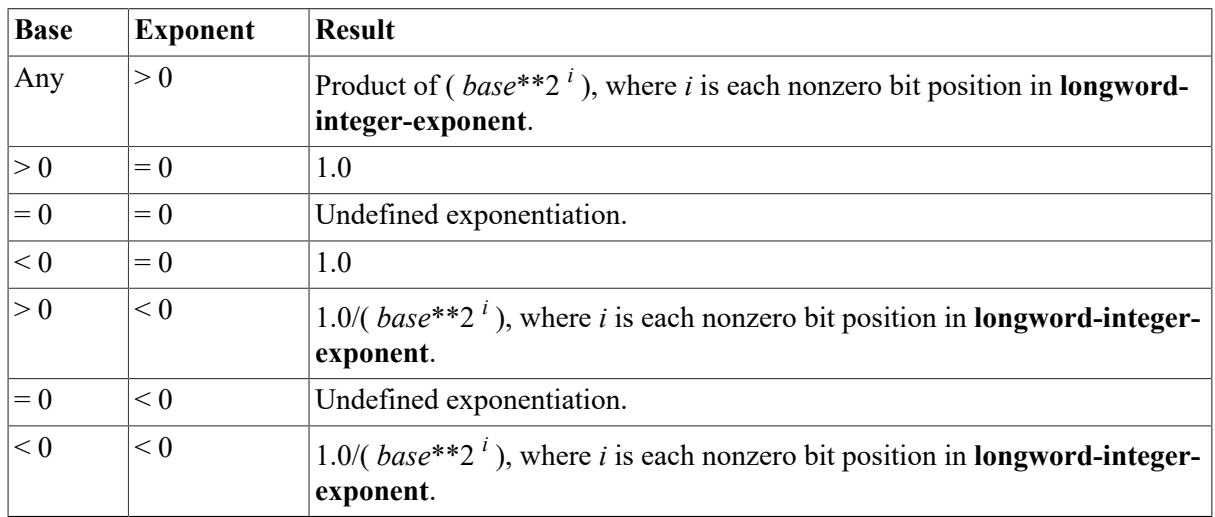

Floating-point overflow can occur.

Undefined exponentiation occurs if the base is zero and the exponent is zero or negative.

On Alpha and I64 systems, some restrictions apply when linking OTS\$POWGJ. See [Chapter 1](#page-8-0) for more information about these restrictions.

#### **Condition Values Signaled**

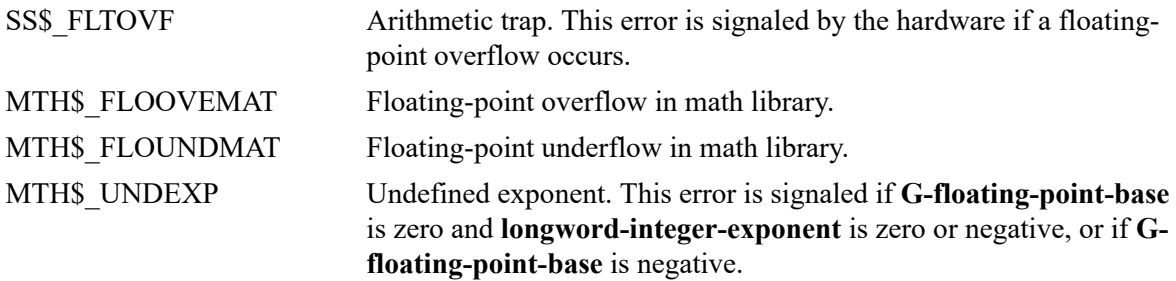

## **OTS\$POWHH\_R3 (VAX Only)**

OTS\$POWHH R3 (VAX Only) — On VAX systems, the Raise an H-Floating Base to an H-Floating Exponent routine raises an H-floating base to an H-floating exponent.

#### **Format**

OTS\$POWHH\_R3 H-floating-point-base ,H-floating-point-exponent

#### **Returns**

OpenVMS usage: **floating\_point** type: **H\_floating**

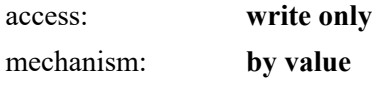

Result of raising an H-floating base to an H-floating exponent.

#### **Arguments**

#### **H-floating-point-base**

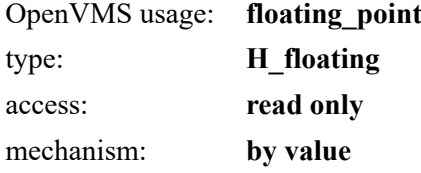

Base. The **H-floating-point-base** argument is an H-floating number containing the base.

#### **H-floating-point-exponent**

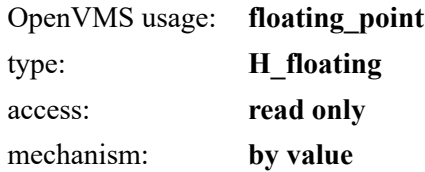

Exponent. The **H-floating-point-exponent** argument is an H-floating number that contains the Hfloating exponent.

#### **Description**

OTS\$POWHH\_R3 raises an H-floating base to an H-floating exponent.

The internal calculations and the floating-point result have the same precision as the base value.

**Base Exponent Result**  $= 0$   $> 0$   $\vert 0.0$  $= 0$   $= 0$  Undefined exponentiation  $= 0$   $|< 0$  Undefined exponentiation  $\langle 0 |$  Any  $|$  Undefined exponentiation  $> 0$   $> 0$   $\sqrt{q}$  [exponent<sup>\*</sup>log2(*base*)]  $> 0$   $= 0$   $1.0$  $> 0$   $|< 0$   $|$  [exponent<sup>\*</sup>log2(*base*)]

The H-floating result for OTS\$POWHH\_R3 is as follows:

Floating-point overflow can occur.

Undefined exponentiation occurs if the base is zero and the exponent is zero or negative, or if the base is negative.

#### **Condition Values Signaled**

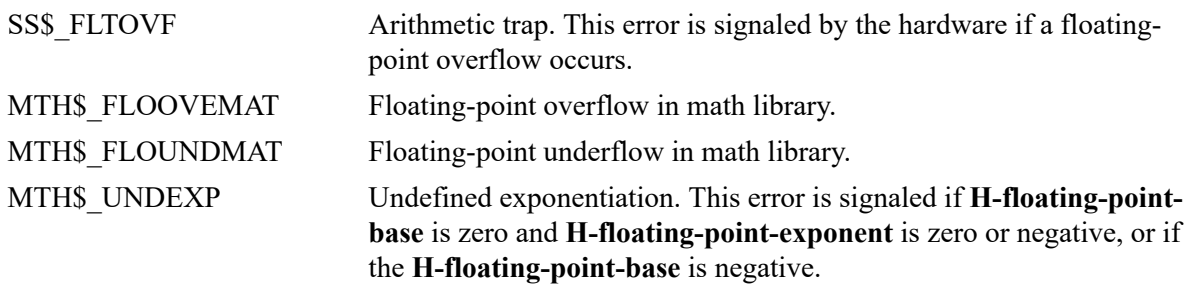

#### **Example**

```
C_{+}C Example of OTS$POWHH, which raises an H_floating
C point base to an H_floating point power. In Fortran,
C it is not directly called.
C- REAL*16 X,Y,RESULT
        X = 9877356535.0Y = -0.5837653C+C In Fortran, OTS$POWWHH is indirectly called by simply using the
C exponentiation operator.
C- RESULT = X**Y
         TYPE *,' 9877356535.0**-0.5837653 IS ',RESULT
         END
```
This Fortran example demonstrates how to call OTS\$POWHH\_R3 to raise an H-floating base to an H-floating power.

The output generated by this program is as follows:

```
9877356535.0**-0.5837653 IS 1.463779145994628357482343598205427E-0006
```
## **OTS\$POWHJ\_R3 (VAX Only)**

OTS\$POWHJ\_R3 (VAX Only) — On VAX systems, the Raise an H-Floating Base to a Longword Exponent routine raises an H-floating base to a longword exponent.

#### **Format**

OTS\$POWHJ\_R3 H-floating-point-base ,longword-integer-exponent

#### **Returns**

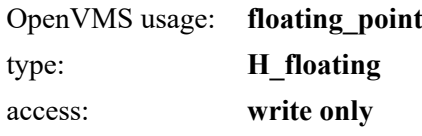

mechanism: **by value**

Result of raising an H-floating base to a longword exponent.

#### **Arguments**

#### **H-floating-point-base**

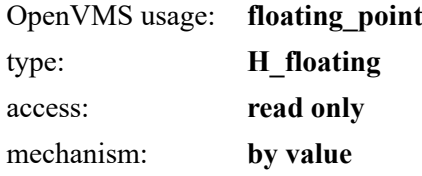

Base. The **H-floating-point-base** argument is an H-floating number containing the base.

#### **longword-integer-exponent**

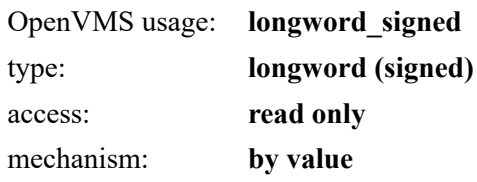

Exponent. The **longword-integer-exponent** argument is a signed longword that contains the signed longword exponent.

#### **Description**

OTS\$POWHJ\_R3 raises an H-floating base to a longword exponent.

The internal calculations and the floating-point result have the same precision as the base value.

The floating-point result is as follows:

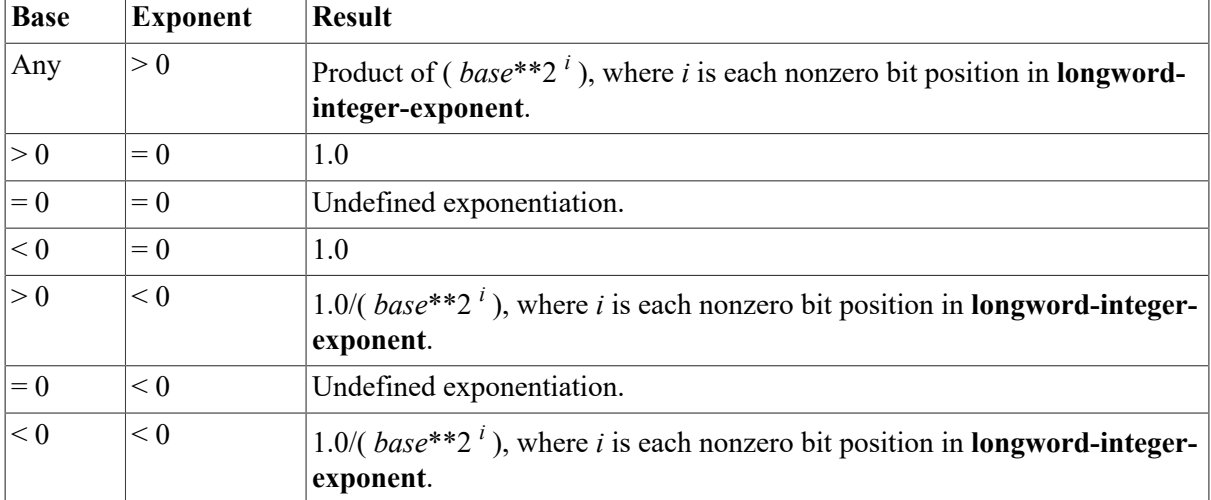

Floating-point overflow can occur.

Undefined exponentiation occurs if the base is zero and the exponent is zero or negative.

#### **Condition Values Signaled**

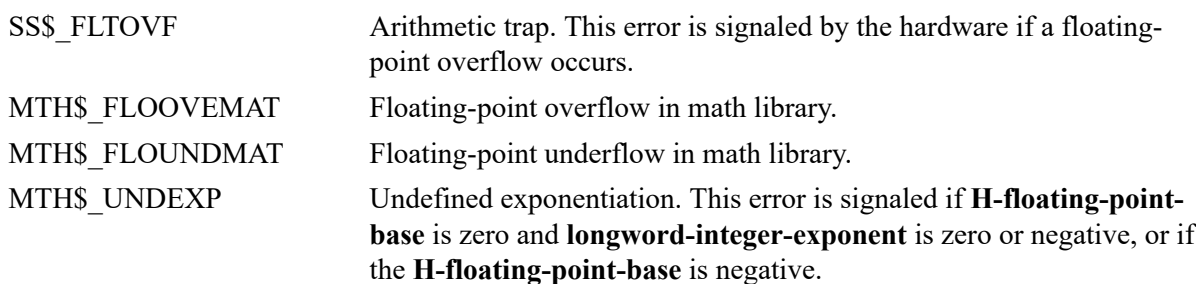

## **OTS\$POWII**

OTS\$POWII — The Raise a Word Base to a Word Exponent routine raises a word base to a word exponent.

### **Format**

OTS\$POWII word-integer-base ,word-integer-exponent

### **Returns**

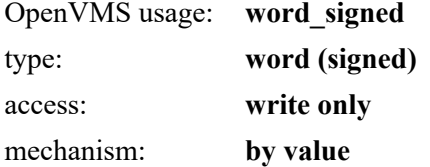

Result of raising a word base to a word exponent.

### **Arguments**

#### **word-integer-base**

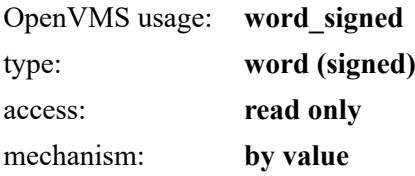

Base. The **word-integer-base** argument is a signed word containing the base.

#### **word-integer-exponent**

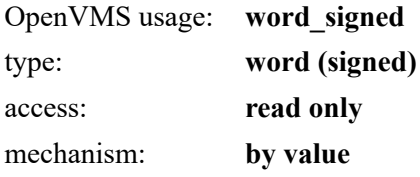

Exponent. The **word-integer-exponent** argument is a signed word containing the exponent.

### **Description**

The OTS\$POWII routine raises a word base to a word exponent.

On Alpha and I64 systems, some restrictions apply when linking OTS\$POWII. See [Chapter 1](#page-8-0) for more information about these restrictions.

### **Condition Values Signaled**

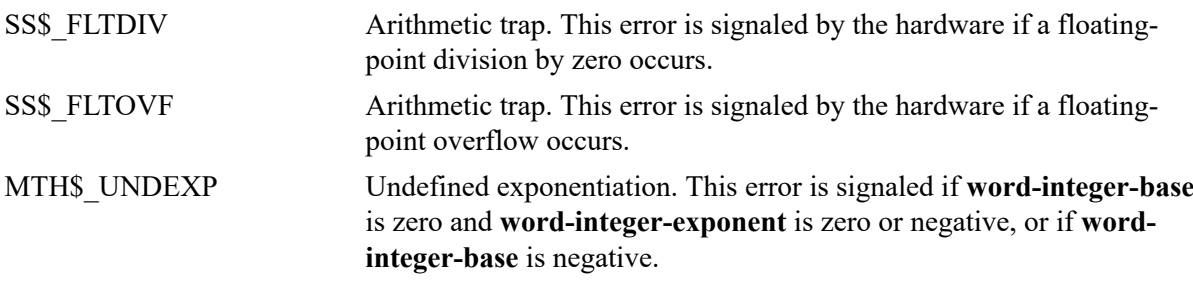

## **OTS\$POWJJ**

OTS\$POWJJ — The Raise a Longword Base to a Longword Exponent routine raises a signed longword base to a signed longword exponent.

## **Format**

OTS\$POWJJ longword-integer-base ,longword-integer-exponent

### **Returns**

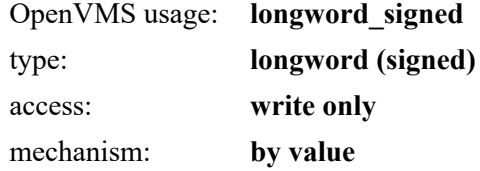

Result of raising a signed longword base to a signed longword exponent.

### **Arguments**

#### **longword-integer-base**

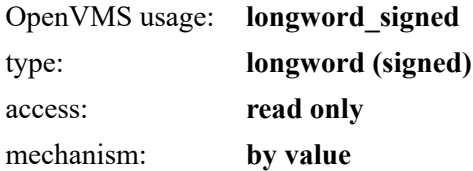

Base. The **longword-integer-base** argument is a signed longword containing the base.

#### **longword-integer-exponent**

OpenVMS usage: **longword\_signed**

type: **longword (signed)** access: **read only** mechanism: **by value**

Exponent. The **longword-integer-exponent** argument is a signed longword containing the exponent.

### **Description**

The OTS\$POWJJ routine raises a signed longword base to a signed longword exponent.

On Alpha and I64 systems, some restrictions apply when linking OTS\$POWJJ. See [Chapter 1](#page-8-0) for more information about these restrictions.

### **Condition Values Signaled**

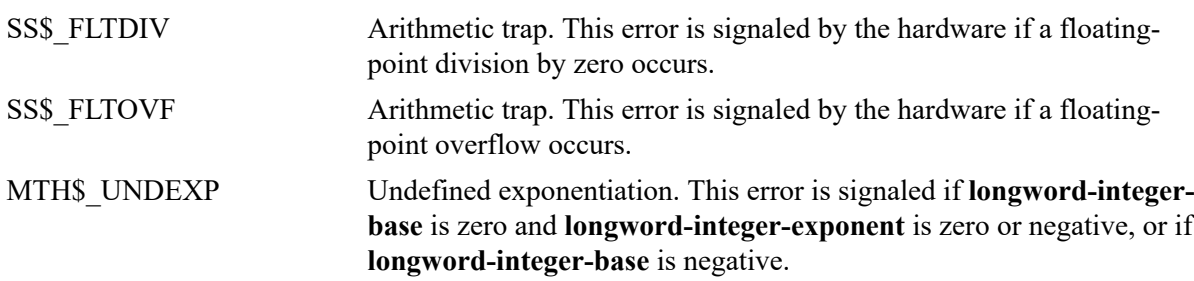

## **OTS\$POWLULU**

OTS\$POWLULU — The Raise an Unsigned Longword Base to an Unsigned Longword Exponent routine raises an unsigned longword integer base to an unsigned longword integer exponent.

### **Format**

OTS\$POWLULU unsigned-lword-int-base, unsigned-lword-int-exponent

### **Returns**

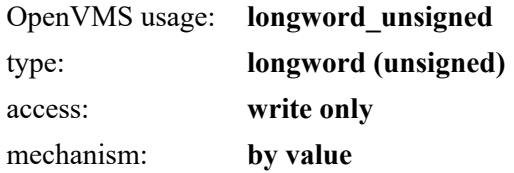

Result of raising an unsigned longword integer base to an unsigned longword integer exponent.

### **Arguments**

#### **unsigned-lword-int-base**

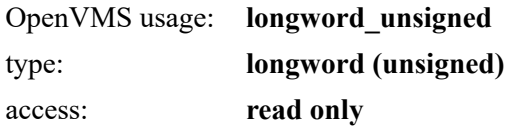

#### mechanism: **by value**

Unsigned longword integer base. The **unsigned-lword-int-base** argument contains the value of the integer base.

#### **unsigned-lword-int-exponent**

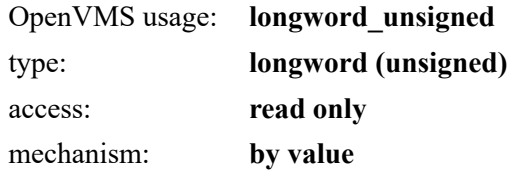

Unsigned longword integer exponent. The **unsigned-lword-int-exponent** argument contains the value of the integer exponent.

### **Description**

OTS\$POWLULU returns the unsigned longword integer result of raising an unsigned longword integer base to an unsigned longword integer exponent. Note that overflow cannot occur in this routine. If the result or intermediate result is greater than 32 bits, the low-order 32 bits are used.

On Alpha and I64 systems, some restrictions apply when linking OTS\$POWLULU. See [Chapter 1](#page-8-0) for more information about these restrictions.

### **Condition Values Signaled**

MTH\$ UNDEXP Both the base and exponent values are zero.

## **OTS\$POWRD**

OTS\$POWRD — The Raise an F-Floating Base to a D-Floating Exponent routine raises an F-floating base to a D-floating exponent.

### **Format**

OTS\$POWRD F-floating-point-base ,D-floating-point-exponent

#### **Returns**

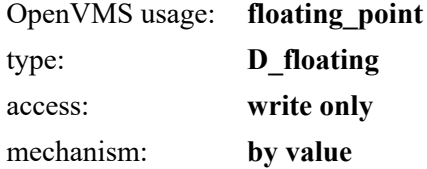

Result of raising an F-floating base to a D-floating exponent.

#### **Arguments**

**F-floating-point-base**

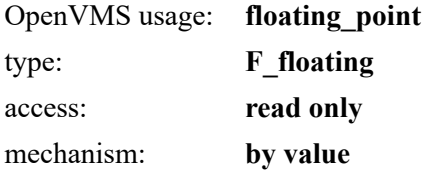

Base. The **F-floating-point-base** argument is an F-floating number containing the base.

#### **D-floating-point-exponent**

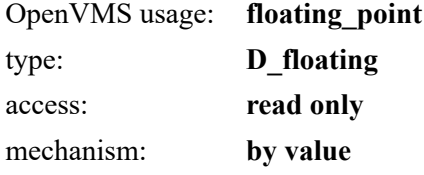

Exponent. The **D-floating-point-exponent** argument is a D-floating number that contains the exponent.

#### **Description**

OTS\$POWRD raises an F-floating base to a D-floating exponent.

The internal calculations and the floating-point result have the same precision as the base value.

OTS\$POWRD first converts the F-floating base to D-floating. The D-floating result for OTS\$POWRD is as follows:

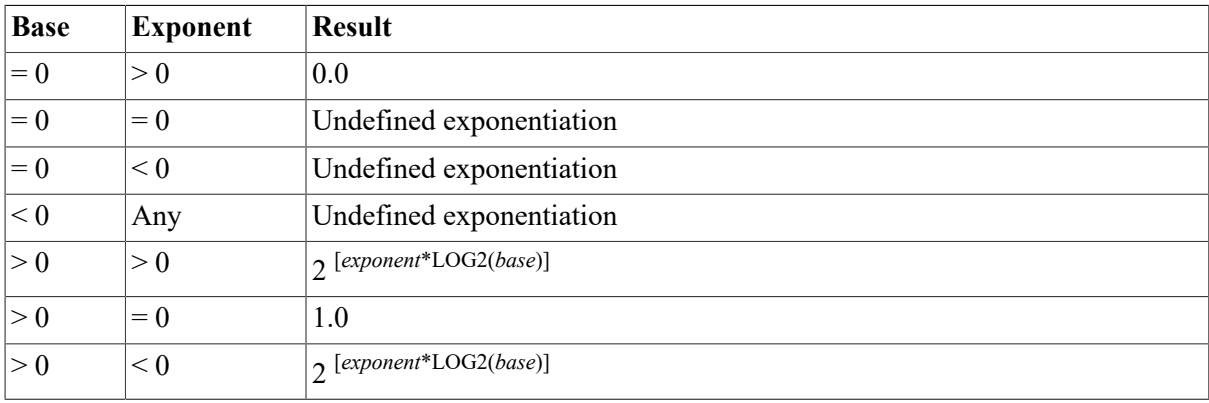

Floating-point overflow can occur.

Undefined exponentiation occurs if the base is zero and the exponent is zero or negative, or if the base is negative.

#### **Condition Values Signaled**

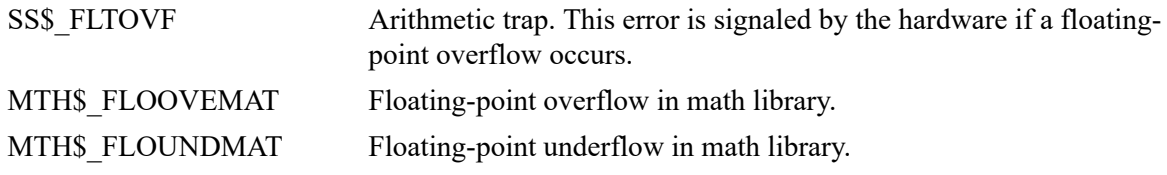

MTH\$\_UNDEXP Undefined exponentiation. This error is signaled if **F-floating-pointbase**is zero and **D-floating-point-exponent** is zero or negative, or if **F-floating-point-base** is negative.

#### **Example**

```
C_{\pm}C This Fortran example uses OTS$POWRD, to raise an F-floating point
C base to a D-floating point exponent. The result is a D-floating value.
C- REAL*4 X
         REAL*8 Y,RESULT,OTS$POWRD
         INTEGER M(2)
         EQUIVALENCE (M(1),Y)
        X = 9768.0Y = 9.0C_{\pm}C The arguments of OTS$POWRD are passed by value.
\simRESULT = OTS$POWRD($VAL(X), $VAL(M(1)), $VAL(M(2))}) TYPE *,' 9768.0**9.0 IS ',RESULT
        X = 7689.0Y = -0.587436654545C+C In Fortran, OTS$POWRD is indirectly called by the exponentiation
C operator.
C-RESULT = X^*Y TYPE *,' 7689.0**-0.587436654545 IS ',RESULT
         END
```
This Fortran example uses OTS\$POWRD to raise an F-floating base to a D-floating exponent. Notice the difference in the precision of the result produced by this routine in comparison to the result produced by OTS\$POWRR. The output generated by this program is as follows:

```
9768.0**9.0 IS 8.0956338648832908E+35
7689.0**-0.587436654545 IS 5.2155199252836588E-03
```
## **OTS\$POWRJ**

OTS\$POWRJ — The Raise an F-Floating Base to a Longword Exponent routine raises an F-floating base to a longword exponent.

#### **Format**

OTS\$POWRJ F-floating-point-base ,longword-integer-exponent

#### **Returns**

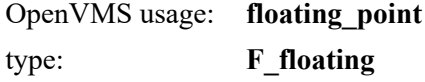

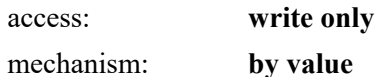

Result of raising an F-floating base to a longword exponent.

#### **Arguments**

#### **F-floating-point-base**

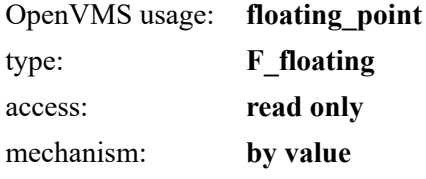

Base. The **F-floating-point-base** argument is an F-floating number containing the base.

#### **longword-integer-exponent**

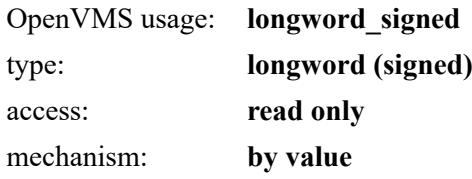

Exponent. The **longword-integer-exponent** argument is a signed longword that contains the longword exponent.

#### **Description**

OTS\$POWRJ raises an F-floating base to a longword exponent.

The internal calculations and the floating-point result have the same precision as the base value.

The floating-point result is as follows:

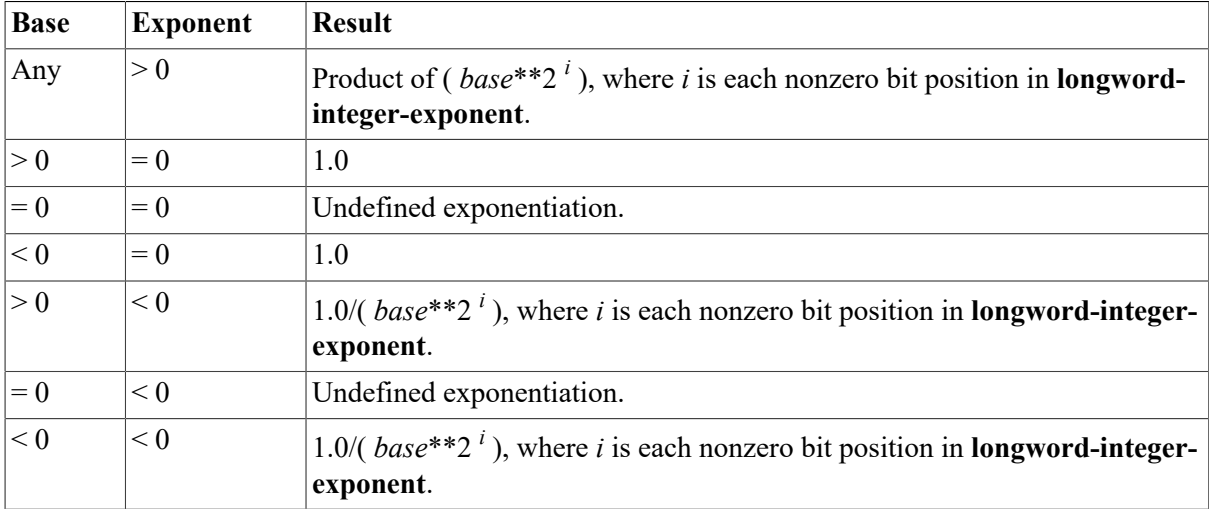

Floating-point overflow can occur.

Undefined exponentiation occurs if the base is zero and the exponent is zero or negative.

On Alpha and I64 systems, some restrictions apply when linking OTS\$POWRJ. See [Chapter 1](#page-8-0) for more information about these restrictions.

### **Condition Values Signaled**

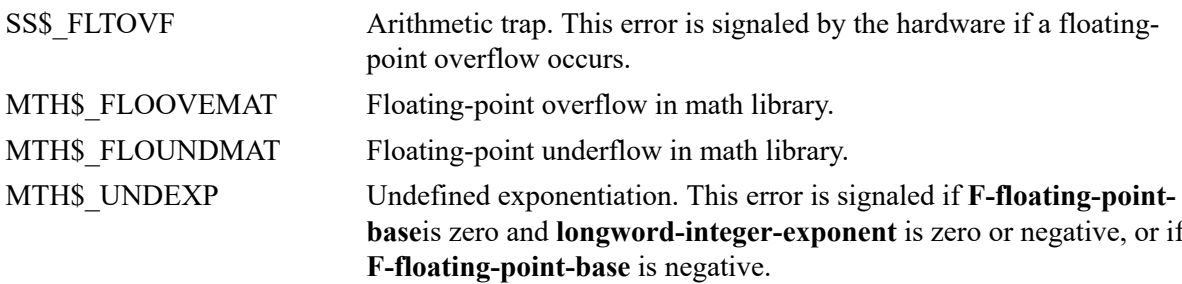

## **OTS\$POWRR**

OTS\$POWRR — The Raise an F-Floating Base to an F-Floating Exponent routine raises an Ffloating base to an F-floating exponent.

### **Format**

OTS\$POWRR F-floating-point-base ,F-floating-point-exponent

#### **Returns**

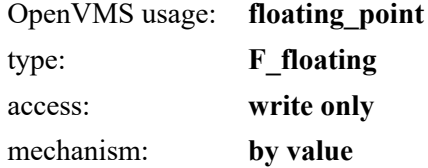

Result of raising an F-floating base to an F-floating exponent.

#### **Arguments**

#### **F-floating-point-base**

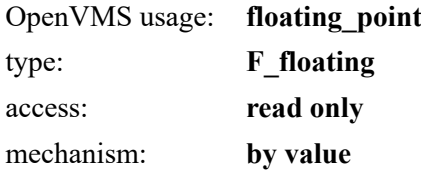

Base. The **F-floating-point-base** argument is an F-floating number containing the base.

#### **F-floating-point-exponent**

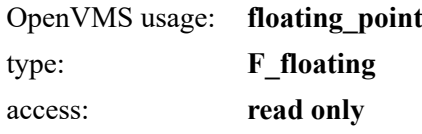

mechanism: **by value**

Exponent. The **F-floating-point-exponent** argument is an F-floating number that contains the exponent.

#### **Description**

OTS\$POWRR raises an F-floating base to an F-floating exponent.

The internal calculations and the floating-point result have the same precision as the base value.

The F-floating result for OTS\$POWRR is as follows:

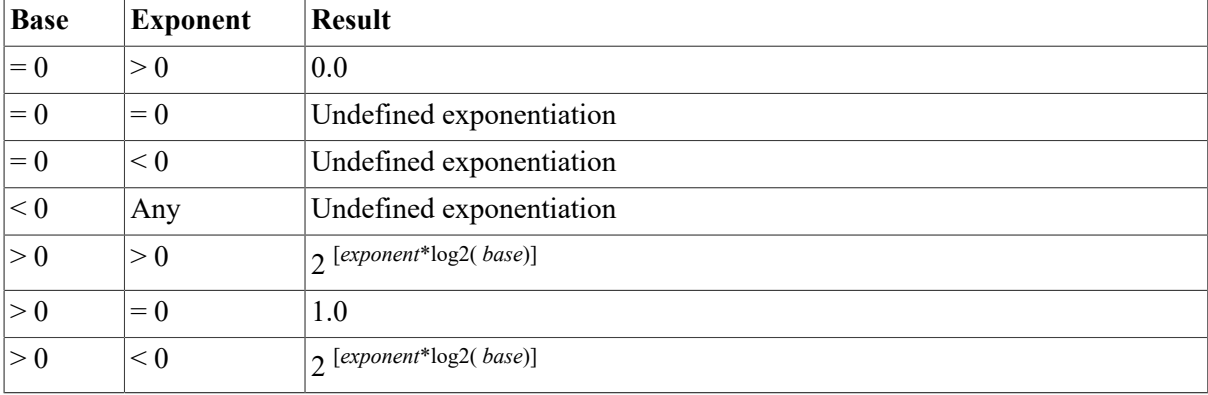

Floating-point overflow can occur.

Undefined exponentiation occurs if the base is zero and the exponent is zero or negative, or if the base is negative.

On Alpha and i64 systems, some restrictions apply when linking OTS\$POWRR. See [Chapter 1](#page-8-0) for more information about these restrictions.

#### **Condition Values Signaled**

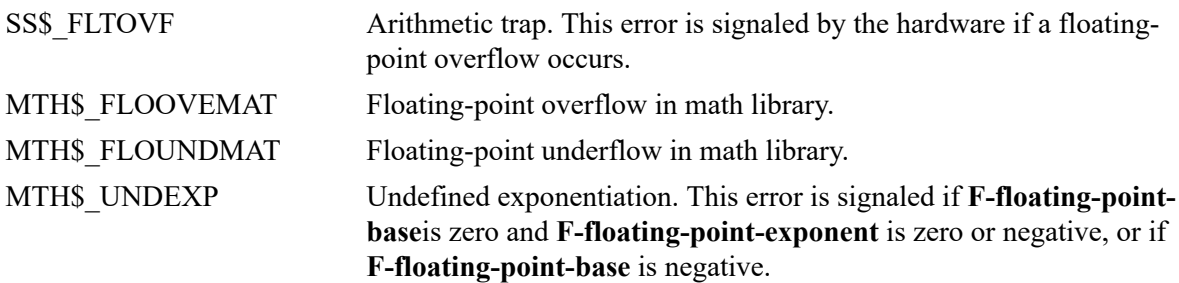

#### **Example**

```
C+C This Fortran example demonstrates the use
C of OTS$POWRR, which raises an F-floating
C point base to an F-floating point power.
C - REAL*4 X,Y,RESULT,OTS$POWRR
        X = 8.0
```

```
80
```

```
Y = 2.0C+C The arguments of OTS$POWRR are passed by value.
C-RESULT = OTS$POWRR($VAL(X), $VAL(Y)) TYPE *,' 8.0**2.0 IS ',RESULT
       X = 9.0Y = -0.5C+C In Fortran, OTS$POWRR is indirectly called by simply
C using the exponentiation operator.
C-RESULT = X**Y TYPE *,' 9.0**-0.5 IS ',RESULT
        END
```
This Fortran example uses OTS\$POWRR to raise an F-floating point base to an F-floating point exponent. The output generated by this program is as follows:

8.0\*\*2.0 IS 64.00000 9.0\*\*-0.5 IS 0.3333333

## **OTS\$POWSJ**

OTS\$POWSJ — The Raise an IEEE S-Floating Base to a Longword Exponent routine raises an IEEE S-floating base to a longword exponent.

### **Format**

OTS\$POWSJ S-floating-point-base ,longword-integer-exponent

### **Returns**

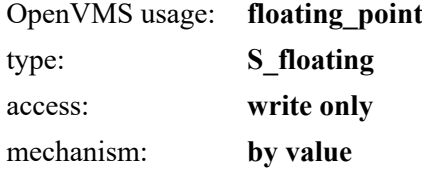

Result of raising an IEEE S-floating base to a longword exponent.

#### **Arguments**

#### **S-floating-point-base**

OpenVMS usage: **floating\_point** type: **S\_floating**

access: **read only** mechanism: **by value**

Base. The **S-floating-point-base** argument is an IEEE S-floating number containing the base.

#### **longword-integer-exponent**

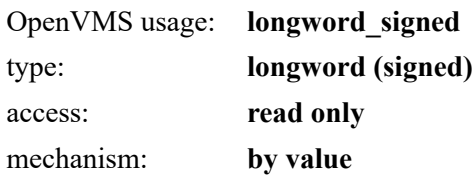

Exponent. The **longword-integer-exponent** argument is a signed longword that contains the longword exponent.

#### **Description**

OTS\$POWSJ raises an IEEE S-floating base to a longword exponent.

The internal calculations and the floating-point result have the same precision as the base value.

The floating-point result is as follows:

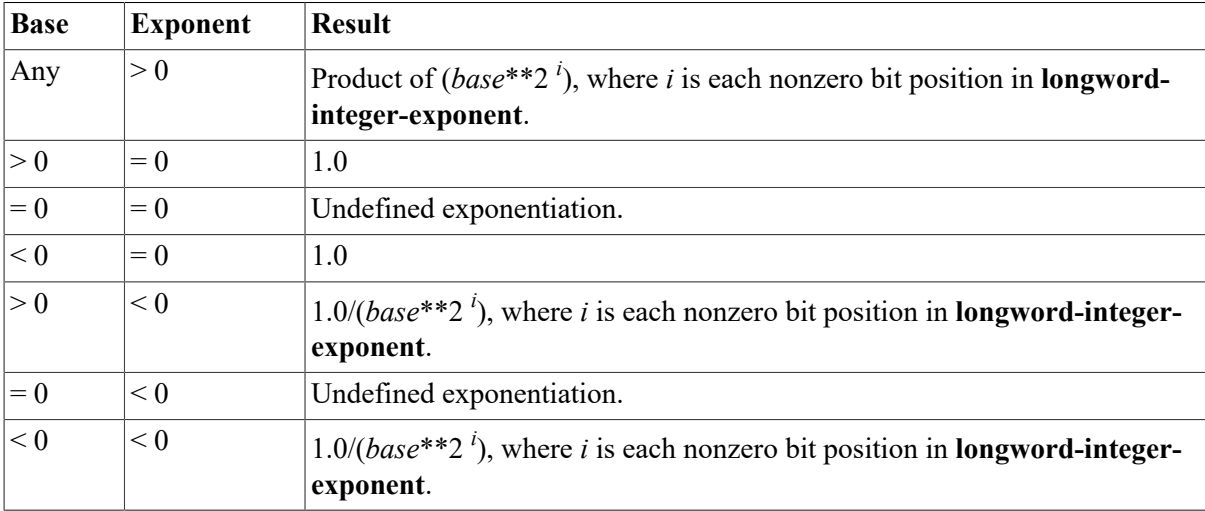

Floating-point overflow can occur.

Undefined exponentiation occurs if the base is zero and the exponent is zero or negative.

On Alpha and I64 systems, some restrictions apply when linking OTS\$POWSJ. See [Chapter 1](#page-8-0) for more information about these restrictions.

### **Condition Values Signaled**

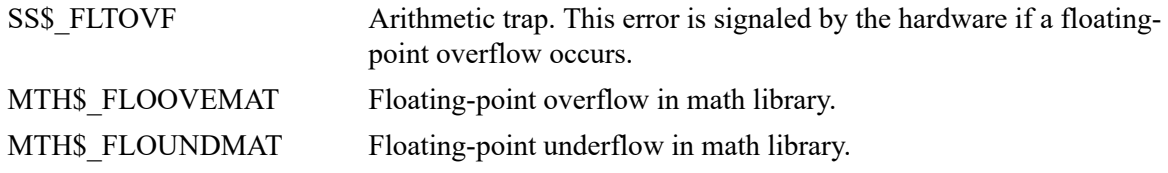

MTH\$\_UNDEXP Undefined exponentiation. This error is signaled if **S-floating-pointbase**is zero and **longword-integer-exponent** is zero or negative, or if **S-floating-point-base** is negative.

## **OTS\$POWSS**

OTS\$POWSS — The Raise an IEEE S-Floating Base to an IEEE S-Floating Exponent routine raises a IEEE S-floating base to an IEEE S-floating exponent.

#### **Format**

OTS\$POWSS S-floating-point-base ,S-floating-point-exponent

#### **Returns**

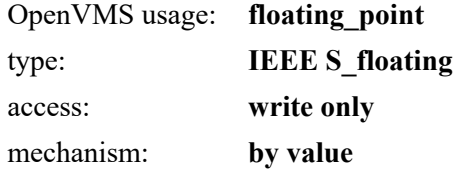

Result of raising an IEEE S-floating base to an IEEE S-floating exponent.

#### **Arguments**

#### **S-floating-point-base**

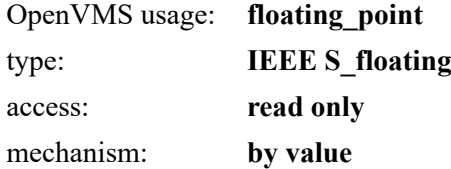

Base that OTS\$POWSS raises to an IEEE S-floating exponent. The **S-floating-point-base** argument is an IEEE S-floating number containing the base.

#### **S-floating-point-exponent**

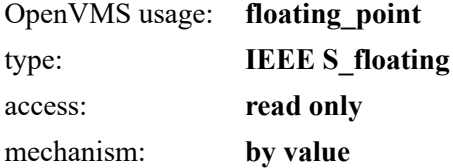

Exponent to which OTS\$POWSS raises the base. The **S-floating-point-exponent** argument is an IEEE S-floating number containing the exponent.

#### **Description**

OTS\$POWSS raises an IEEE S-floating base to an IEEE S-floating exponent.

The internal calculations and the floating-point result have the same precision as the base value.

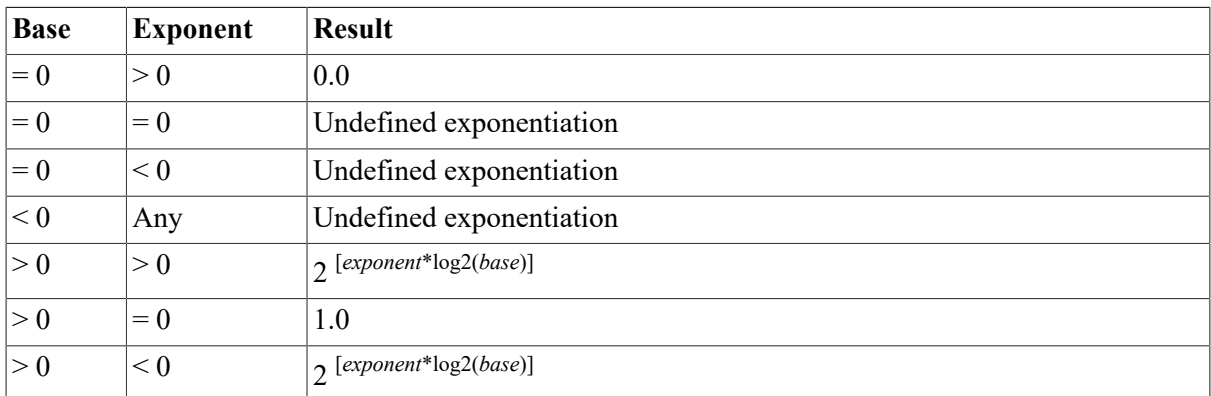

The S-floating result for OTS\$POWSS is as follows:

Floating-point overflow can occur.

Undefined exponentiation occurs if the base is zero and the exponent is zero or negative, or if the base is negative.

On Alpha and I64 systems, some restrictions apply when linking OTS\$POWSS. See [Chapter 1](#page-8-0) for more information about these restrictions.

#### **Condition Values Signaled**

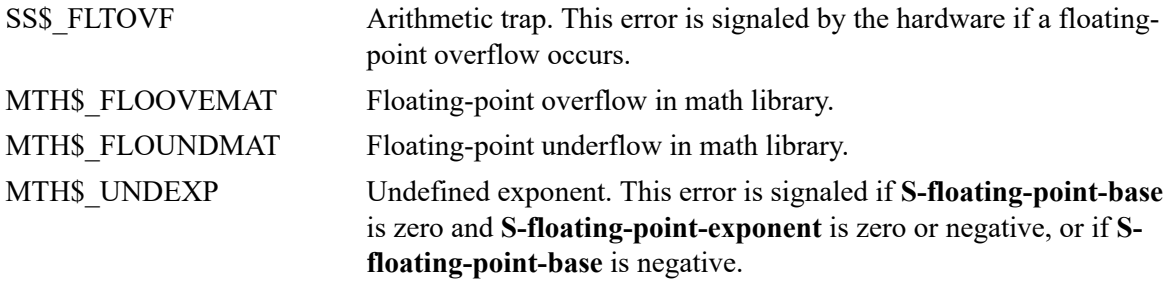

#### **Example**

The following example demonstrates the use of OTS\$POWSS.

```
C+C This Fortran example demonstrates the use of
C OTS$POWSS, which raises an IEEE S-floating
C point base to an IEEE S-floating point power.
C- OPTIONS /FLOAT=IEEE_FLOAT
 REAL*4 X,Y,RESULT,OTS$POWSS
X = 10.0Y = 3.0C+C The arguments of OTS$POWSS are passed by value.
C- RESULT = OTS$POWSS(%VAL(X),%VAL(Y))
  TYPE *,' 10.0**3.0 IS ',RESULT
```

```
X = 9.0Y = -0.5C+C In Fortran, OTS$POWSS is indirectly called by
C simply using the exponentiation operator.
C -RESULT = X**Y TYPE *,' 9.0**-0.5 IS ',RESULT
  END
```
This Fortran example uses OTS\$POWSS to raise an IEEE S-floating point base to an IEEE S-floating point exponent. The output generated by this program is as follows:

 10.0\*\*3.0 IS 1000.000 9.0\*\*-0.5 IS 0.3333333

## **OTS\$POWTJ**

OTS\$POWTJ — The Raise a T-Floating base to a Longword Exponent routine raises an IEEE Tfloating base to a longword exponent.

### **Format**

OTS\$POWTJ T-floating-point-base ,longword-integer-exponent

#### **Returns**

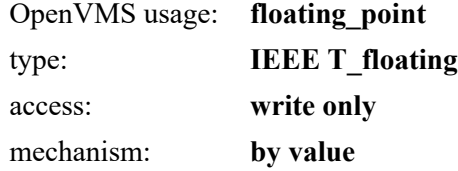

Result of raising an IEEE T-floating base to a longword exponent.

#### **Arguments**

#### **T-floating-point-base**

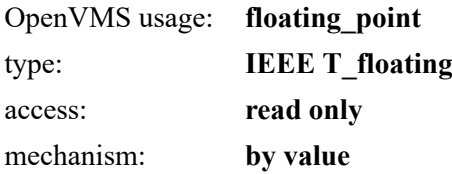

Base. The **T-floating-point-base** argument is an IEEE T-floating number containing the base.

#### **longword-integer-exponent**

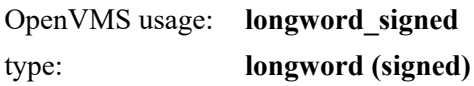

access: **read only**

mechanism: **by value**

Exponent. The **longword-integer-exponent** argument is a signed longword that contains the longword exponent.

### **Description**

OTS\$POWTJ raises an IEEE T-floating base to a longword exponent.

The internal calculations and the floating-point result have the same precision as the base value.

The floating-point result is as follows:

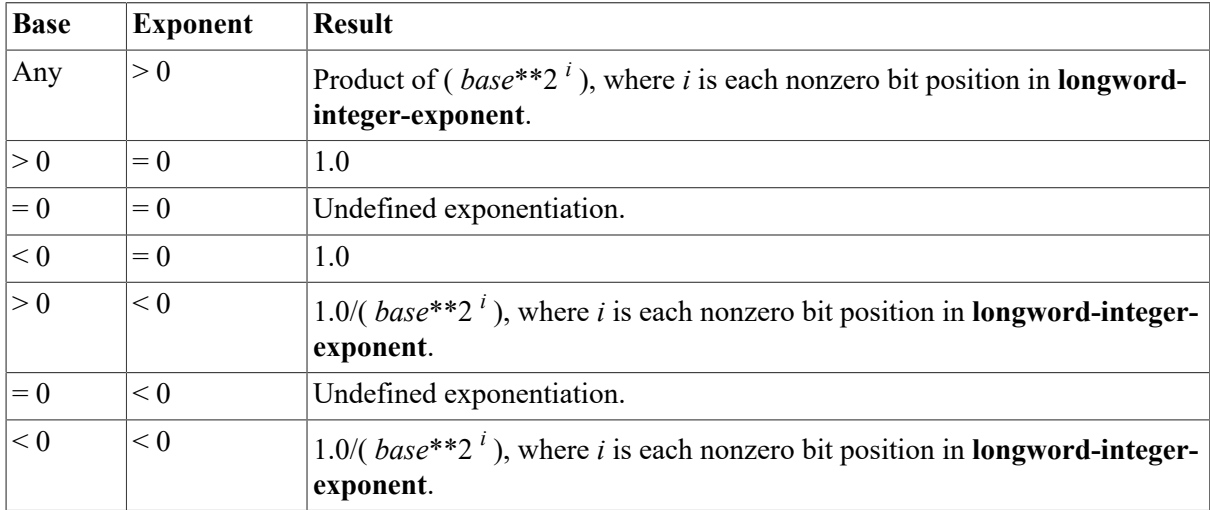

Floating-point overflow can occur.

Undefined exponentiation occurs if the base is zero and the exponent is zero or negative.

On Alpha and I64 systems, some restrictions apply when linking OTS\$POWTJ. See [Chapter 1](#page-8-0) for more information about these restrictions.

### **Condition Values Signaled**

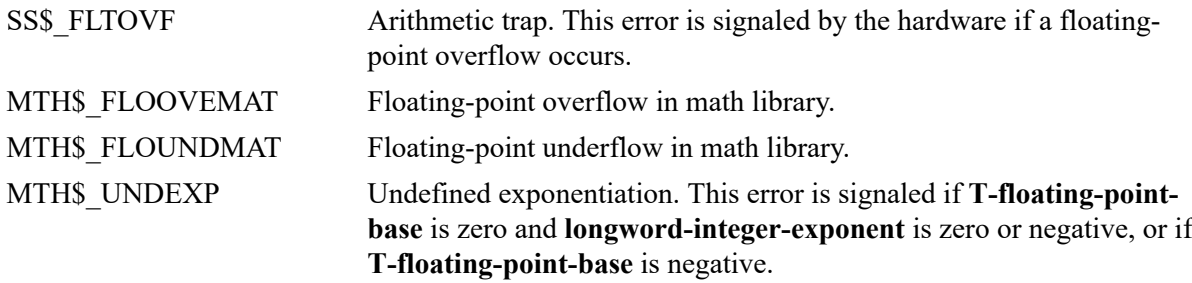

## **OTS\$POWTT**

OTS\$POWTT — The Raise an IEEE T-Floating Base to an IEEE T-Floating Exponent routine raises an IEEE T-floating base to an IEEE T-floating exponent.

### **Format**

OTS\$POWTT T-floating-point-base ,T-floating-point-exponent

### **Returns**

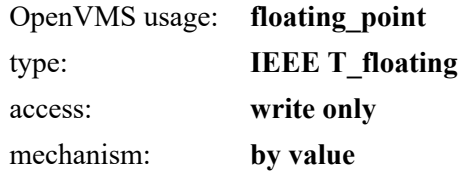

Result of raising an IEEE T-floating base to an IEEE T-floating exponent.

### **Arguments**

#### **T-floating-point-base**

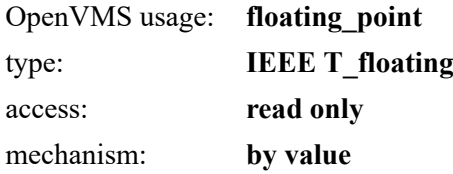

Base that OTS\$POWTT raises to an IEEE T-floating exponent. The **T-floating-point-base** argument is an IEEE T-floating number containing the base.

#### **T-floating-point-exponent**

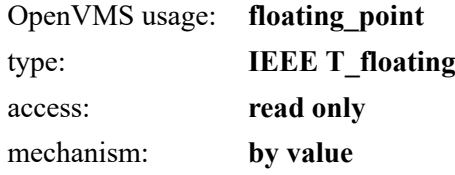

Exponent to which OTS\$POWTT raises the base. The **T-floating-point-exponent** argument is an IEEE T-floating number containing the exponent.

## **Description**

OTS\$POWTT raises an IEEE T-floating base to an IEEE T-floating exponent.

The internal calculations and the floating-point result have the same precision as the base value.

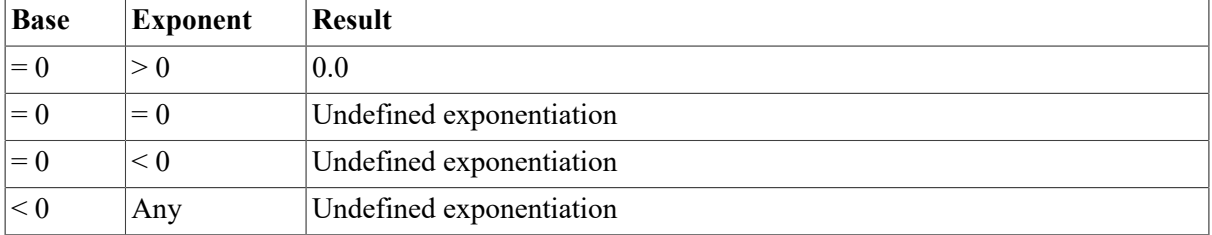

The T-floating result for OTS\$POWTT is as follows:

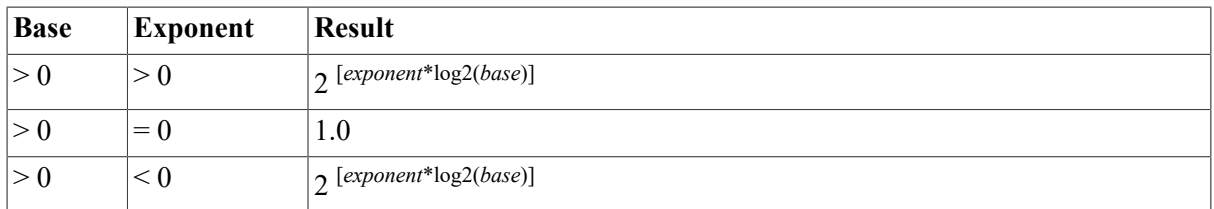

Floating-point overflow can occur.

Undefined exponentiation occurs if the base is zero and the exponent is zero or negative, or if the base is negative.

On Alpha and I64 systems, some restrictions apply when linking OTS\$POWTT. See [Chapter 1](#page-8-0) for more information about these restrictions.

#### **Condition Values Signaled**

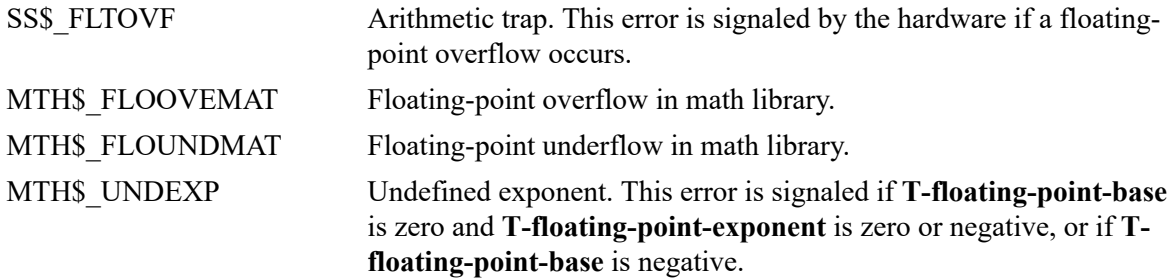

#### **Example**

The following example demonstrates the use of OTS\$POWTT.

```
C+C This Fortran example demonstrates the use of
C OTS$POWTT, which raises an IEEE T-floating
C point base to an IEEE T-floating point power.
C- OPTIONS /FLOAT=IEEE_FLOAT
 REAL*8 X,Y,RESULT,OTS$POWTT
 X = 10.0Y = 3.0C+C The arguments of OTS$POWTT are passed by value.
C- RESULT = OTS$POWTT(%VAL(X),%VAL(Y))
  TYPE *,' 10.0**3.0 IS ',RESULT
 X = 9.0Y = -0.5C+C In Fortran, OTS$POWTT is indirectly called by
C simply using the exponentiation operator.
C-
```

```
RESULT = X**Y TYPE *,' 9.0**-0.5 IS ',RESULT
 END
```
This Fortran example uses OTS\$POWTT to raise an IEEE T-floating point base to an IEEE T-floating point exponent. The output generated by this program is as follows:

 10.0\*\*3.0 IS 1000.00000000000 9.0\*\*-0.5 IS 0.333333333333333

## **OTS\$POWxLU**

OTS\$POWxLU — The Raise a Floating-Point Base to an Unsigned Longword Integer Exponent routines raise a floating-point base to an unsigned longword integer exponent.

#### **Format**

```
OTS$POWRLU floating-point-base ,unsigned-lword-int-exponent
OTS$POWDLU floating-point-base ,unsigned-lword-int-exponent
OTS$POWGLU floating-point-base ,unsigned-lword-int-exponent
OTS$POWSLU floating-point-base ,unsigned-lword-int-exponent
OTS$POWTLU floating-point-base ,unsigned-lword-int-exponent
OTS$POWHLU_R3 floating-point-base ,unsigned-lword-int-exponent (VAX only)
```
#### **Returns**

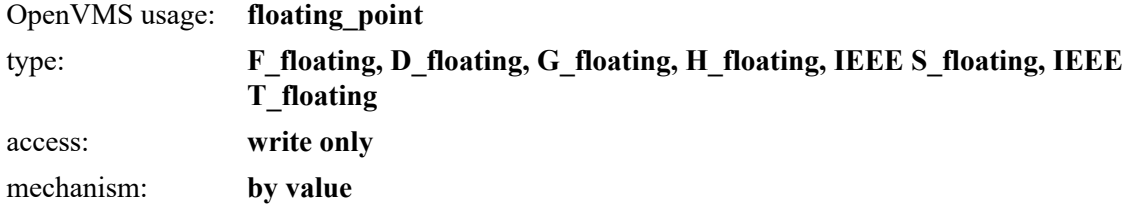

Result of raising a floating-point base to an unsigned longword integer exponent. OTS\$POWRLU returns an F-floating number. OTS\$POWDLU returns a D-floating number. OTS\$POWGLU returns a G-floating number. OTS\$POWSLU returns an IEEE S-floating number. OTS\$POWTLU returns an IEEE T-floating number.

On VAX systems, OTS\$POWHLU\_R3 returns an H-floating number.

#### **Arguments**

#### **floating-point-base**

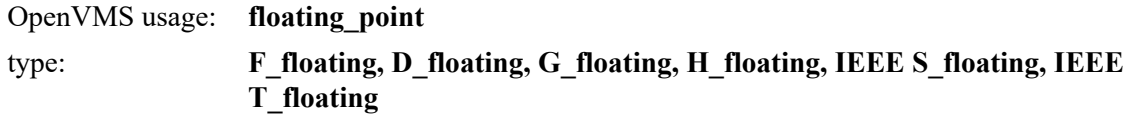

access: **read only** mechanism: **by value**

Floating-point base. The **floating-point-base** argument contains the value of the base. For OTS\$POWRLU, **floating-point-base** is an F-floating number. For OTS\$POWDLU, **floating-pointbase** is a D-floating number. For OTS\$POWGLU, **floating-point-base** is a G-floating number. For OTS\$POWHLU\_R3, **floating-point-base** is an H-floating number. For OTS\$POWSLU, **floatingpoint-base** is an IEE S-floating number. For OTS\$POWTLU, **floating-point-base** is an IEEE Tfloating number.

#### **unsigned-lword-int-exponent**

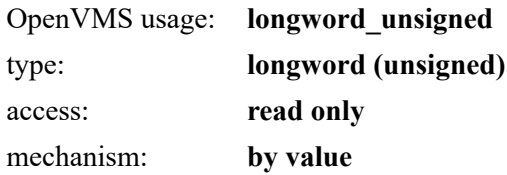

Integer exponent. The **unsigned-lword-int-exponent** argument contains the value of the unsigned longword integer exponent.

#### **Description**

The OTS\$POW*x*LU routines return the result of raising a floating-point base to an unsigned longword integer exponent. The floating-point result is as follows:

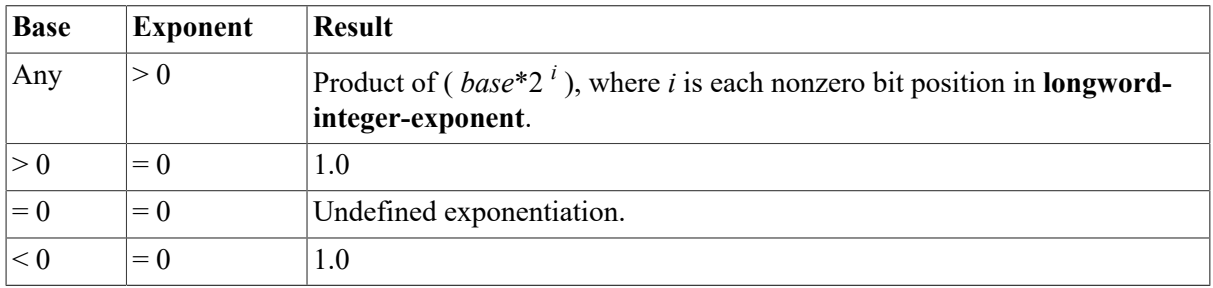

On Alpha and I64 systems, some restrictions apply when linking OTS\$POWRLU, OTS\$POWGLU, OTS\$POWSLU, and OTS\$POWTLU. See [Chapter 1](#page-8-0) for more information about these restrictions.

#### **Condition Values Signaled**

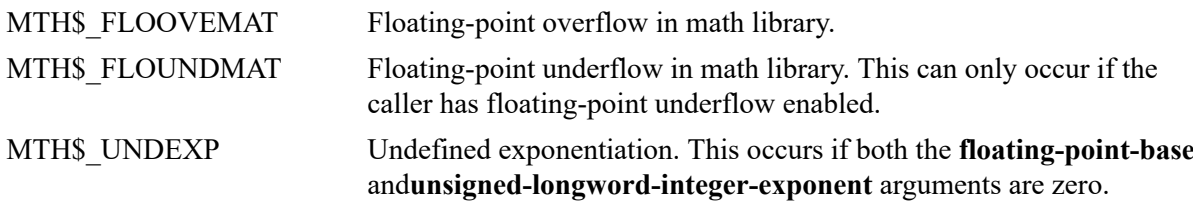

## **OTS\$SCOPY\_DXDX**

OTS\$SCOPY\_DXDX — The Copy a Source String Passed by Descriptor to a Destination String routine copies a source string to a destination string. Both strings are passed by descriptor.

### **Format**

OTS\$SCOPY\_DXDX source-string ,destination-string

#### **Corresponding JSB Entry Point**

OTS\$SCOPY\_DXDX6

### **Returns**

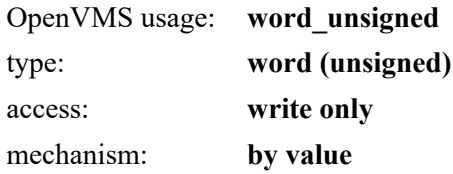

Number of bytes not moved to the destination string if the length of **source-string** is greater than the length of **destination-string**. The value is 0 (zero) otherwise.

## **Arguments**

#### **source-string**

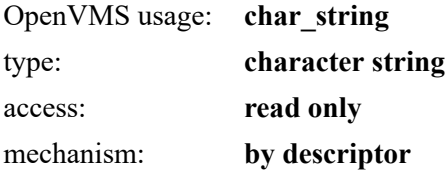

Source string. The **source-string** argument is the address of a descriptor pointing to the source string. The descriptor class can be unspecified, fixed length, dynamic, scalar decimal, array, noncontiguous array, or varying.

#### **destination-string**

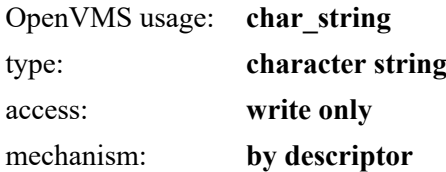

Destination string. The **destination-string** argument is the address of a descriptor pointing to the destination string. The class field determines the appropriate action.

See the Description section for further information.

### **Description**

OTS\$SCOPY\_DXDX copies a source string to a destination string. It passes the source string by descriptor. If the length of the source string is greater than the length of the destination string, OTS\$SCOPY\_DXDX returns the number of bytes not moved to the destination string. If the length of the source string is less than or equal to the length of the destination string, it returns 0 (zero). All error conditions except truncation are signaled; truncation is ignored.

An equivalent JSB entry point is provided, with R0 being the first argument (the descriptor of the source string), and R1 the second (the descriptor of the destination string). On return, R0 through R5 and the PSL are as they would be after a VAX MOVC5 instruction. R0 through R5 contain the following:

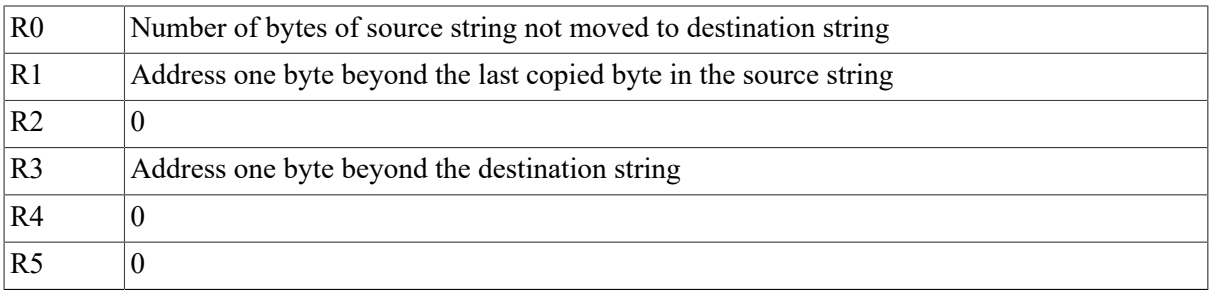

For further information, see the *VAX Architecture Reference Manual*.

The actions taken by OTS\$SCOPY\_DXDX depend on the descriptor class of the destination string. The following table describes these actions for each descriptor class:

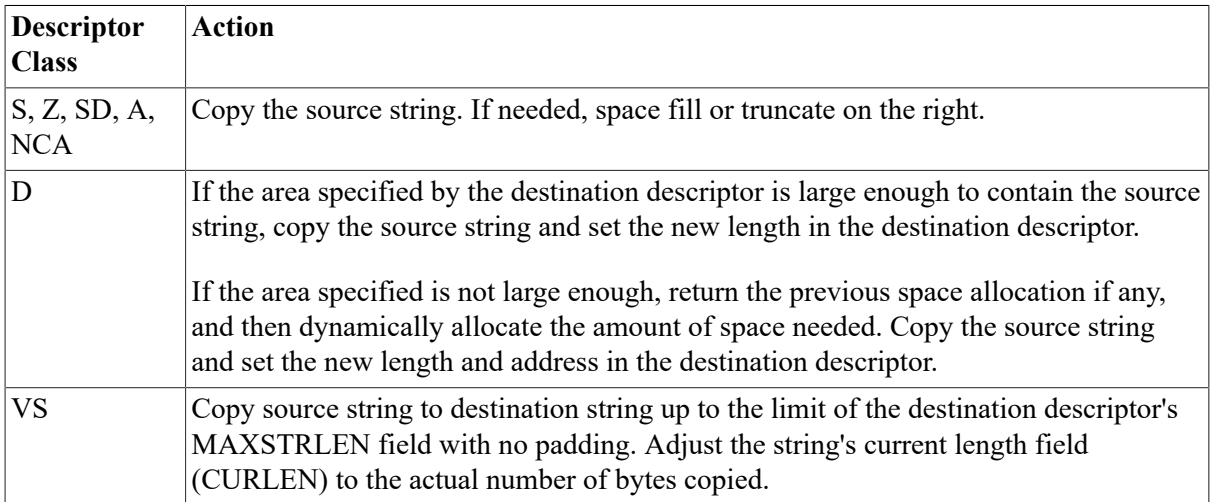

#### **Condition Values Signaled**

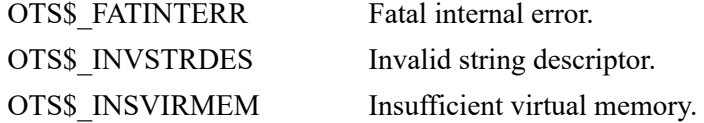

## **OTS\$SCOPY\_R\_DX**

OTS\$SCOPY R DX — The Copy a Source String Passed by Reference to a Destination String routine copies a source string passed by reference to a destination string.

### **Format**

OTS\$SCOPY\_R\_DX

word-int-source-length-val ,source-string-address ,destination-string

#### **Corresponding JSB Entry Point**

OTS\$SCOPY\_R\_DX6

#### **Returns**

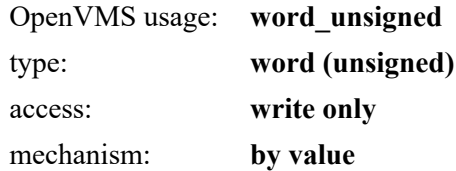

Number of bytes not moved to the destination string if the length of the source string pointed to by **source-string-address** is greater than the length of **destination-string**. Otherwise, the value is 0 (zero).

### **Arguments**

#### **word-int-source-length-val**

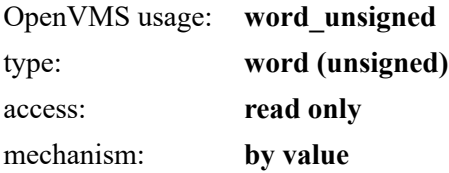

Length of the source string. The **word-int-source-length-val** argument is an unsigned word integer containing the length of the source string.

#### **source-string-address**

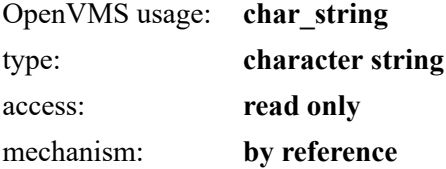

Source string. The **source-string-address** argument is the address of the source string.

#### **destination-string**

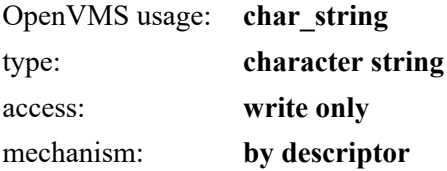

Destination string. The **destination-string** argument is the address of a descriptor pointing to the destination string. OTS\$SCOPY\_R\_DX determines the appropriate action based on the descriptor's CLASS field. The descriptor's LENGTH field alone or both the POINTER and LENGTH fields can be modified if the string is dynamic. For varying strings, the string's current length (CURLEN) is rewritten.

## **Description**

OTS\$SCOPY\_R\_DX copies a source string to a destination string. It passes the source string by reference preceded by a length argument. The length argument, **word-int-source-length-val**, is passed by value.

If the length of the source string is greater than the length of the destination string, OTS\$SCOPY R\_DX returns the number of bytes not moved to the destination string. If the length of the source string is less than or equal to the length of the destination string, it returns 0 (zero). All conditions except truncation are signaled; truncation is ignored.

An equivalent JSB entry point is provided, with R0 being the first argument, R1 the second, and R2 the third, if any. The length argument is passed in bits 15:0 of the appropriate register. On return, R0 through R5 and the PSL are as they would be after a VAX MOVC5 instruction. R0 through R5 contain the following:

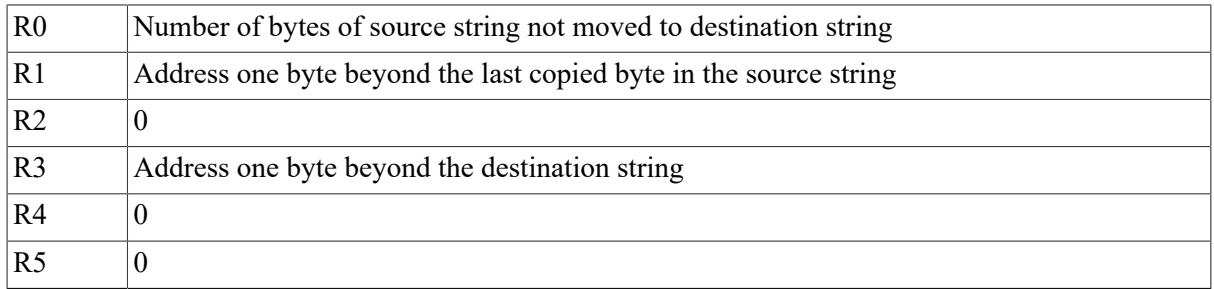

For additional information, see the *VAX Architecture Reference Manual*.

The actions taken by OTS\$SCOPY\_R\_DX depend on the descriptor class of the destination string. The following table describes these actions for each descriptor class:

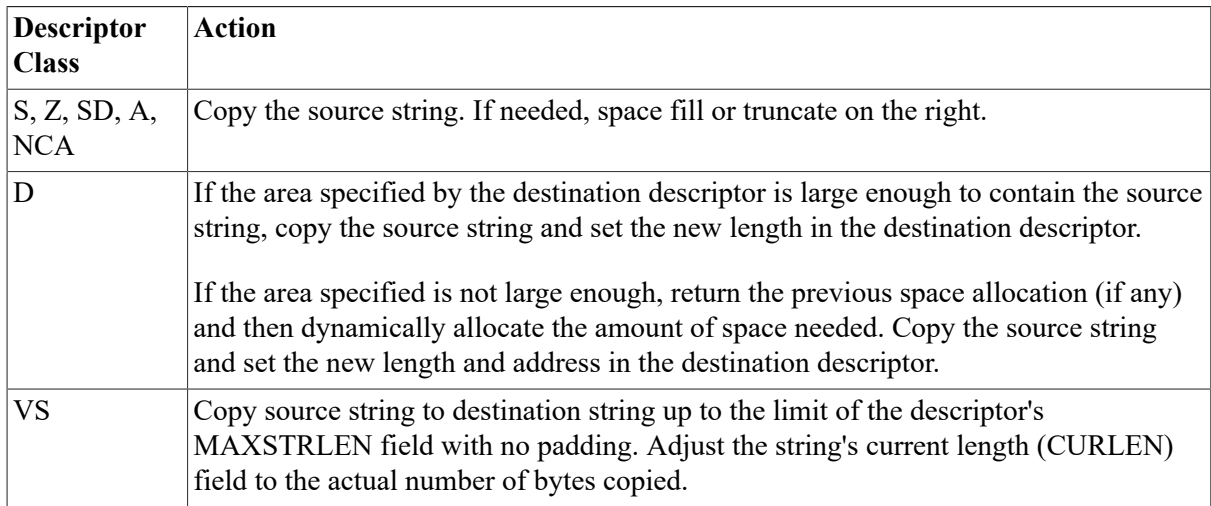

### **Condition Values Signaled**

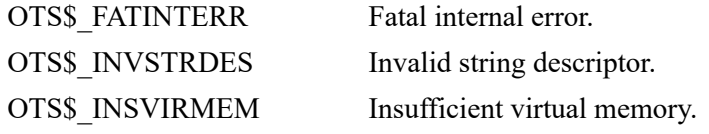

### **Example**

A Fortran example that demonstrates the manipulation of dynamic strings appears at the end of [OTS\\$SGET1\\_DD](#page-104-0). This example uses OTS\$SCOPY\_R\_DX, OTS\$SGET1\_DD, and OTS\$SFREE1\_DD.

# **OTS\$SFREE1\_DD**

OTS\$SFREE1\_DD — The Strings, Free One Dynamic routine returns one dynamic string area to free storage.

## **Format**

OTS\$SFREE1\_DD dynamic-descriptor

#### **Corresponding JSB Entry Point**

OTS\$SFREE1\_DD6

### **Returns**

None.

#### **Arguments**

#### **dynamic-descriptor**

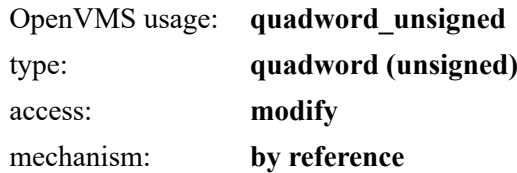

Dynamic string descriptor. The **dynamic-descriptor** argument is the address of the dynamic string descriptor. The descriptor is assumed to be dynamic and its class field is not checked.

### **Description**

OTS\$SFREE1\_DD deallocates the described string space and flags the descriptor as describing no string at all. The descriptor's POINTER and LENGTH fields contain 0.

### **Condition Values Signaled**

OTS\$ FATINTERR Fatal internal error.

### **Example**

A Fortran example that demonstrates the manipulation of dynamic strings appears at the end of [OTS\\$SGET1\\_DD](#page-104-0). This example uses OTS\$SFREE1\_DD, OTS\$SGET1\_DD, and OTS\$SCOPY\_R\_DX.

## **OTS\$SFREEN\_DD**

OTS\$SFREEN\_DD — The Free *n* Dynamic Strings routine takes as input a vector of one or more dynamic string areas and returns them to free storage.

## **Format**

OTS\$SFREEN\_DD descriptor-count-value ,first-descriptor

#### **Corresponding JSB Entry Point**

OTS\$SFREEN\_DD6

### **Returns**

None.

### **Arguments**

#### **descriptor-count-value**

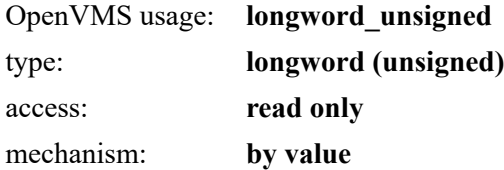

Number of adjacent descriptors to be flagged as having no allocated area (the descriptor's POINTER and LENGTH fields contain 0) and to have their allocated areas returned to free storage by OTS\$SFREEN\_DD. The **descriptor-count-value** argument is an unsigned longword containing this number.

#### **first-descriptor**

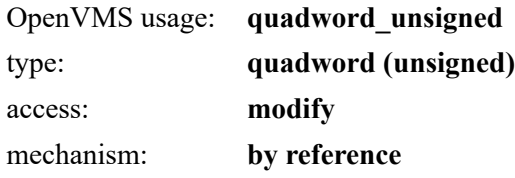

First string descriptor of an array of string descriptors. The **first-descriptor** argument is the address of the first string descriptor. The descriptors are assumed to be dynamic, and their class fields are not checked.

### **Description**

OTS\$SFREEN\_DD6 deallocates the described string space and flags each descriptor as describing no string at all. The descriptor's POINTER and LENGTH fields contain 0.

### **Condition Values Signaled**

OTS\$ FATINTERR Fatal internal error.

## <span id="page-104-0"></span>**OTS\$SGET1\_DD**

OTS\$SGET1\_DD — The Get One Dynamic String routine allocates a specified number of bytes of dynamic virtual memory to a specified string descriptor.

## **Format**

OTS\$SGET1\_DD word-integer-length-value ,dynamic-descriptor

#### **Corresponding JSB Entry Point**

OTS\$SGET1\_DD\_R6

#### **Returns**

None.

### **Arguments**

#### **word-integer-length-value**

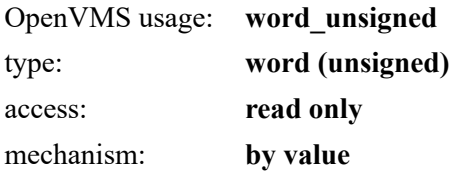

Number of bytes to be allocated. The **word-integer-length-value** argument contains the number of bytes. The amount of storage allocated is automatically rounded up. If the number of bytes is zero, a small number of bytes is allocated.

#### **dynamic-descriptor**

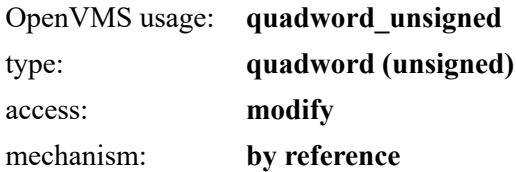

Dynamic string descriptor to which the area is to be allocated. The **dyn-str** argument is the address of the dynamic string descriptor. The CLASS field is not checked but it is set to dynamic (CLASS = 2). The LENGTH field is set to **word-integer-length-value** and the POINTER field is set to the string area allocated (first byte beyond the header).

### **Description**

OTS\$SGET1\_DD allocates a specified number of bytes of dynamic virtual memory to a specified string descriptor. This routine is identical to OTS\$SCOPY\_DXDX except that no source string is copied. You can write anything you want in the allocated area.

If the specified string descriptor already has dynamic memory allocated to it, but the amount allocated is either greater than or less than **word-integer-length-value**, that space is deallocated before OTS\$SGET1\_DD allocates new space.

#### **Condition Values Signaled**

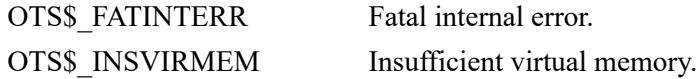

#### **Example**

PROGRAM STRING\_TEST

```
C+C This program demonstrates the use of some dynamic string
C manipulation routines.
C -C+C DECLARATIONS
C- IMPLICIT NONE
        CHARACTER*80 DATA_LINE
        INTEGER*4 DATA_LEN, DSC(2), CRLF_DSC(2), TEMP_DSC(2)
        CHARACTER*2 CRLF
C+C Initialize the output descriptor. It should be empty.
C- CALL OTS$SGET1_DD(%VAL(0), DSC)
C+C Initialize a descriptor to the string CRLF and copy the
C character CRLF to it.
C- CALL OTS$SGET1_DD(%VAL(2), CRLF_DSC)
       CRLF = CHAR(13) // CHAR(10) CALL OTS$SCOPY_R_DX( %VAL(2), %REF(CRLF(1:1)), CRLF_DSC)
C+C Initialize a temporary descriptor.
C- CALL OTS$SGET1_DD(%VAL(0), TEMP_DSC)
C+C Prompt the user.
C - WRITE(6, 999)
999 FORMAT(1X, 'Enter your message, end with Ctrl/Z.')
C+C Read lines of text from the terminal until end-of-file.
C Concatenate each line to the previous input. Include a
C CRLF between each line.
C-
```

```
 DO WHILE (.TRUE.)
            READ(5, 998, ERR = 10) DATA_LEN, DATA_LINE
998 FORMAT(Q,A)
            CALL OTS$SCOPY_R_DX( %VAL(DATA_LEN),
    1 %REF(DATA_LINE(1:1)),
    2 TEMP DSC)
            CALL STR$CONCAT( DSC, DSC, TEMP_DSC, CRLF_DSC )
        END DO
C+C The user has typed Ctrl/Z. Output the data we read.
C-10 CALL LIB$PUT_OUTPUT( DSC )
C+C Free the storage allocated to the dynamic strings.
C- CALL OTS$SFREE1_DD( DSC )
        CALL OTS$SFREE1_DD( CRLF_DSC )
        CALL OTS$SFREE1_DD( TEMP_DSC )
C+C End of program.
C- STOP
        END
```
This Fortran example program demonstrates the manipulation of dynamic strings using OTS\$SGET1\_DD, OTS\$SFREE1\_DD, and OTS\$SCOPY\_R\_DX.